# **Bharati Vidyapeeth**

# **(Deemed To Be University), Pune**

# **(India)**

**\*Accredited 'A+' Grade (2017) By NAAC \* \*'Category -I' University Status by UGC \* \* 'A' Grade University Status by MHRD Govt. of India \* \* Ranked '63rd' by NIRF-2020 under University Category \***

Faculty of Management Studies

Board of Studies in Computer Applications and

System Studies

# **Master of Computer Applications**

# **Programme (MCA)**

# **(2022 Course)**

(Under Choice Based Credit System)

To be implemented from 2022-23

# **Content**

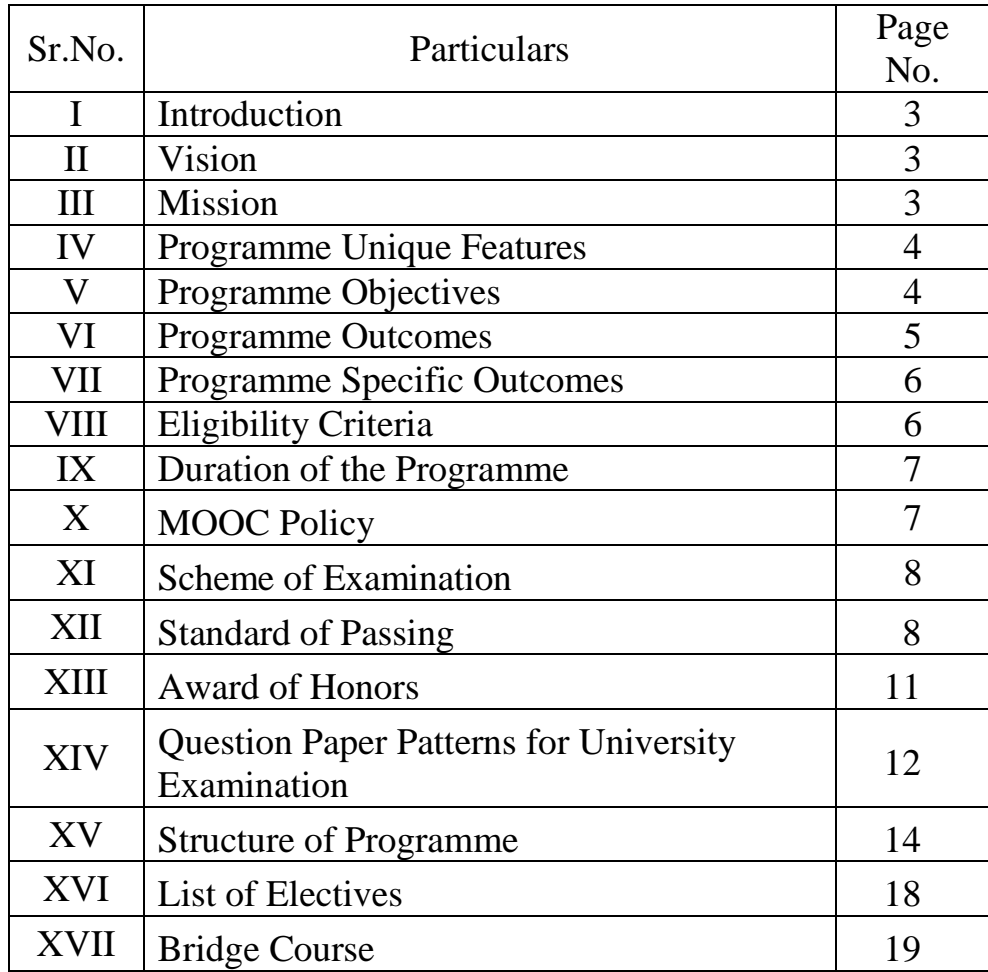

# **Bharati Vidyapeeth (Deemed To Be University), Pune India Faculty of Management Studies (Board of Studies in Computer Applications and System Studies) Master of Computer Applications Programme (2022 Course) (Under Choice Based Credit System) To be effective from 2022-23 at Part I**

# **I. INTRODUCTION:**

The MCA Program is a full time 108 credits programme offered by Bharati Vidyapeeth (Deemed to be University), Pune and is conducted in regular and distance mode at its Management Institutes in Pune, Karad, Kolhapur, Sangli, and Solapur. This programme is also conducted in onlne mode at CDOE under BV(DU). All the five institutes have excellent faculties, laboratories, library, and other facilities to provide proper learning environment. The University is reaccredited by NAAC with an 'A+' grade (3rd cycle). The expectations and requirements of the software industry, immediately and in the near future, are visualized while designing the MCA programme. This effort is reflected in the Vision and Mission statements of the MCA programme. Of course, the statements also embody the spirit of the vision of Late Dr. Patangraoji Kadam, the Founder of Bharati Vidyapeeth and Chancellor, Bharati Vidyapeeth Deemed to be University which is to usher in "Social Transformation through Dynamic Education."

### **II. VISION STATEMENT OF MCA PROGRAMME**

Achieve excellence in Computer Applications with respect to teaching, learning and research to meet the growing needs of the industry and society.

### **III. MISSION STATEMENT OF MCA PROGRAMME**

- Promote outcome-based learning strategies in-order to meet global industry standards.
- Encourage innovations and problem-solving capabilities in students and faculty.
- Cultivate collaborative research in both, students and faculty members through industry interactions and collaborations.
- Enhance entrepreneurship skills among students.

# **IV. PROGRAMME UNIQUE FEATURES**

Keeping the view of National Education Policy, MCA Programme is designed with following features

- MCA is 2 year masters programme with 114 credits.
- The structure of programme is common for all learning modes Regular, Distance, Online
- Provision to acquire interdisciplinary knowledge through MOOCs covering total 12 credits.
- Interdisciplinary General Courses covering Human Ethical Values, Life Skills, Swachh Bharat, Environmental Studies to make students aware about environment concerns and human values.
- Students can choose any of the elective group through which he/she will be trained in specialized area for better career.
- Internship project provides a platform which gives acquaintance for solving IT problems.

# **V. PROGRAMME OBJECTIVES**

**1**: To build a strong foundation for students to become proficient in all academic concepts and technical skills necessary to become an IT Professional.

**2:** To provide a conducive environment for designing, implementing and testing various software applications through Software Development.

**3:** To keep the students and faculty abreast with the emerging technologies in the field of computer applications.

**4:** To bring professionalism amongst the students and promote holistic development.

**5:** To involve students in sustainable IT practices and community services.

#### **VI. PROGRAMME OUTCOMES (PO)**

**PO1: Computational Knowledge:** Apply knowledge of computing fundamentals, mathematics and given domain to design appropriate models for a given problem and/or requirements.

**PO2: Problem Analysis:** Apply fundamental knowledge of software engineering and various systems domain in order to analyze, identify, formulate and provide the solution to given problem.

**PO3: Design/Development of Solutions:** Design and evaluate solutions, systems, modules and processes for specified set of needs with appropriate consideration of societal values and industry expectations.

**PO4: Conduct research in Computing problems:** Use research-based knowledge and research methods including design of experiments, analysis and interpretation of data, and synthesis of the information to provide valid conclusions.

**PO5: Modern Tool Usage:** Use of modern tools for delivering milestones like problem analysis, design, development, testing and deployment.

**PO6: Professional Ethics:** Learn and inculcate professional ethics, cyber regulations, professional responsibilities and norms of professional computing world.

**PO7: Lifelong Learning:** Acknowledge the need for continuous professional development and practice it through self-motivated, independent learning.

**PO8: Management Domain:** Involving in projects development as individual or group to solve problems in various domains and environments using computational and management skills.

**PO9: Communication Efficacy:** Demonstrate efficacy in verbal and nonverbal means of communication like reports, design documentation and presentations to elaborate about complex computing.

**PO10: Innovation and Entrepreneurship:** Provide conducive environment for innovation and entrepreneurship leading to solutions for betterment of society.

#### **VII. PROGRAMME SPECIFIC OUTCOMES**

- **PSO1**: Ability to learn the various programming languages with database concepts and development environment
- **PSO2** : Ability to apply theoretical and practical knowledge to solve business problems in effective software solution through data communication technology concepts.
- **PSO3** : Enrich the knowledge in the areas of Advanced technologies and business practices.
- **PSO4** : Foster analytical and critical thinking abilities for efficient programming
- **PSO5** : Flourish the innovation and research attitude to develop IT artefact.
- **PSO6** : Maintain the personality with environmental and social concerns

#### **VIII. ELIGIBILITY FOR ADMISSION:**

Admission to the programme is open to any Graduate  $(10+2+3)$  of any recognized University satisfying the following conditions.

1. Passed BCA/ Bachelor Degree in Computer Science Engineering or equivalent Degree. OR Passed B.Sc./ B.Com./ B.A. with additional bridge Courses (Bridge Course I/ Bridge Course II )as per the norms of the University.

#### OR

Passed any graduation degree (e.g. BE/ BTech/ BSc/BCom/BA/B.Voc/ etc) preferably with mathematics at 10+2 level or at Graduation Level

- 2. The candidate should have secured at least 50% marks (45% for SC/ST) in aggregate at graduate level university examination.
- 3. For students having no Mathematics background compulsory bridge course framed by the Bharati Vidyapeeth (Deemed to be University) and additional bridge course related to computer subjects should be completed
- 4. The candidate studying in final year of Bachelor's degree may also apply. Admission of such candidates will remain provisional until submission of final result certificates in original.
- 5. Subject to the above conditions, the final admission of final admission is based solely on –
- a. The merit at All India Entrance Test conducted by Bharati Vidyapeeth (Deemed to be University), Pune.
- b. Submission of Migration Certificate, Transfer Certificate, anti-ragging affidavit etc.

## **IX. DURATION OF THE PROGRAMME**

The duration of this programme is two years divided into four semesters or a minimum of 114 credits whichever is later. The medium of instruction and examination will be only English.

# **X. MOOC Policy :**

The Bharati Vidyapeeth (Deemed to be University), Pune offering MOOCS stands for Massive Open Online Courses Subjects. The student will complete MOOC courses prescribed by Institute from following sources in respective semester and will be evaluated based on the scores obtained by the Student/Learner in MOOCs.

Following are the sources from where Students/Learners can undertake MOOCs

- 1. iimb.ac.in
- 2. swayam.gov.in
- 3. alison.com
- 4. edx.org
- 5. nptel.com (technical courses)
- 6. Coursera
- 7. harvardx.harvard.edu
- 8. udemy.com
- 9. futurelearn.com
- 10. Indira Gandhi National Open University (IGNOU)
- 11. National Council of Educational Research and Training (NCERT)
- 12. National Institute of Open Schooling (NIOS)
- 13. National Programme on Technology Enhanced Learning (NPTEL)

Important Note:

- Students can complete MOOCs anytime during 02 years from the time being admitted to Programme
- Students have to submit completion Certificate of MOOCs. Unless certificate of all 03 MOOCs submitted, Fourth Semester Marksheet will not be issued.

### **XI. SCHEME OF EXAMINATION**:

For some courses there is Internal Assessment (IA) conducted by the respective institutes as well as a University Examination (UE) at the Endof-the Term. UE will be conducted out of 60 marks and IA will be conducted for 40 marks then these are converted to grade points and grades as per the Table I. For courses having only Continuous Assessment (CA) the respective institutes will evaluate the students in varieties of ways during the term for a total of 100 marks. Then the marks will be converted to grade points and grades using the Table I.

#### **XII. STANDARD OF PASSING**:

For all courses, both UE and IA constitute separate heads of passing (HoP). In order to pass in such courses and to earn the assigned credits, the student/learner must obtain a minimum grade point of 5.0 (40% marks) at UE and also a minimum grade point of 5.0 (40% marks) at IA.

If Student fails in IA, the learner passes in the course provided, he/she obtains a minimum 25% marks in IA and GPA for the course is at least 6.0 (50% in aggregate). The GPA for a course will be calculated only if the learner passes at UE.

A student who fails at UE in a course has to reappear only at UE as backlog candidate and clear the Head of Passing. Similarly, a student who fails in a course at IA he has to reappear only at IA as backlog candidate and clear the Head of Passing. to secure the GPA required for passing.

The 10 point Grades and Grade Points according to the following table

| Range of Marks (%)        | Grade | <b>Grade Point</b> |
|---------------------------|-------|--------------------|
| 80≤Marks≤100              |       | 10                 |
| 70≤Marks≤80               | $A+$  |                    |
| 60≤Marks≤70               | A     |                    |
| 55≤Marks≤60               | $B+$  |                    |
| 50 $\leq$ Marks $\leq$ 55 | в     | 6                  |
| $40$ $Marks$ $50$         | C     |                    |
| Marks $< 40$              |       |                    |

**Table I :** Grade Points and Grades

The performance at UE and IA will be combined to obtain GPA (Grade Point Average) for the course.The weights for performance at UE and IA shall be 60% and 40% respectively.

GPA is calculated by adding the UE marks out of 60 and IA marks out of 40.The total marks out of 100are converted to grade point, which will be the GPA.

### **Rules of ATKT**

For course upto four semesters, a student is allowed to carry any number of Backlogs of a prescribed course in Sem-I, II, III to Sem-IV provided he appears and have backlogs

A student can appear for any four continuous semesters in an examination season including the regular semester, provided the student has appeared and have backlogs for other three semesters.

#### **Formula to calculate Grade Points (GP)**

Suppose that "Max" is the maximum marks assigned for an examination or evaluation, based on which GP will be computed. In order to determine the GP, Set  $x = \text{Max}/10$  (since we have adopted 10 point system). Then GP is calculated by the following formulas

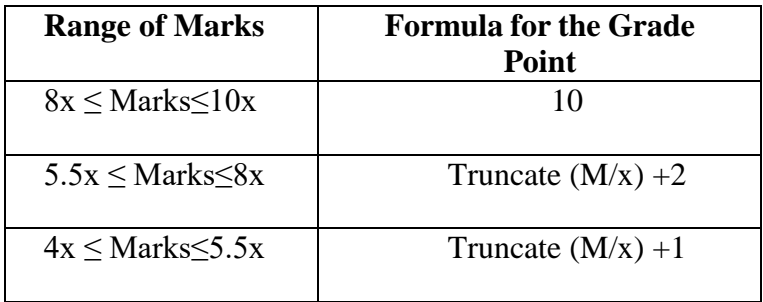

Two kinds of performance indicators, namely the Semester Grade Point Average (SGPA) and theCumulative Grade Point Average (CGPA) shall be computed at the end of each term. The SGPA measures the cumulative performance of a learner in all the courses in a particular semester, while the CGPA measures the cumulative performance in all the courses since his/her enrollment. The CGPA of learner when he /she completes the programme is the final result of the learner.

The SGPA is calculated by the formula

$$
SGPA = \frac{\sum Ck \cdot \epsilon GPk}{\sum Ck}
$$

where, Ck is the Credit value assigned to a course and GPk is the GPA obtained by the learner in the course. In the above, the sum is taken over all the courses that the learner has undertaken for the study during the Semester, including those in which he/she might have failed or those for which he/she remained absent. **The SGPA shall be calculated up to two decimal place accuracy.**

The CGPA is calculated by the following formula

$$
CGPA = \frac{\Sigma C_k * GP_k}{\Sigma C_k}
$$

where, Ck is the Credit value assigned to a course and GPk is the GPA obtained by the learner in the course. In the above, the sum is taken over all the courses that the learner has undertaken for the study from the time of his/her enrollment and also during the semester for which CGPA is calculated. The CGPA shall be calculated up to two decimal place accuracy.

# **The formula to compute equivalent percentage marks for specified CGPA:**

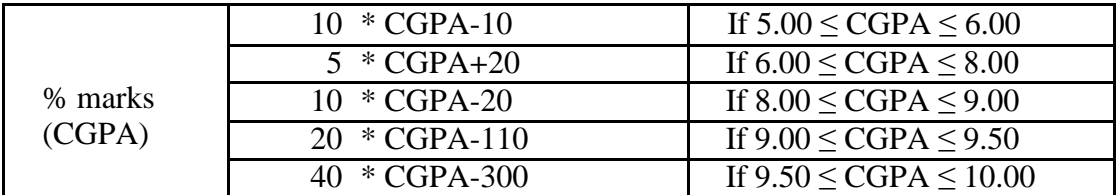

# **XIII. Award of Honors :**

A student who has completed the minimum credits specified for the programme shall be declared to have passed in the programme. The final result will be in terms of letter grade only and is based on the CGPA of all courses studied and passed. The criteria for the award of honours are given below.

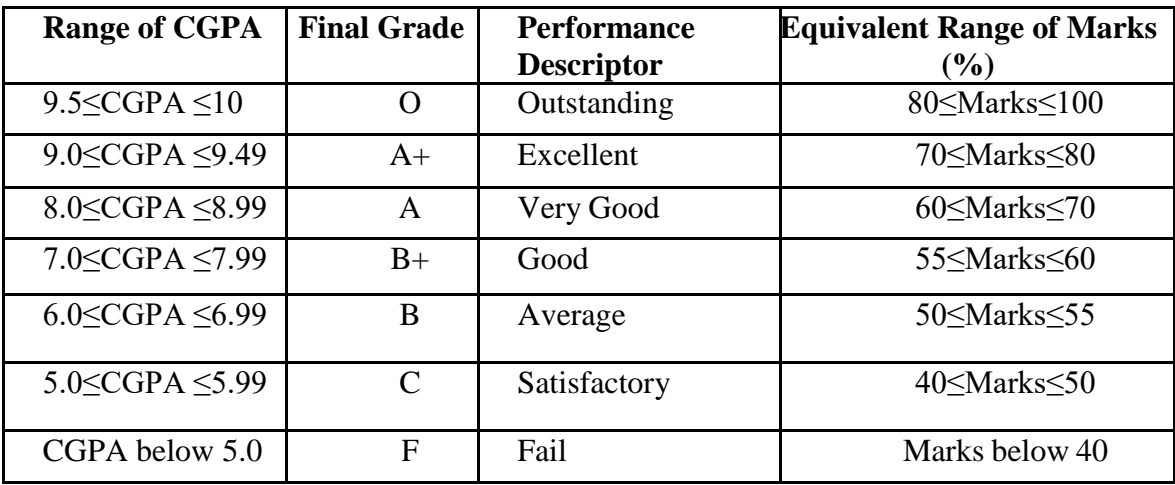

# *Important Note:*

- Student or Learner is expected to write Two Research Papers and publish it in Peer Reviewed Journals.
- A Student /Lerner can carry any number of backlog paper till Semester-IV provided his/her academic term(s) is/are granted

# **XIV.Question Paper Patterns for University Examination:**

# **Question Paper Pattern for University Examinations (Common for Regular and Distance mode) [The marks will be converted to appropriate UE : IA ratio]**

 *The pattern of question paper for the courses having University Examinations will be as follows:* 

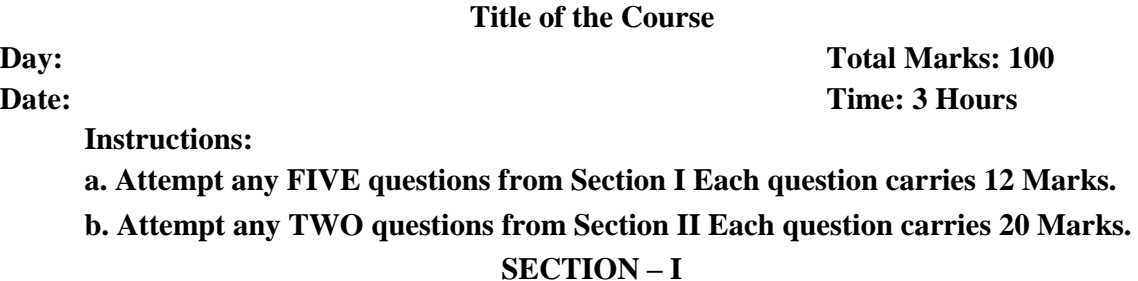

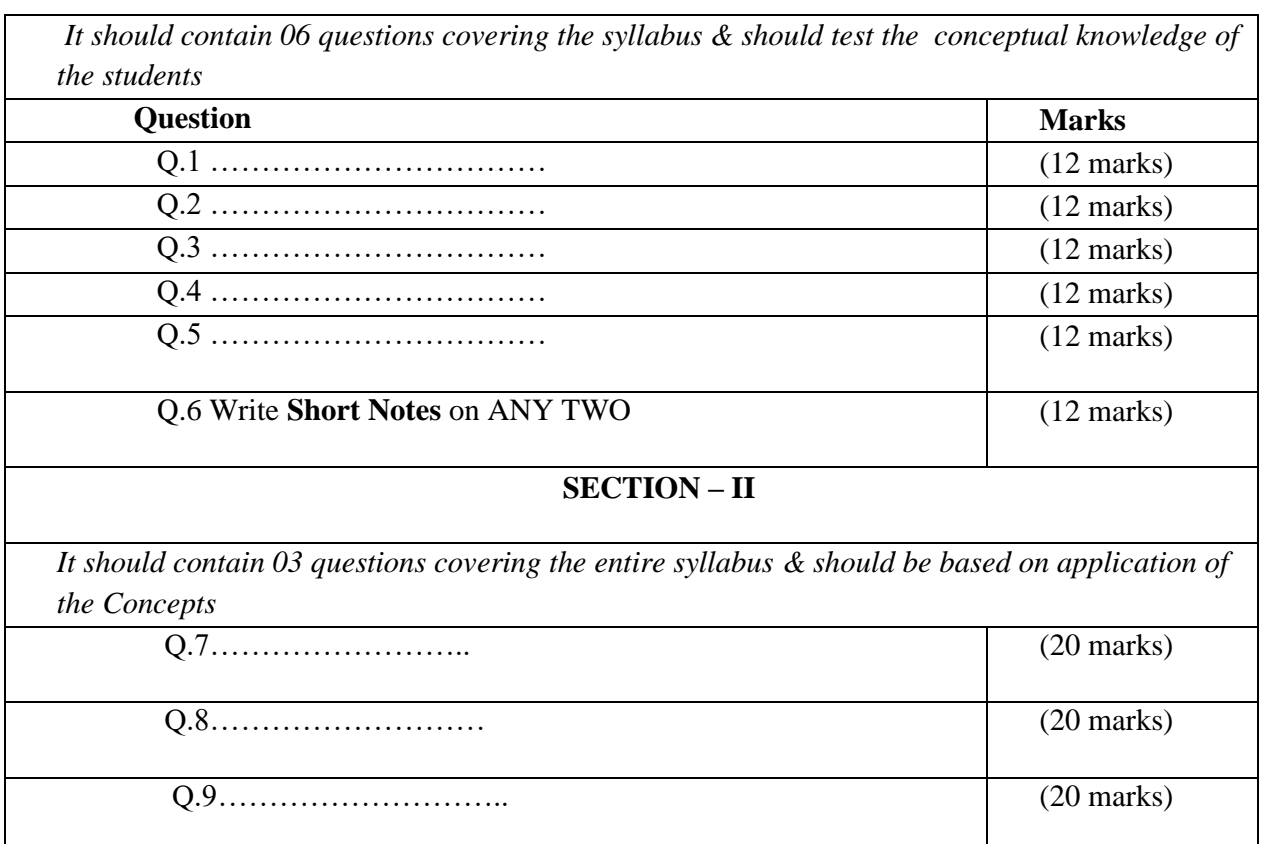

# **Question Paper Pattern for University Examinations (Online Mode)**

 *The pattern of question paper for the courses having University Examinations will be as follows:* 

# **Title of the Course**

**Day : Total Marks: 70 Date: Time: 03 Hours** 

 **Instructions: 50 Marks objective questions**

 **Subjective 20 marks. Solve any FOUR, each carries 5 marks** 

### **SECTION-I**

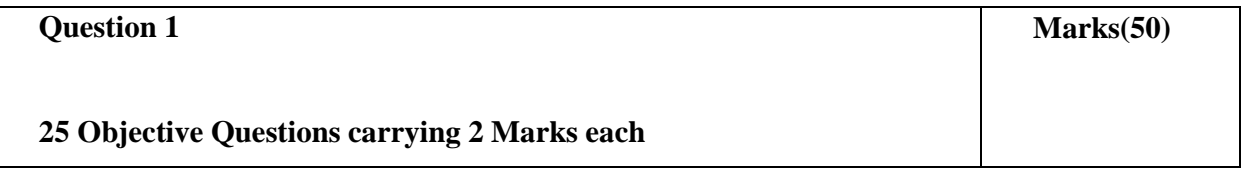

# **SECTION – II**

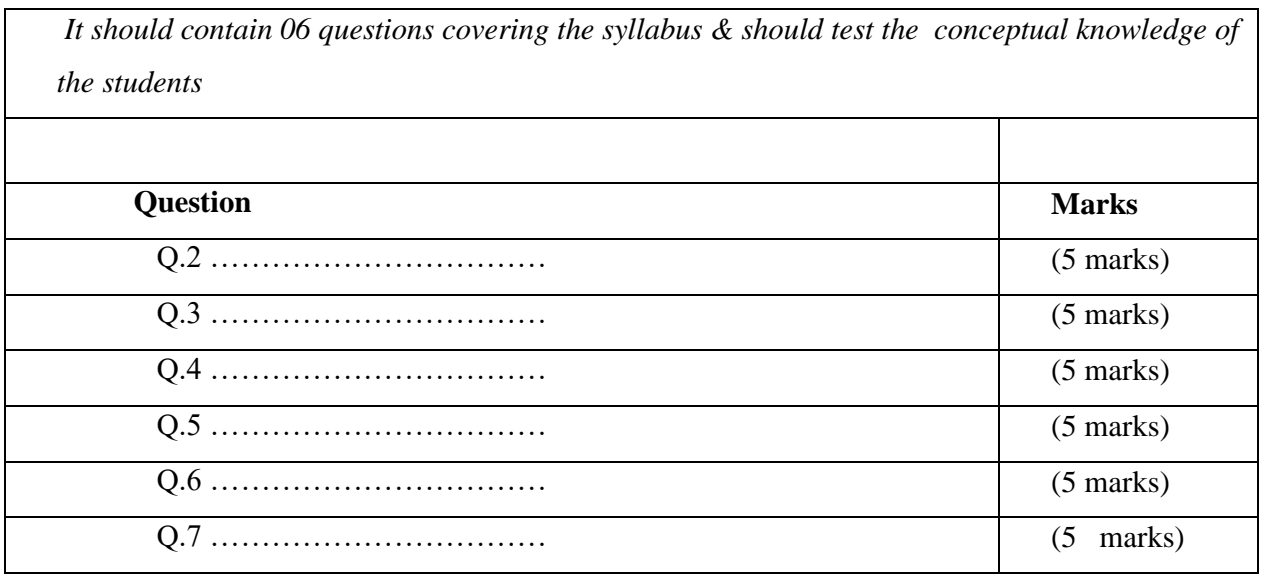

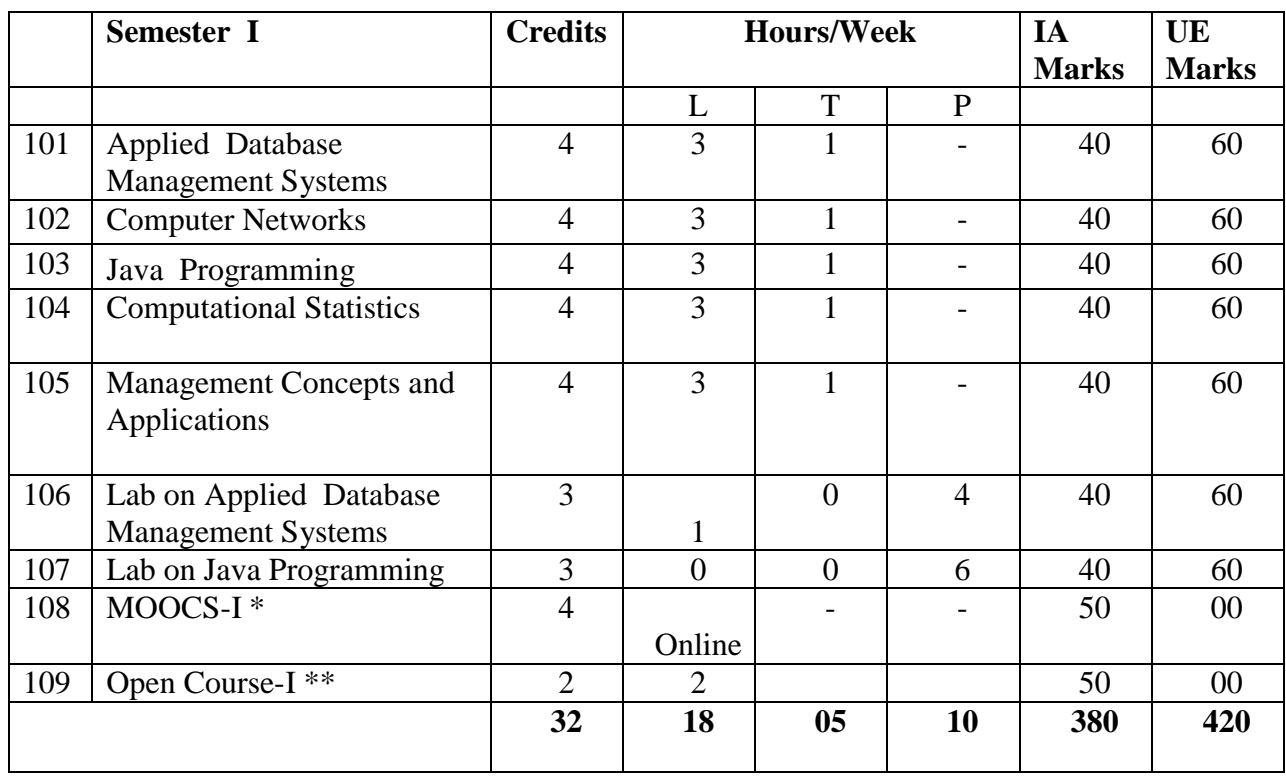

# **XV.SEMESTER WISE COURSE STRCTURE**

\*Student has to complete MOOCS compulsory [Please refer MOOCS guidelines as per pointno. X]

# **\*\* Student can select any one of the following courses as Open Course - I in consultation with HOD/Coordinator**

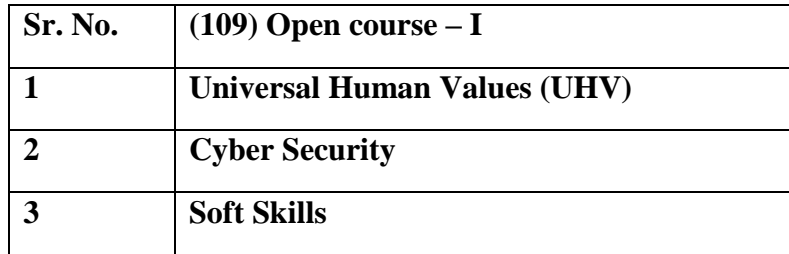

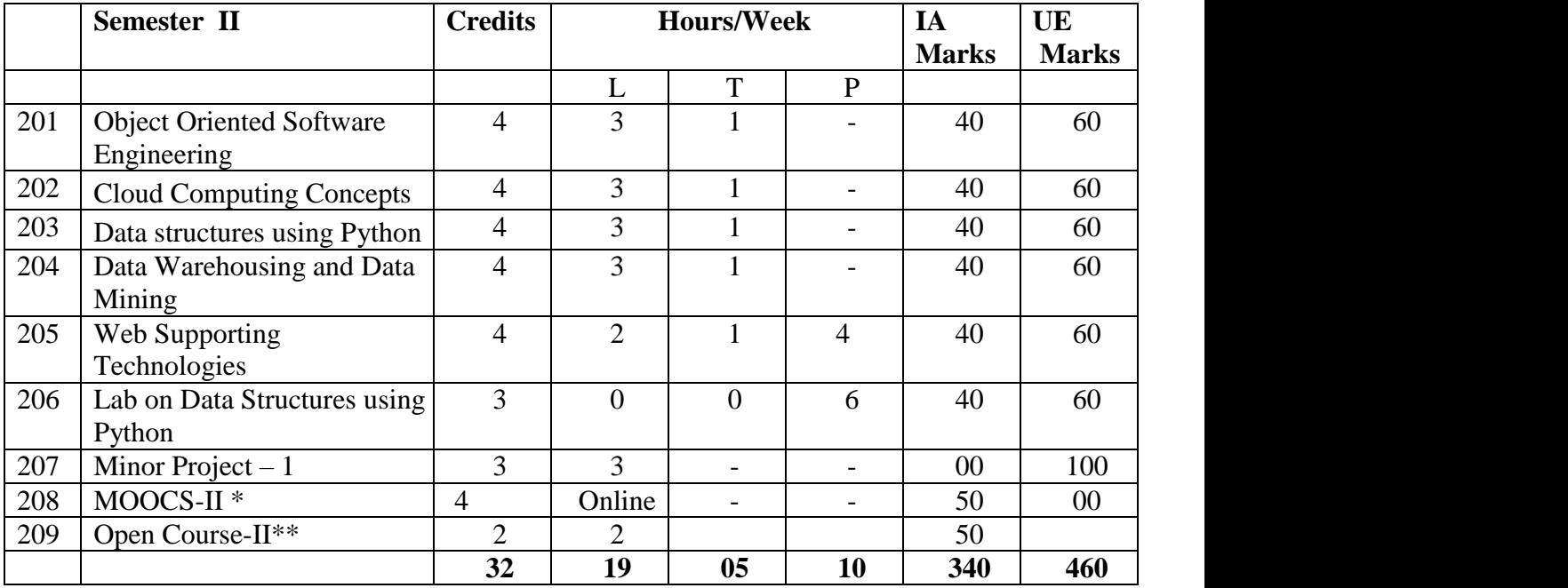

\*Student has to complete MOOCS II compulsory [Please refer MOOCS guidelines as per pointno. X]

# **\*\* Student can select any one of the following courses as Open Course- II in consultation with HOD/Coordinator**

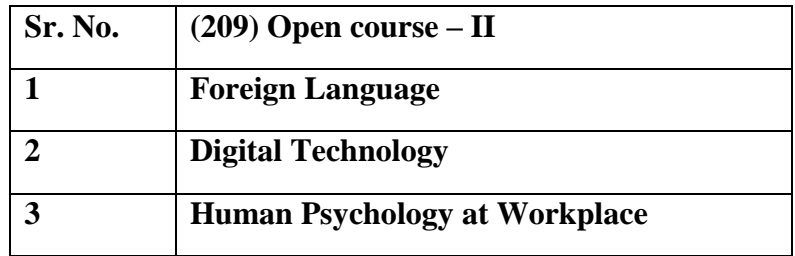

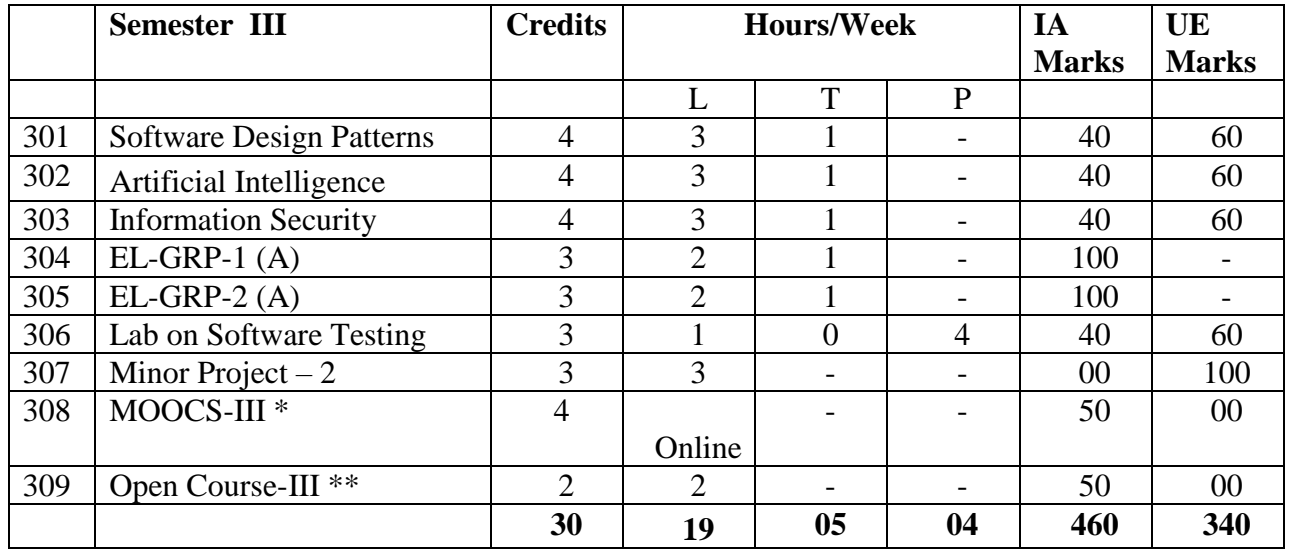

\*Student has to complete MOOCS II compulsory [Please refer MOOCS guidelines as per point no.  $X$ ]

# **\*\* Student can select any one of the following courses as Open Course- III in consultation with HOD/Coordinator**

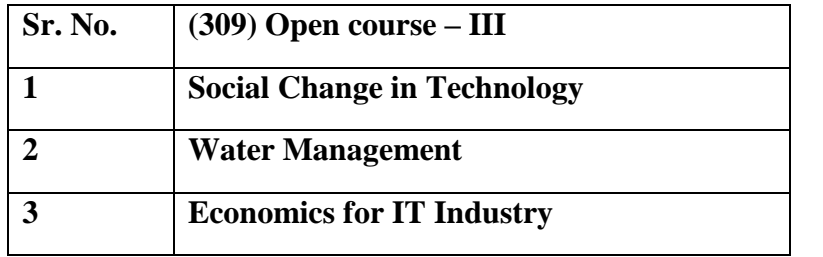

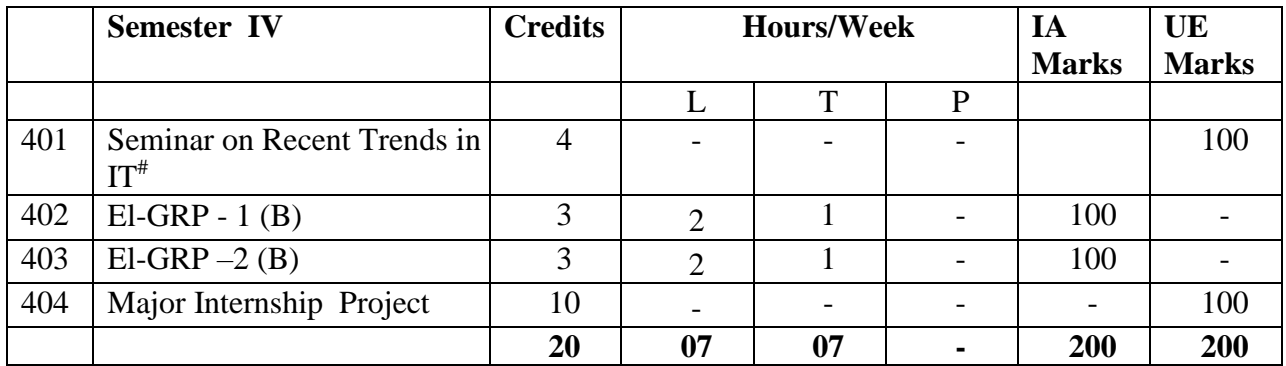

### **Practical Examinations:**

For courses 106, 107, 205, 206 and 306 University Practical Examination will be held and marks will be reported to the University.

### **Project Guidelines:**

## **Minor Project I (207) and Minor Project II(307)**

Students are expected to choose a problem which will provide software solutions. The project should be based on the courses student students studied in the previous semester. The projects can be completed as individual project or if the scope of the project is comprehensive then project can be divided into modules by the project guide and a group of students can work on it. The number of students in the group can be decided by project guide and it should not be less than 2 and more than 4. Every student or group must have meeting about progress of project with their project guide regularly as specified in time table or if required at a communicated by guide.

The project dissertation/document is expected to be created and it should have the following contents.

- a. SRS Problem Statement, BRD- Business Requirement Document
- b. General Requirement
- c. Requirement as per user Role
- d. System design (RED/Class Diagrams, DFD/Activity diagrams)
- e. User screen design and client side validation
- f. Database Design
- g. User interface design /user manual
- h. Test cases
- i. Scope and limitation
- j. Conclusion
- k. Bibliography

### **Major Internship Project (404)**

The student is expected to get exposure of industry through 'Major Internship Project'. Guidelines about project are as bellow.

1. Student must undergo 60 Days Industrial Internship.

2. Every project will be evaluated by University appointed panel at the end of the semester.

3. Student must report about the progress of project to the internal project guide regularly as specified in time table or if required at a time given by guide.

# **Seminar on Recent Trends in IT: (401)**

Student will select any topic of interest and study it thoroughly throughout the semester. At the end of the semester, student will give a presentation on the topic before the panel appointed by the University and submit the seminar report.

| <b>Elective</b><br>Code | <b>Elective Group</b>              | <b>Subject</b><br>Code | <b>Subjects</b>                                                           |
|-------------------------|------------------------------------|------------------------|---------------------------------------------------------------------------|
| 01                      | <b>Cloud Computing</b>             | A                      | Virtualization                                                            |
|                         |                                    | B                      | AWS                                                                       |
| 02                      | Data Science                       | A                      | Statistical Programming in R                                              |
|                         |                                    | B                      | <b>Introduction to Data Science</b>                                       |
| 03                      | Linux                              | $\mathsf{A}$           | Linux Desktop Environment, Shell<br>Programming and System Administration |
|                         |                                    | B                      | Linux Internals and Network Administration                                |
| 04                      | Open Source<br>Technologies        | A                      | Perl Scripting                                                            |
|                         |                                    | B                      | Ruby                                                                      |
| 05                      | <b>Mobile Computing</b>            | $\mathbf{A}$           | Java Script                                                               |
|                         |                                    | B                      | Android                                                                   |
| 06                      | Dot Net<br>Technologies            | $\mathbf{A}$           | C# Programming and Applications                                           |
|                         |                                    | B                      | <b>ASP Dot Net with MVC</b>                                               |
| 07                      | <b>Net Centric</b><br>Technologies | A                      | HTML 5                                                                    |
|                         |                                    | B                      | <b>AJAX</b> Programming                                                   |
| 08                      | <b>Information Systems</b>         | A                      | Recommender System                                                        |

**XVI. List of Elective Groups:**

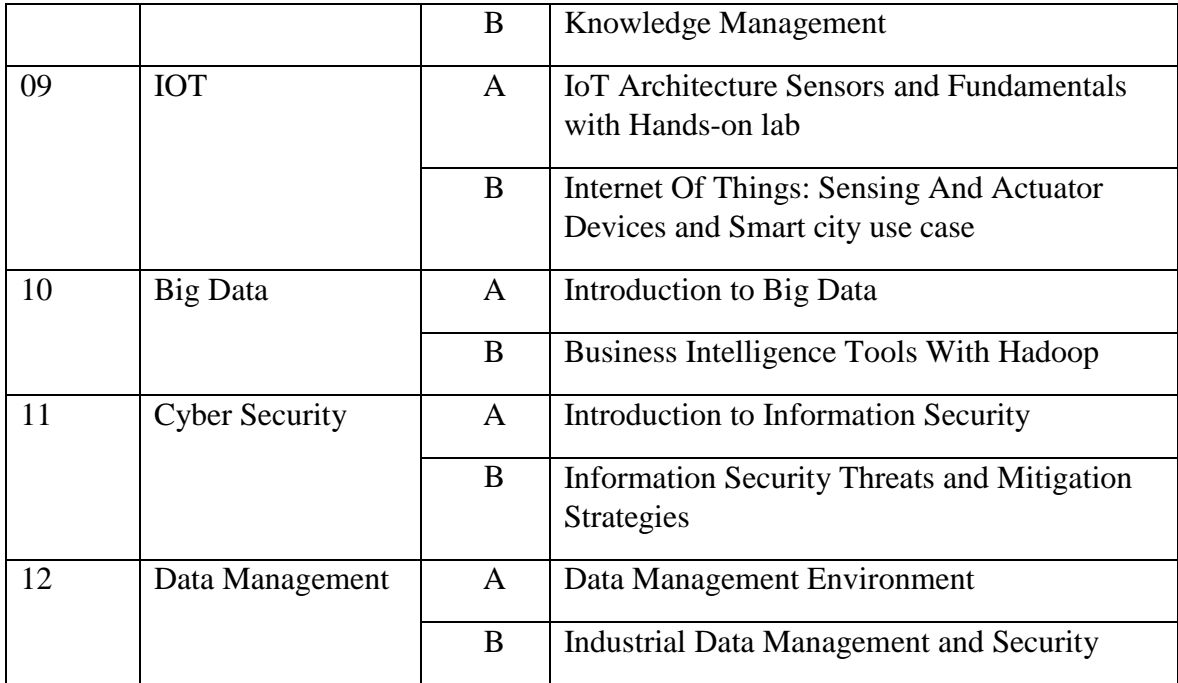

# **XVII. Bridge Course I:**

This course is designed and compulsory for the students from Non-IT background. The course can be conducted concurrently with semester I courses. The evaluation of this course will be at institute level for 100 marks. The student must score minimum 40 marks to pass this course. There will be no credits assigned to this Bridge Course.

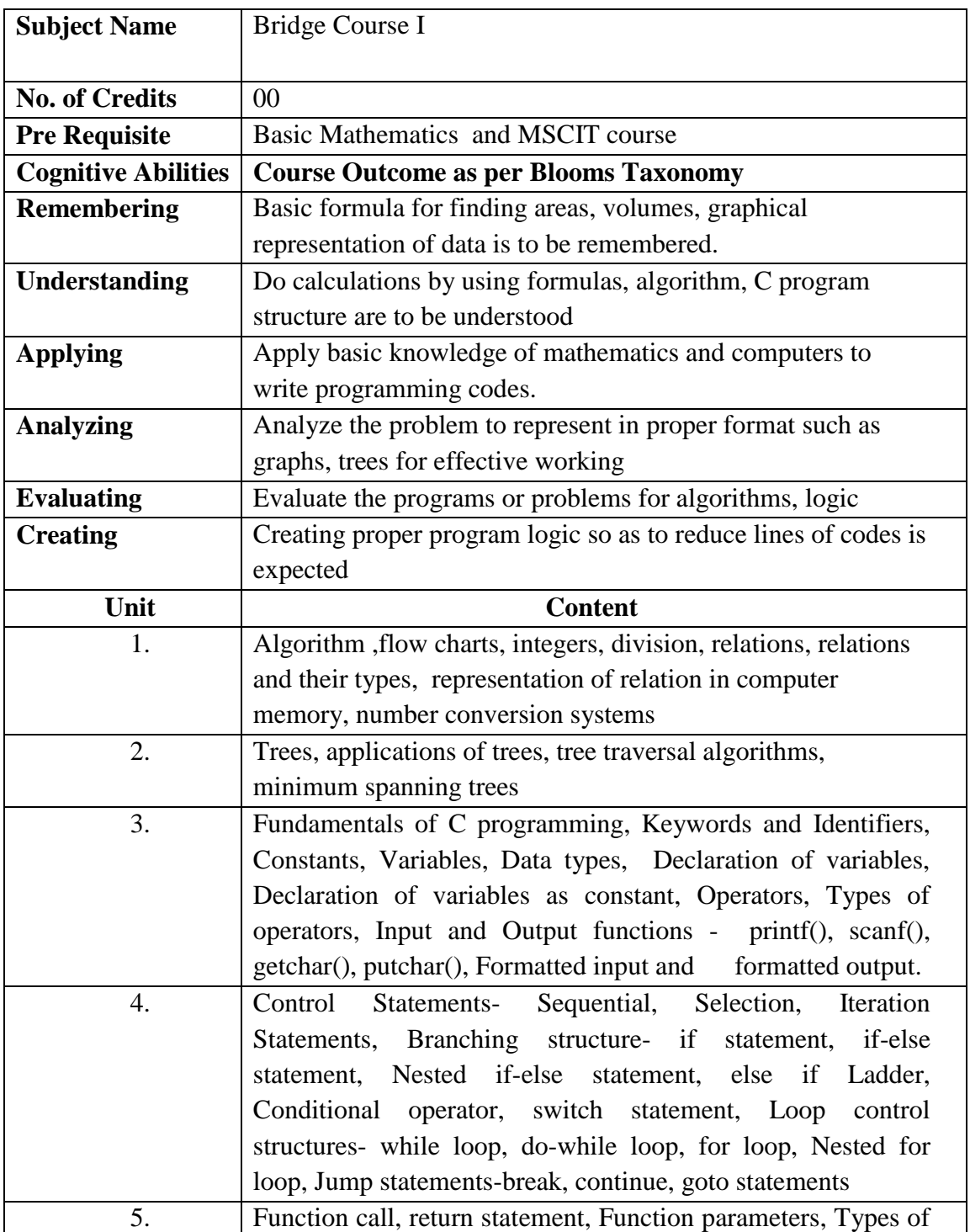

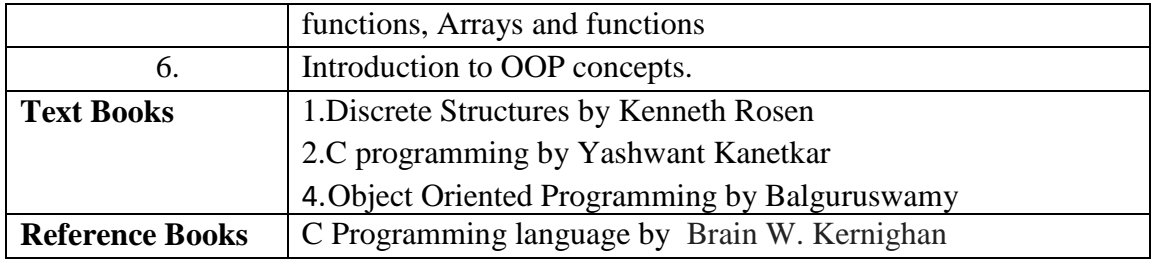

# **Bridge Course II :**

This course is designed and compulsory for the students from Non-Mathematics background and who have not completed mathematics in their 12<sup>th</sup> or graduation course. The course can be conducted concurrently with semester I courses. The evaluation of this course will be at institute level for 100 marks. The student must score minimum 40 marks to pass this course. There will be no credits assigned to this Bridge Course.

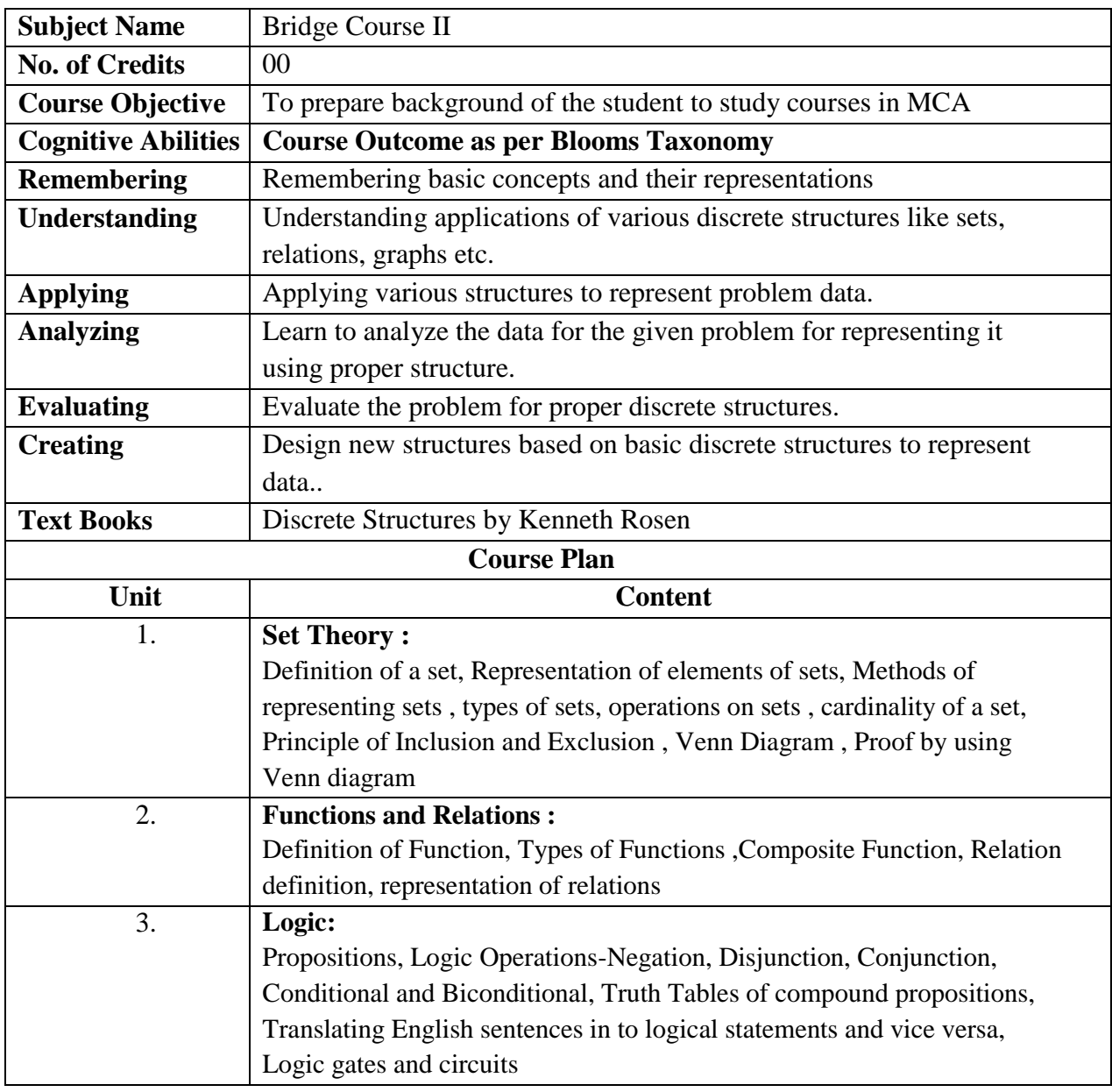

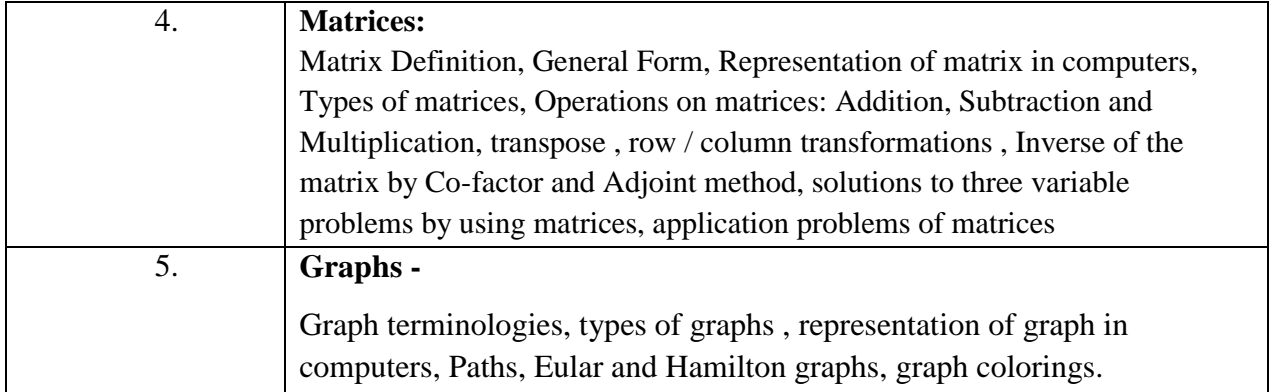

**SEMESTER I**

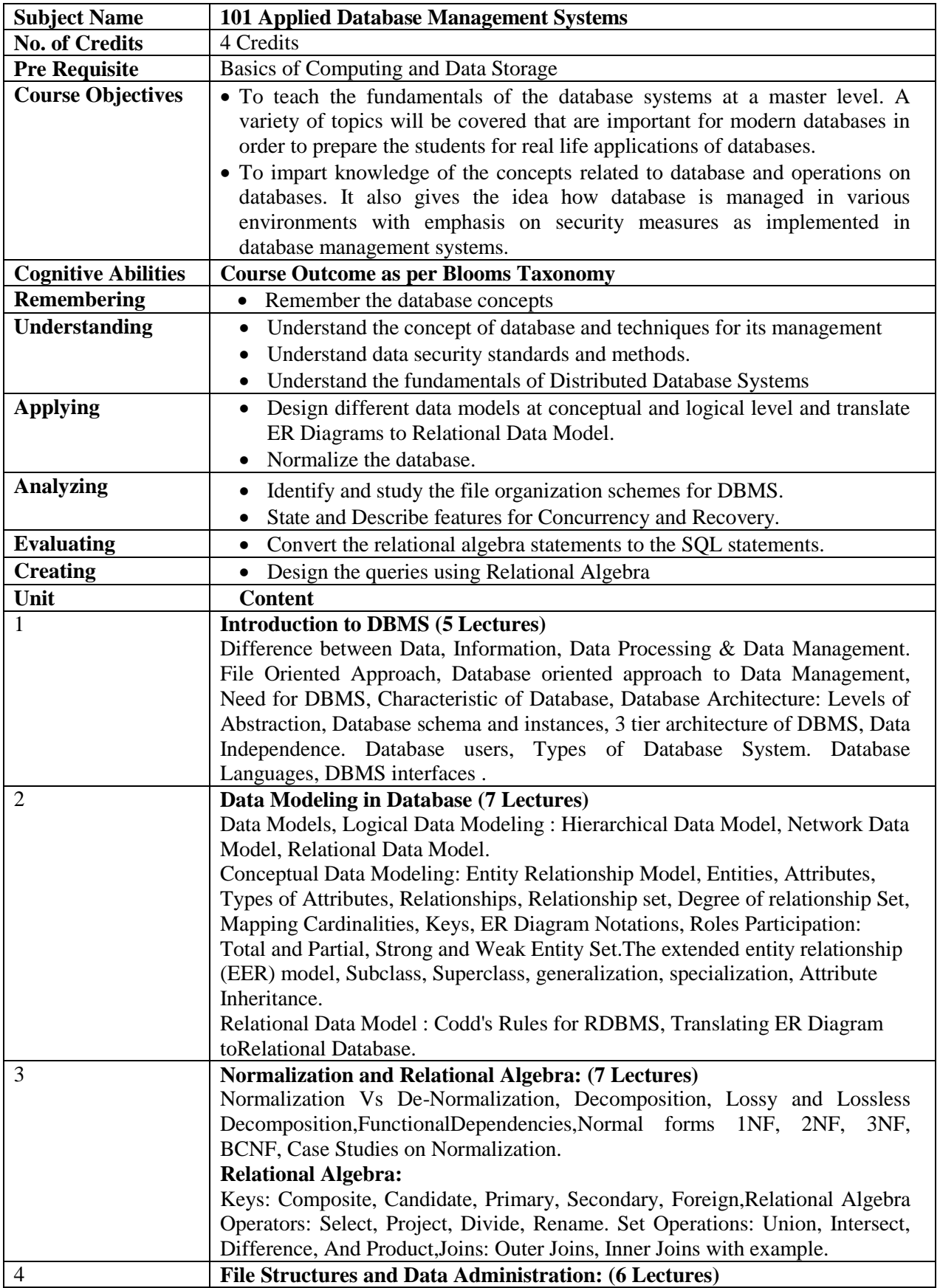

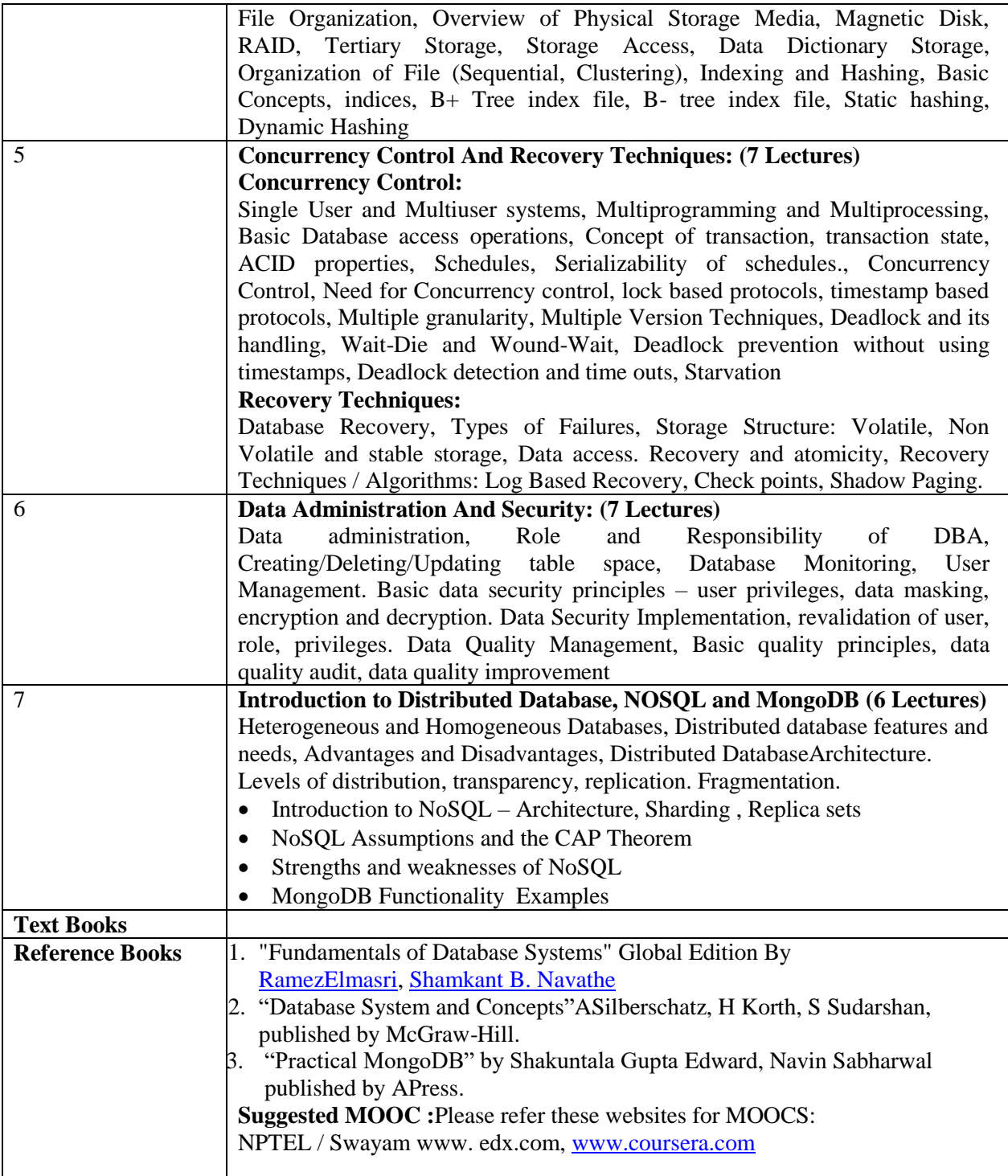

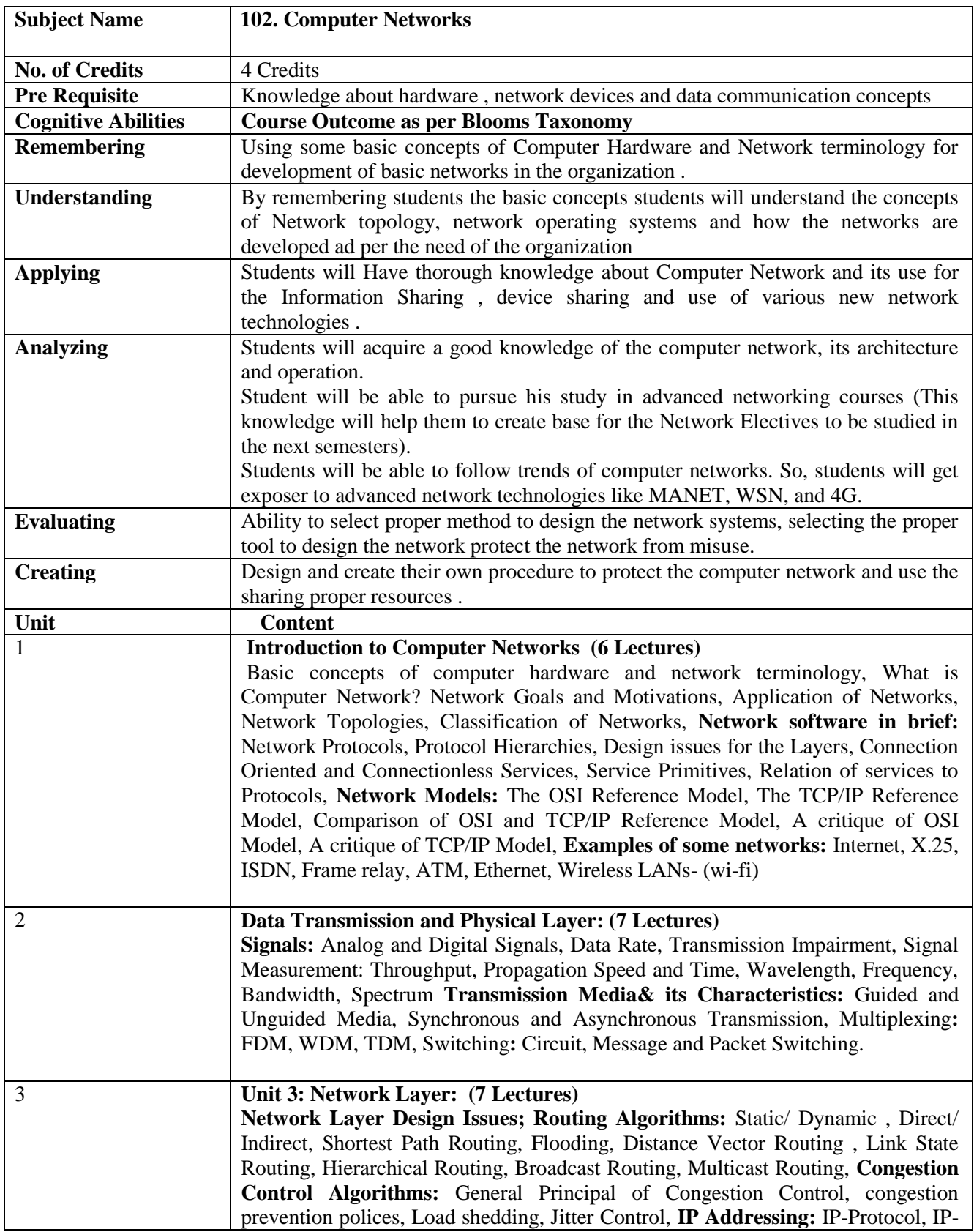

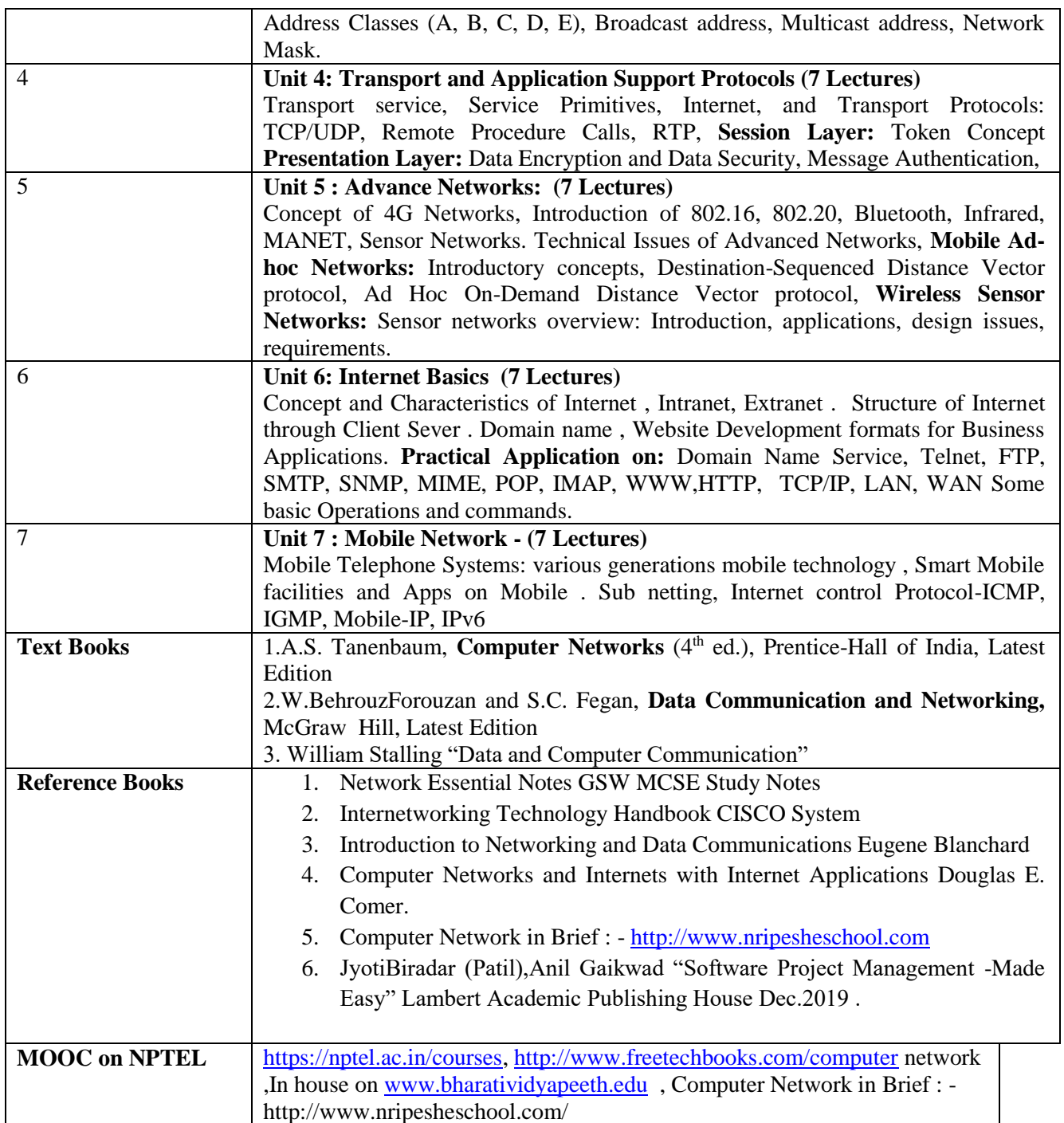

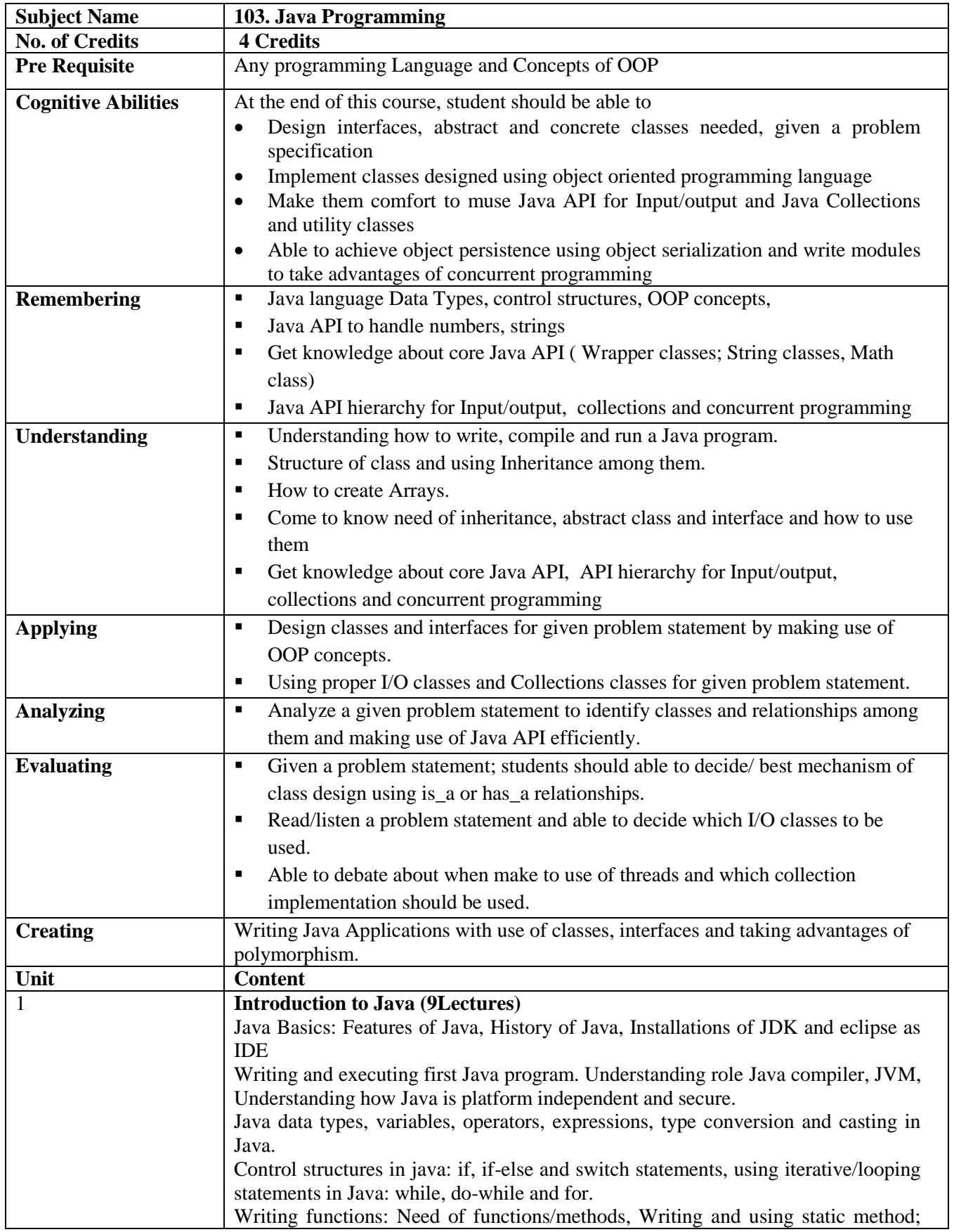

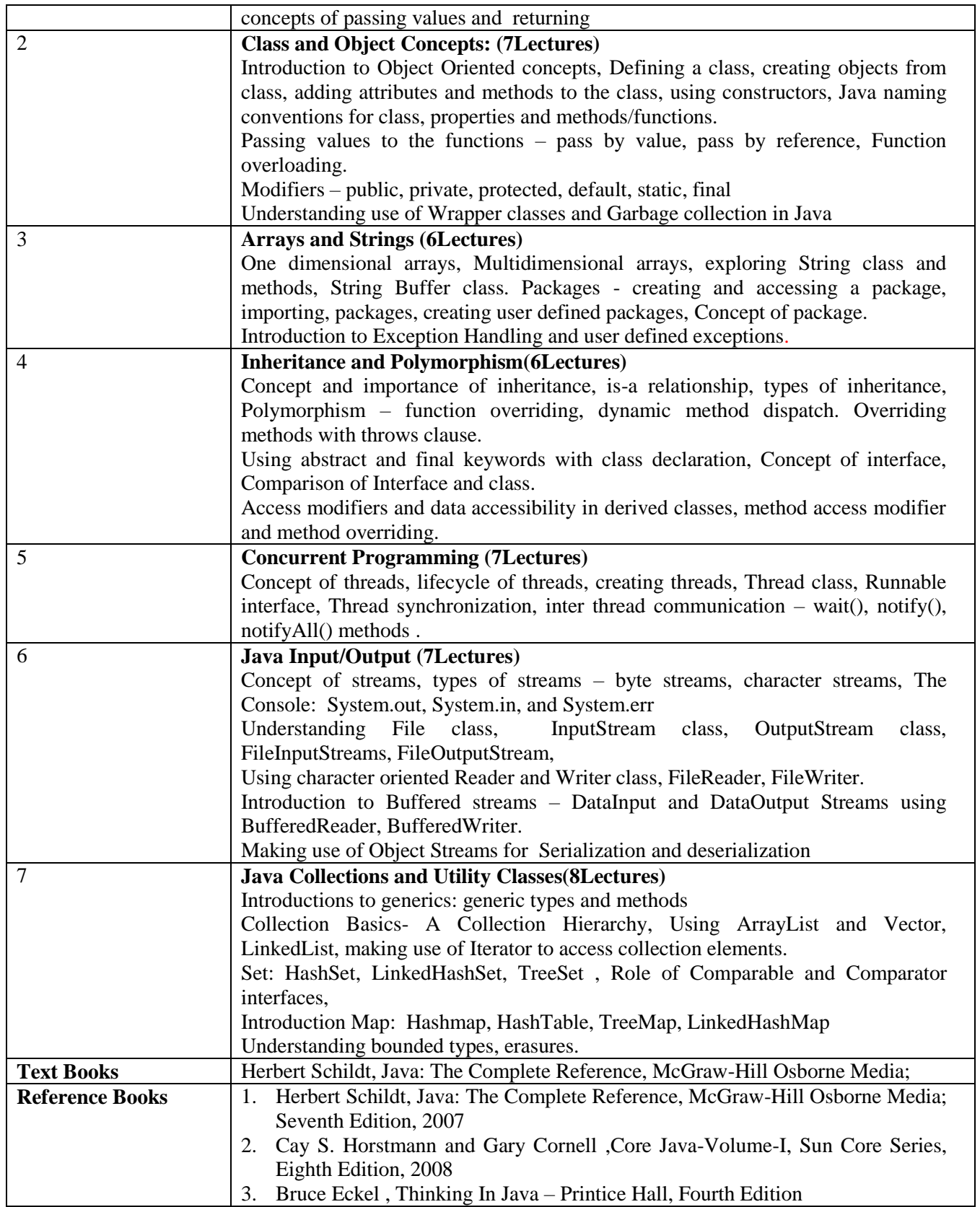

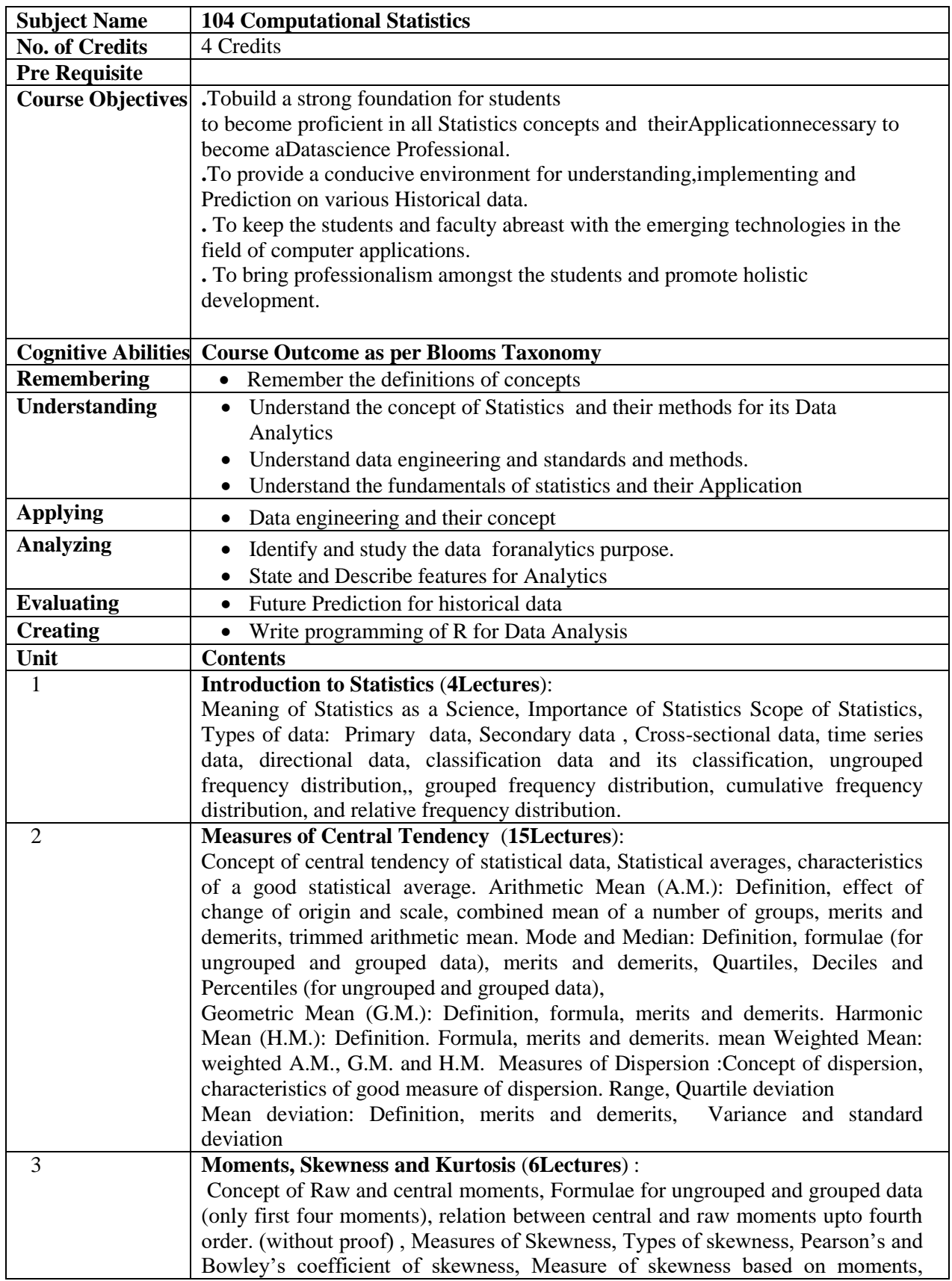

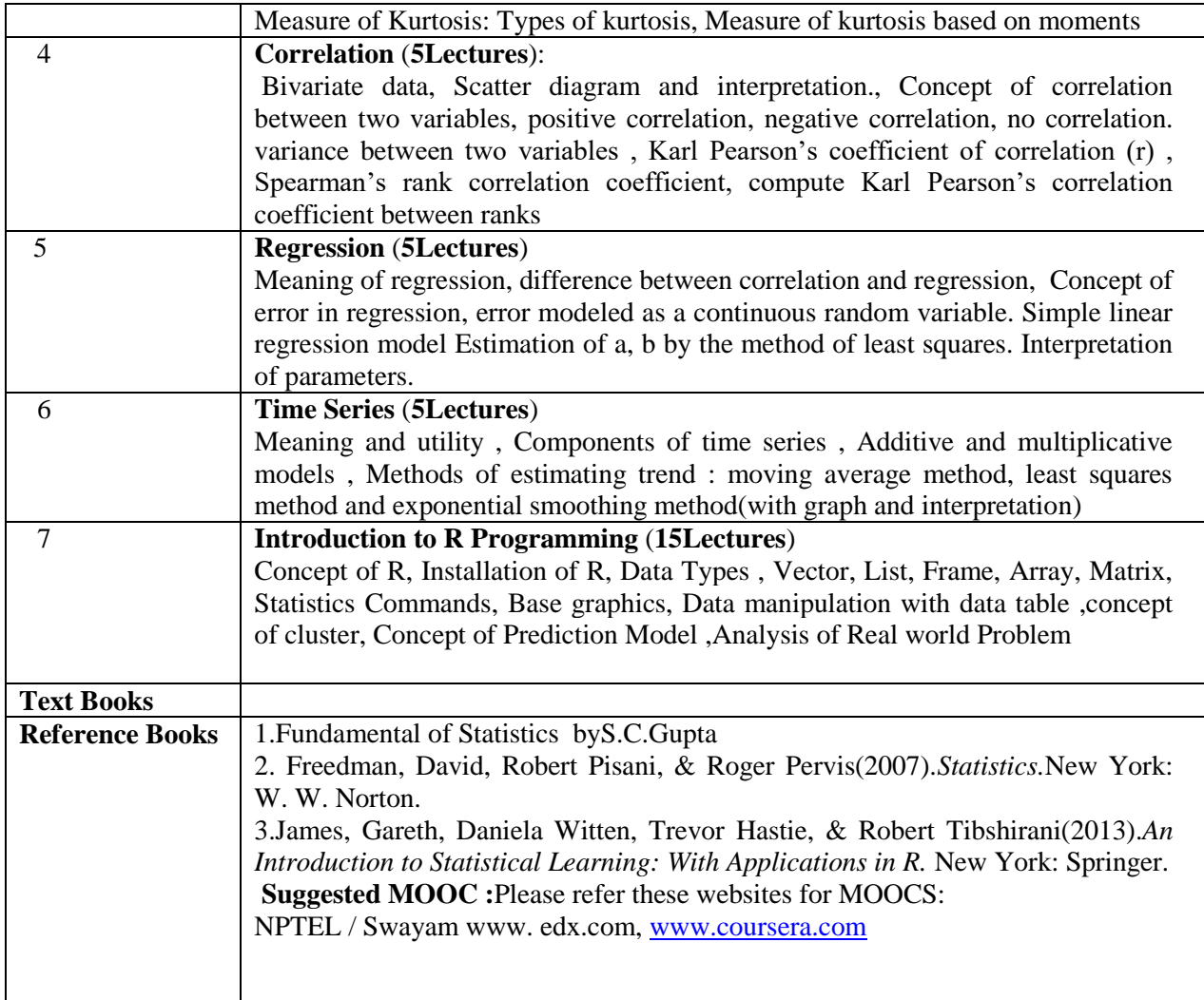

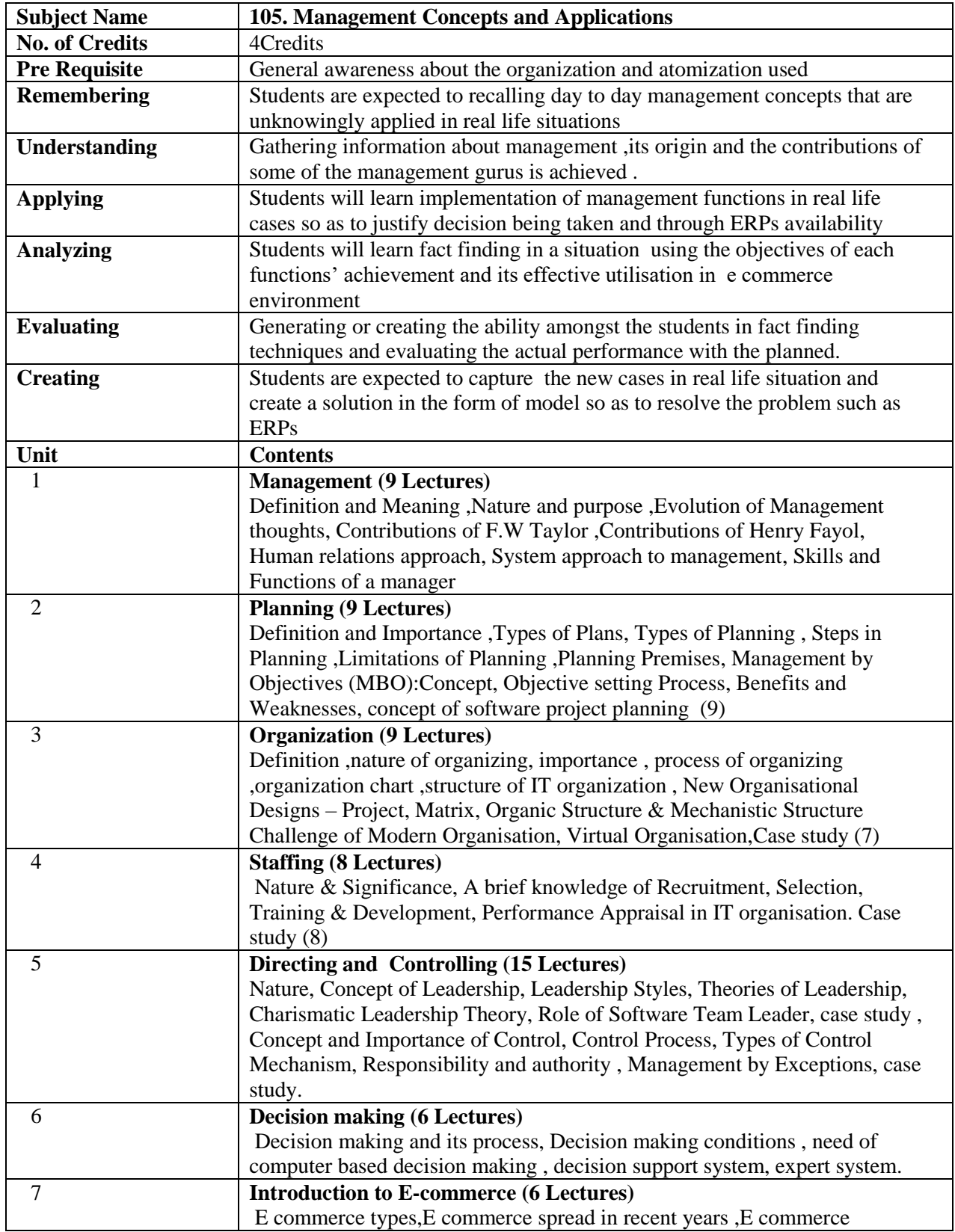

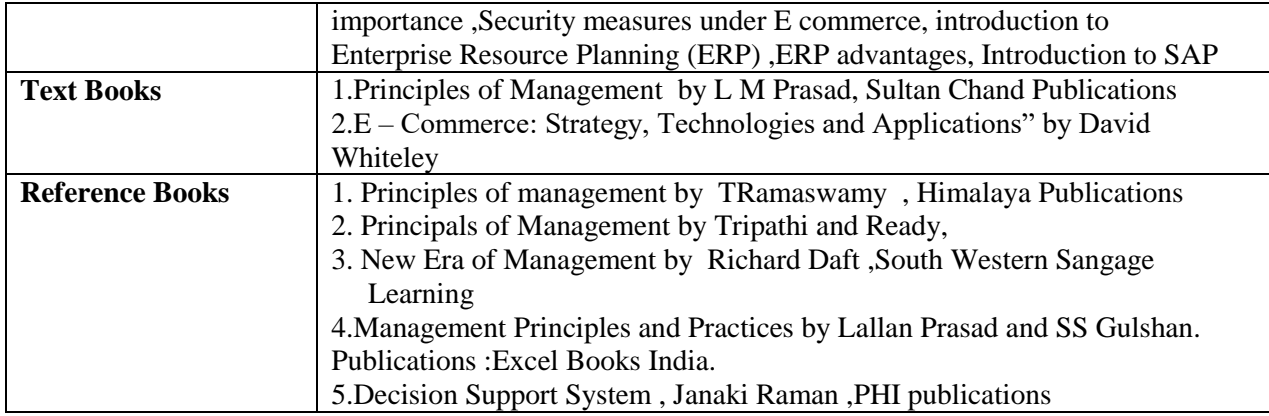

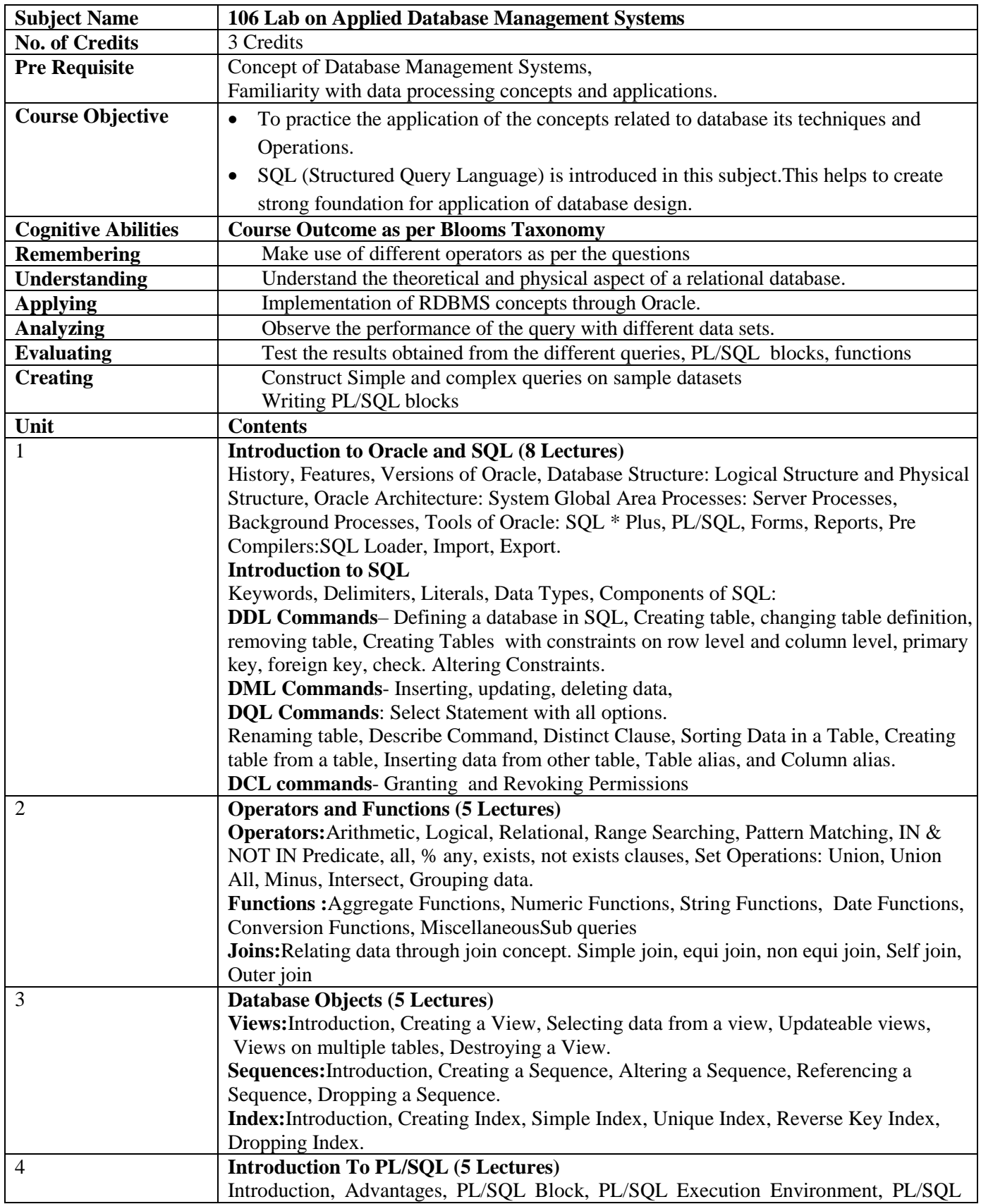

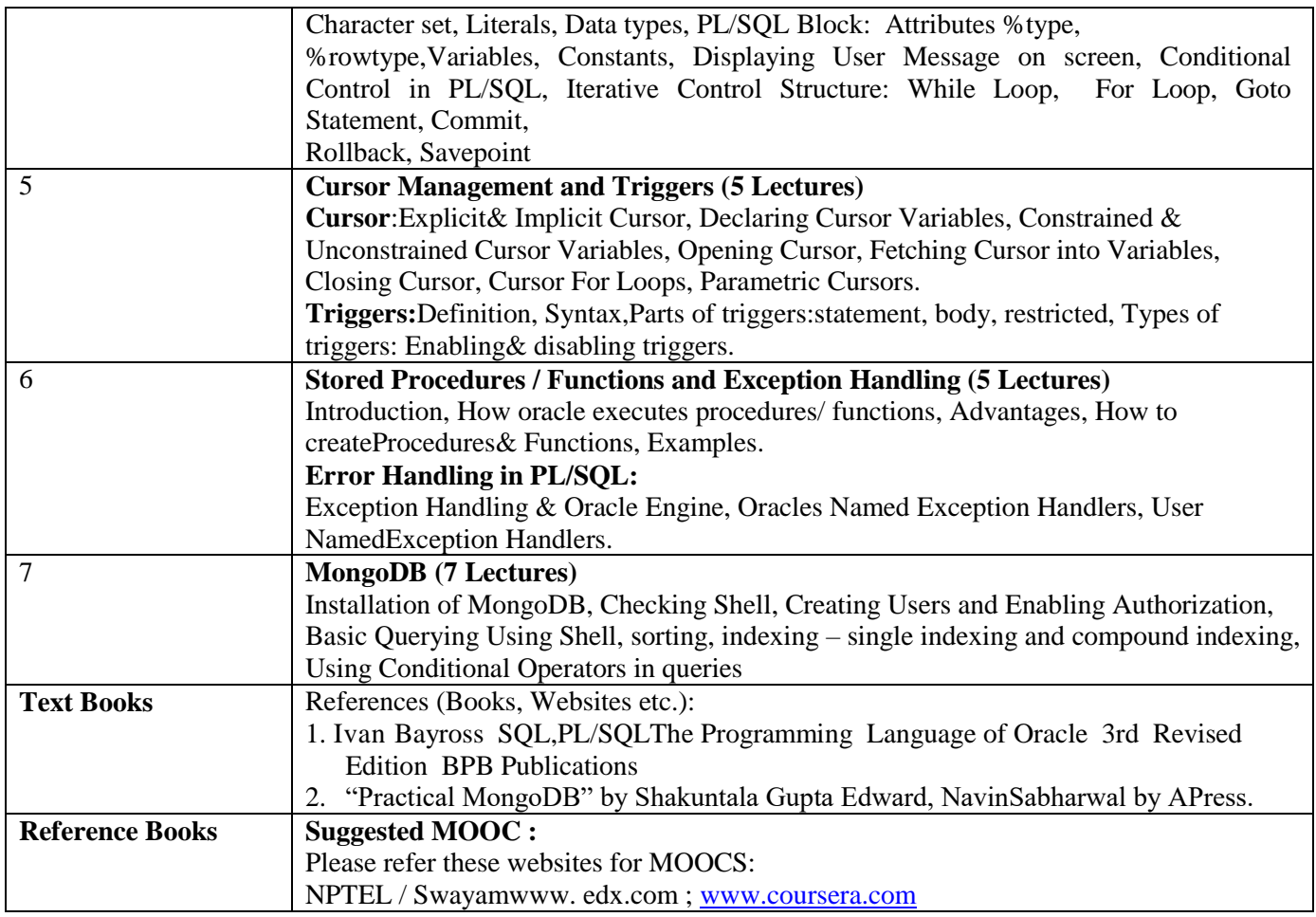
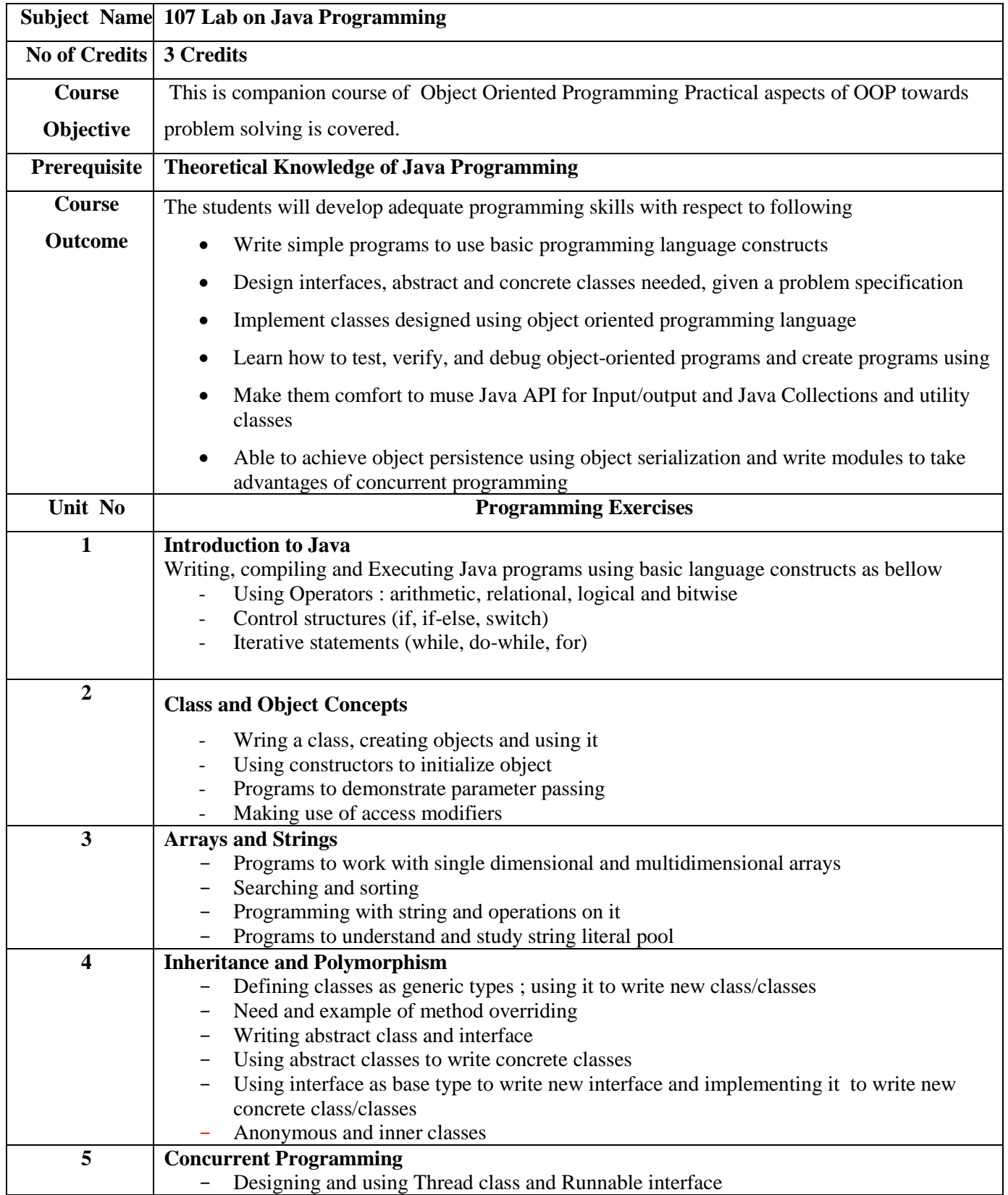

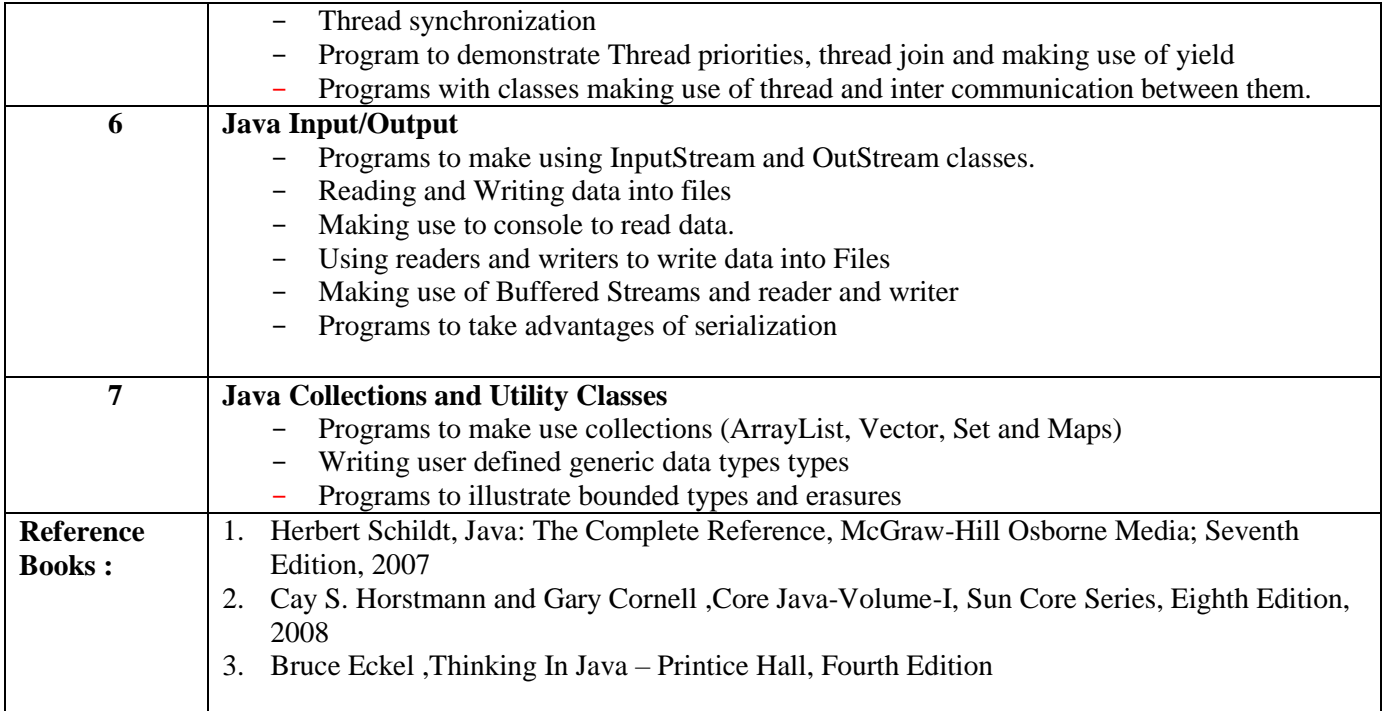

The outline provided above provides the types of computational problems are expected to be given to students. List of the example assignment is provided here; these assignments are just examples and it is not limited to this only.

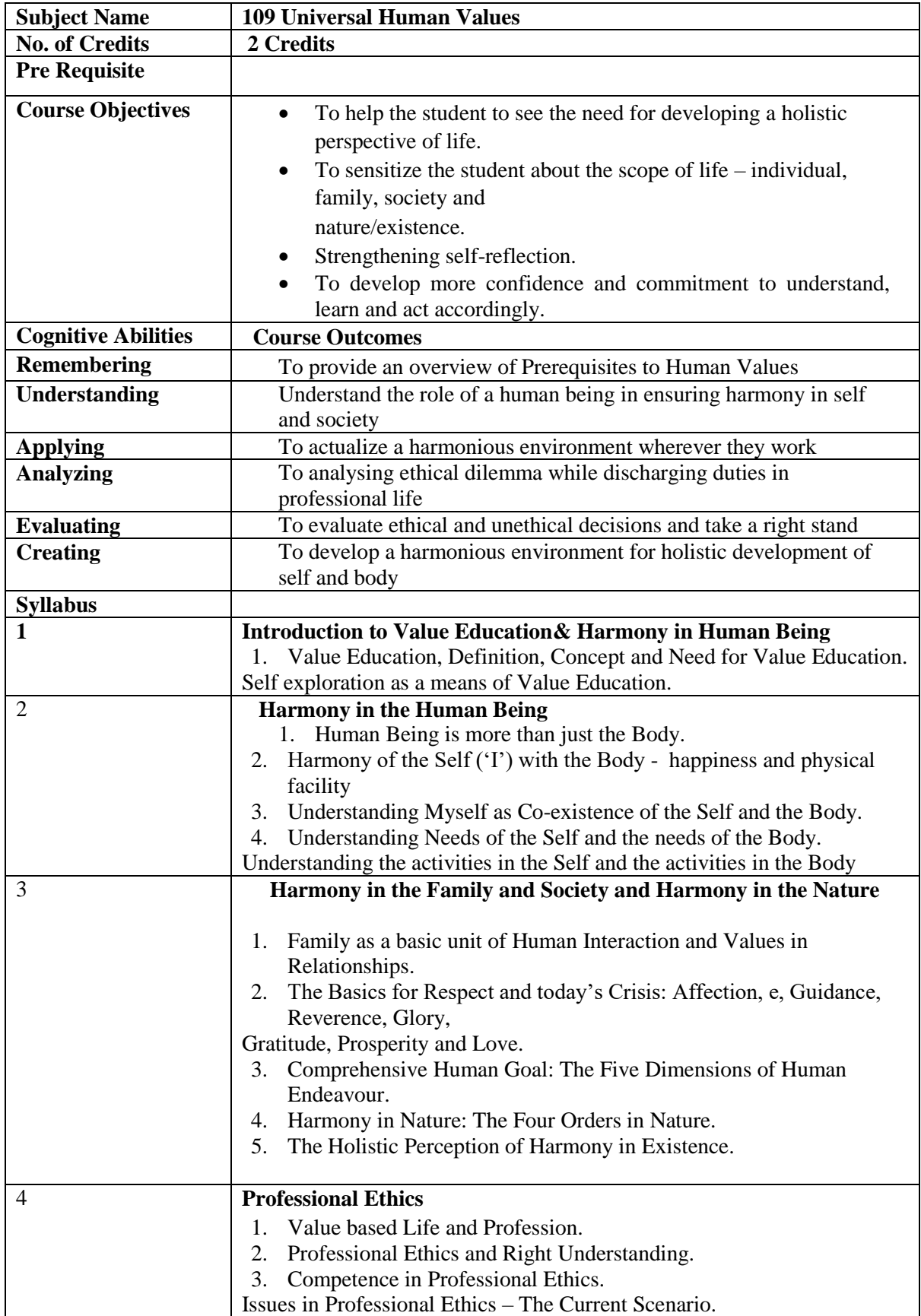

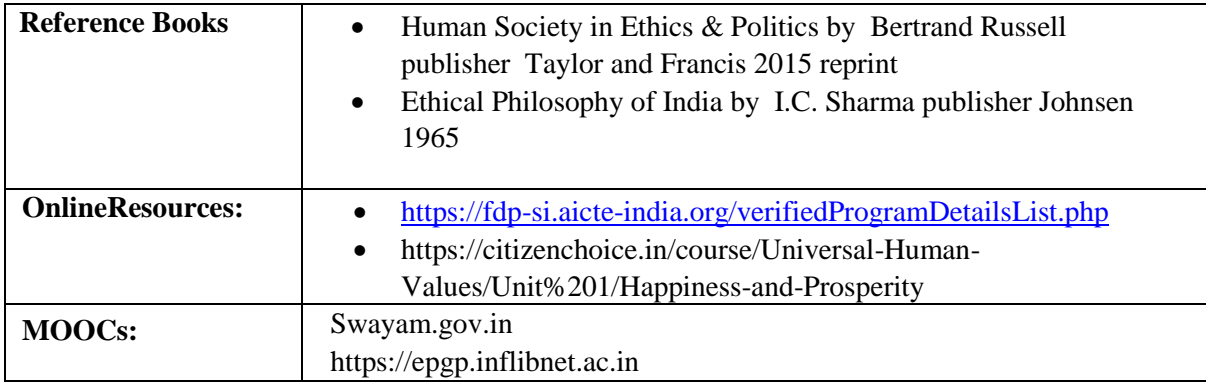

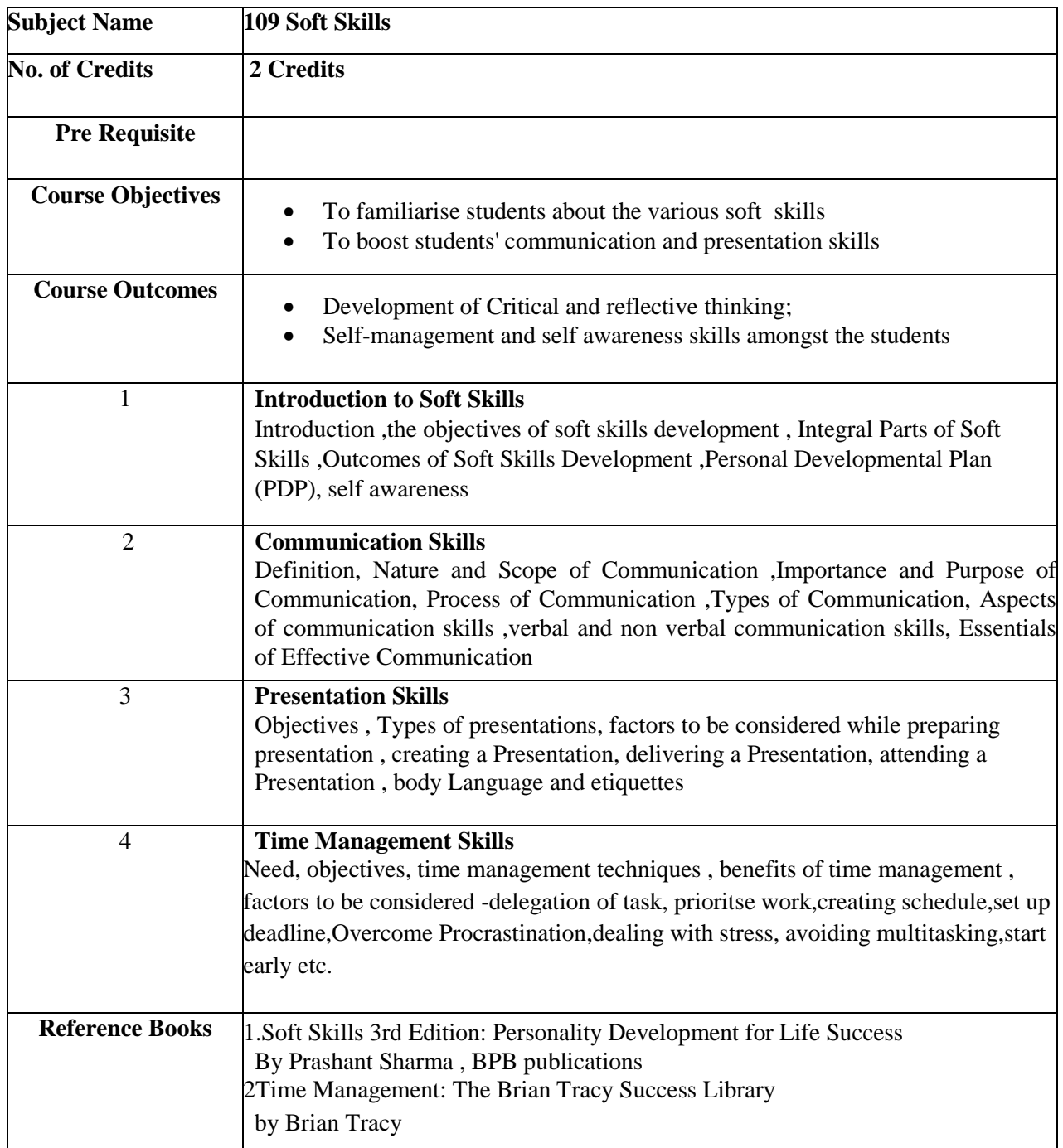

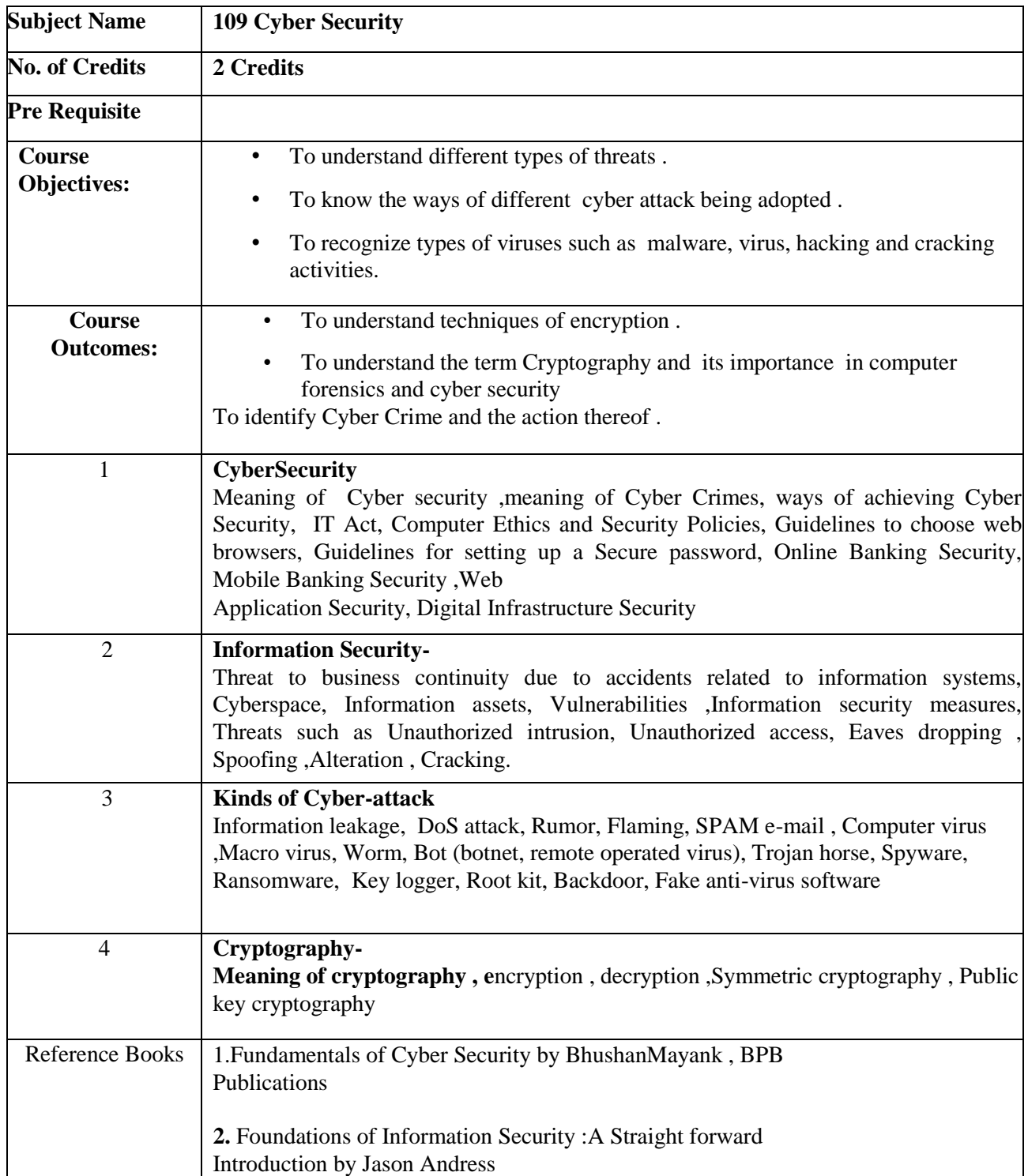

**SEMESTER II**

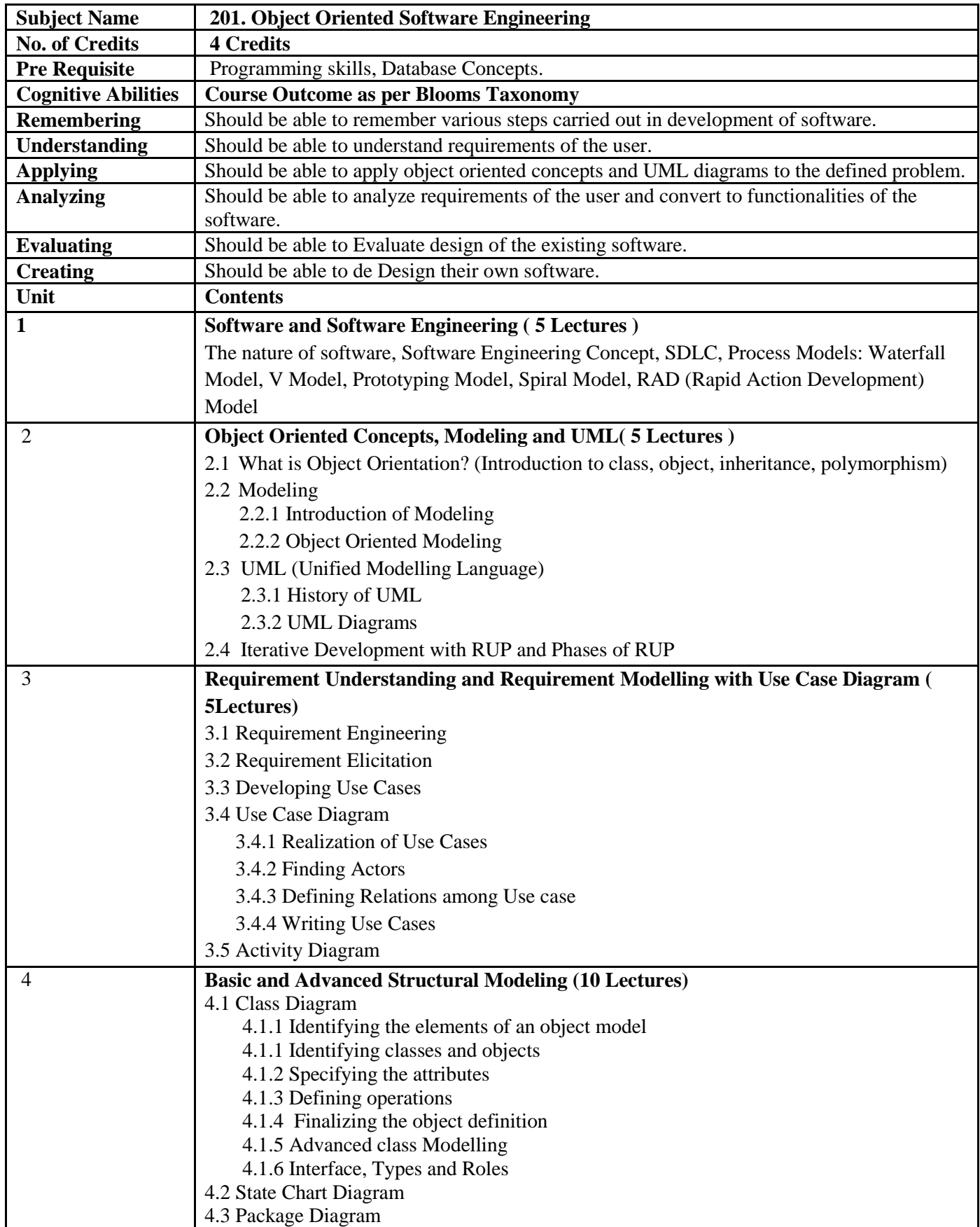

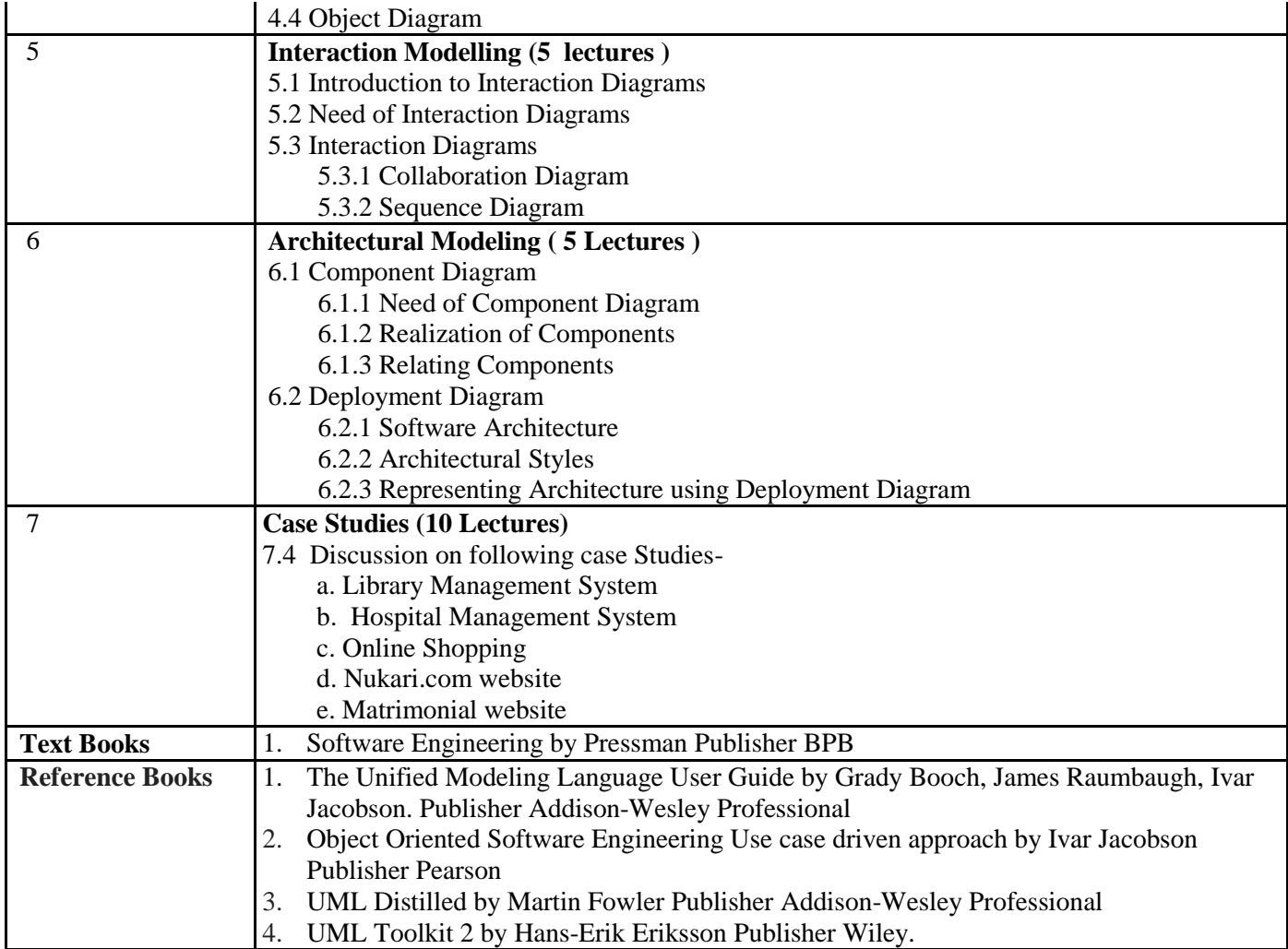

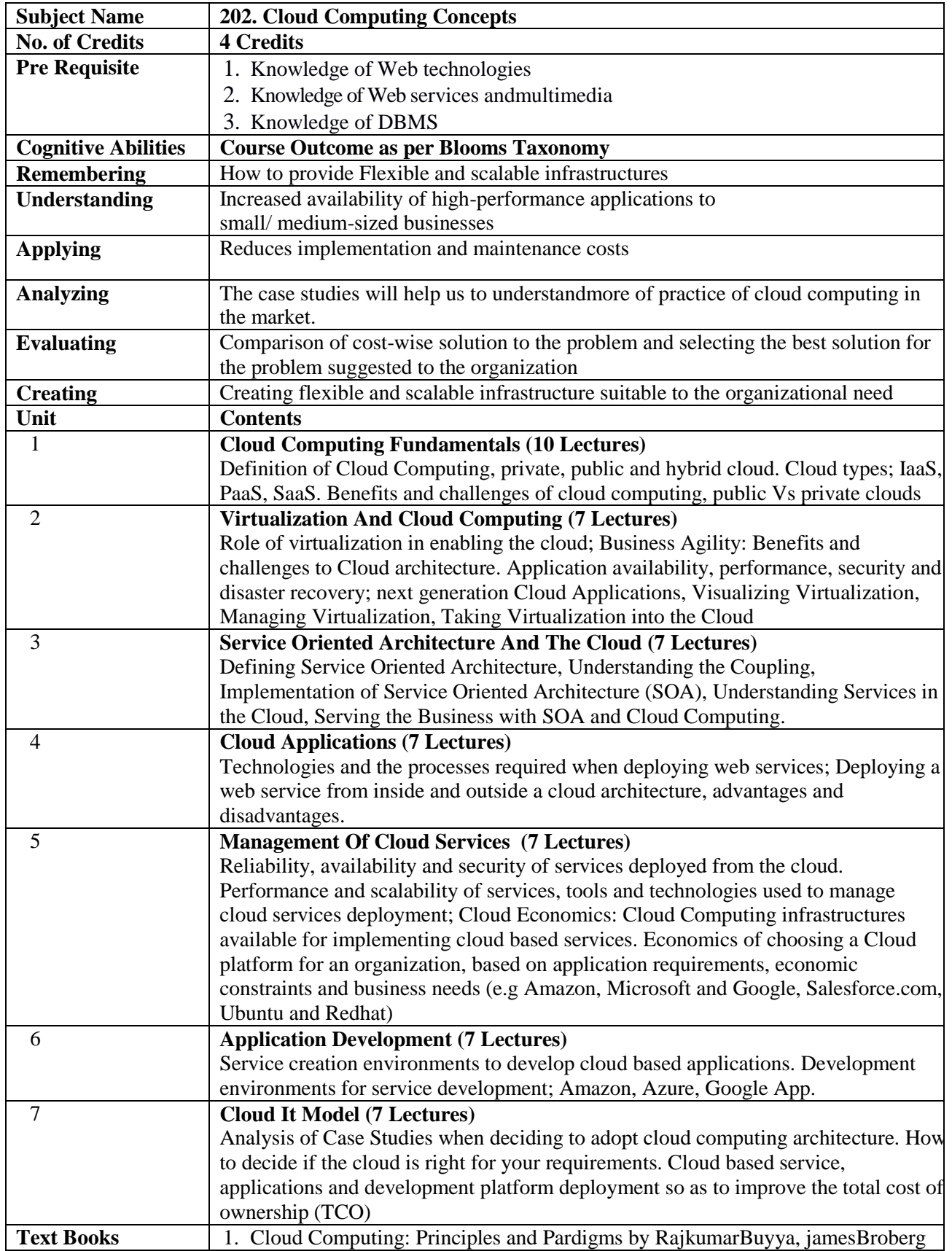

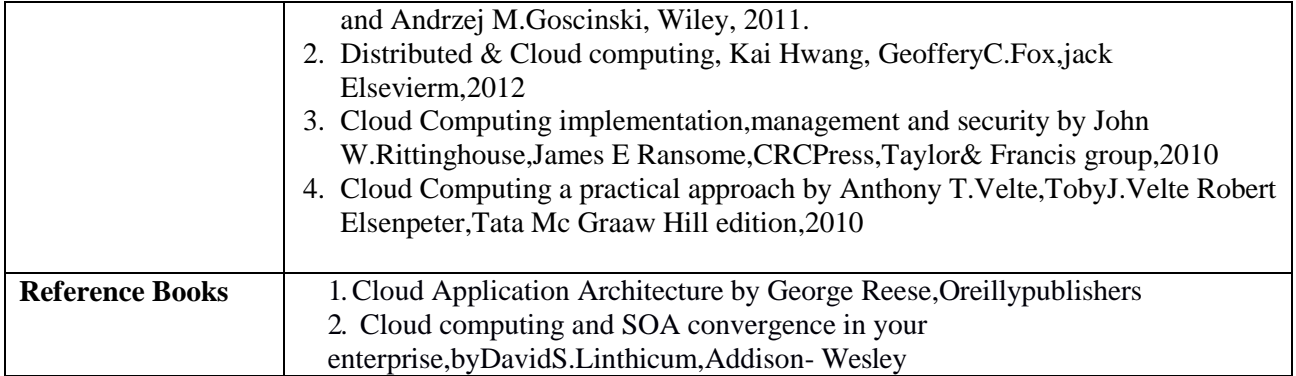

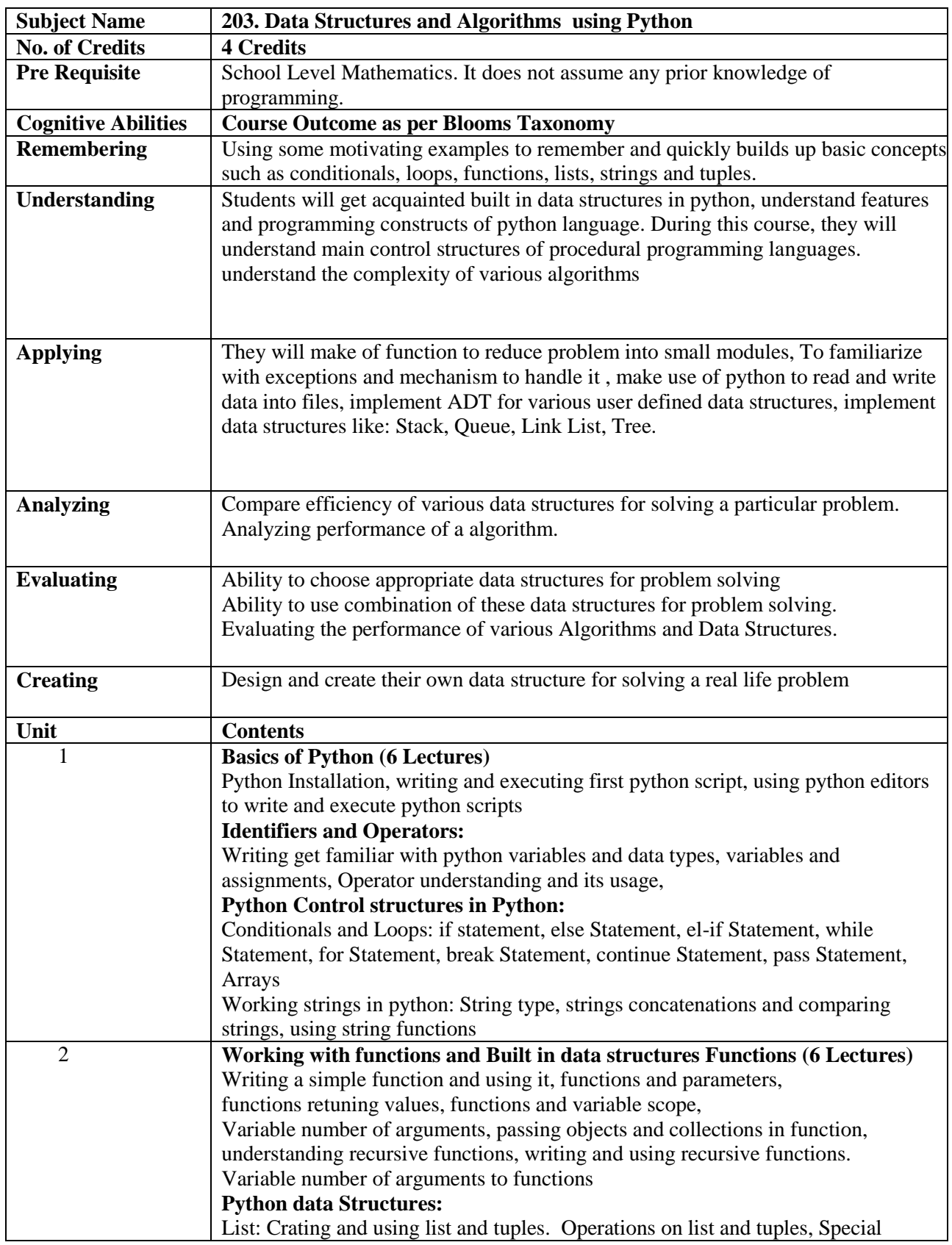

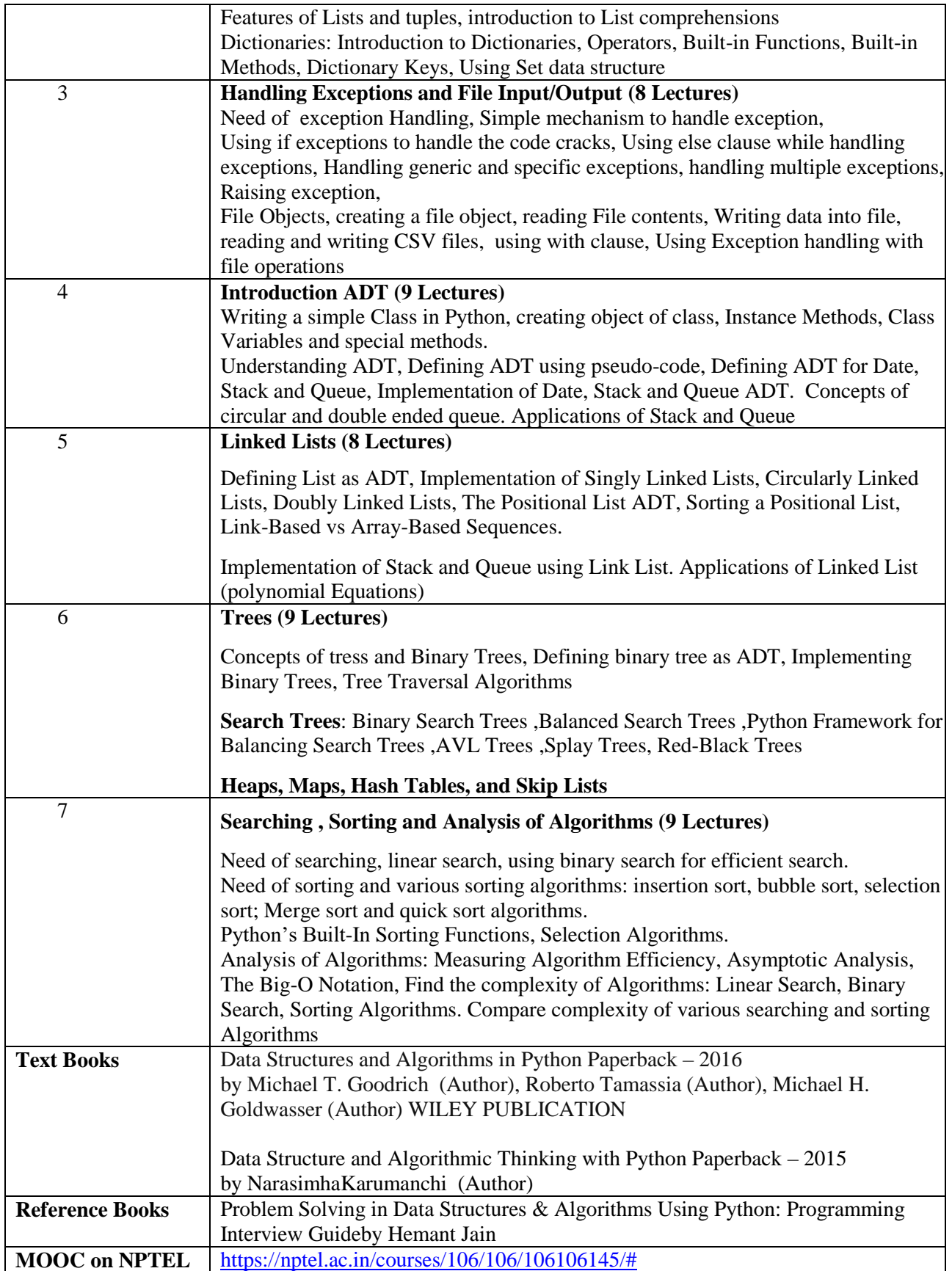

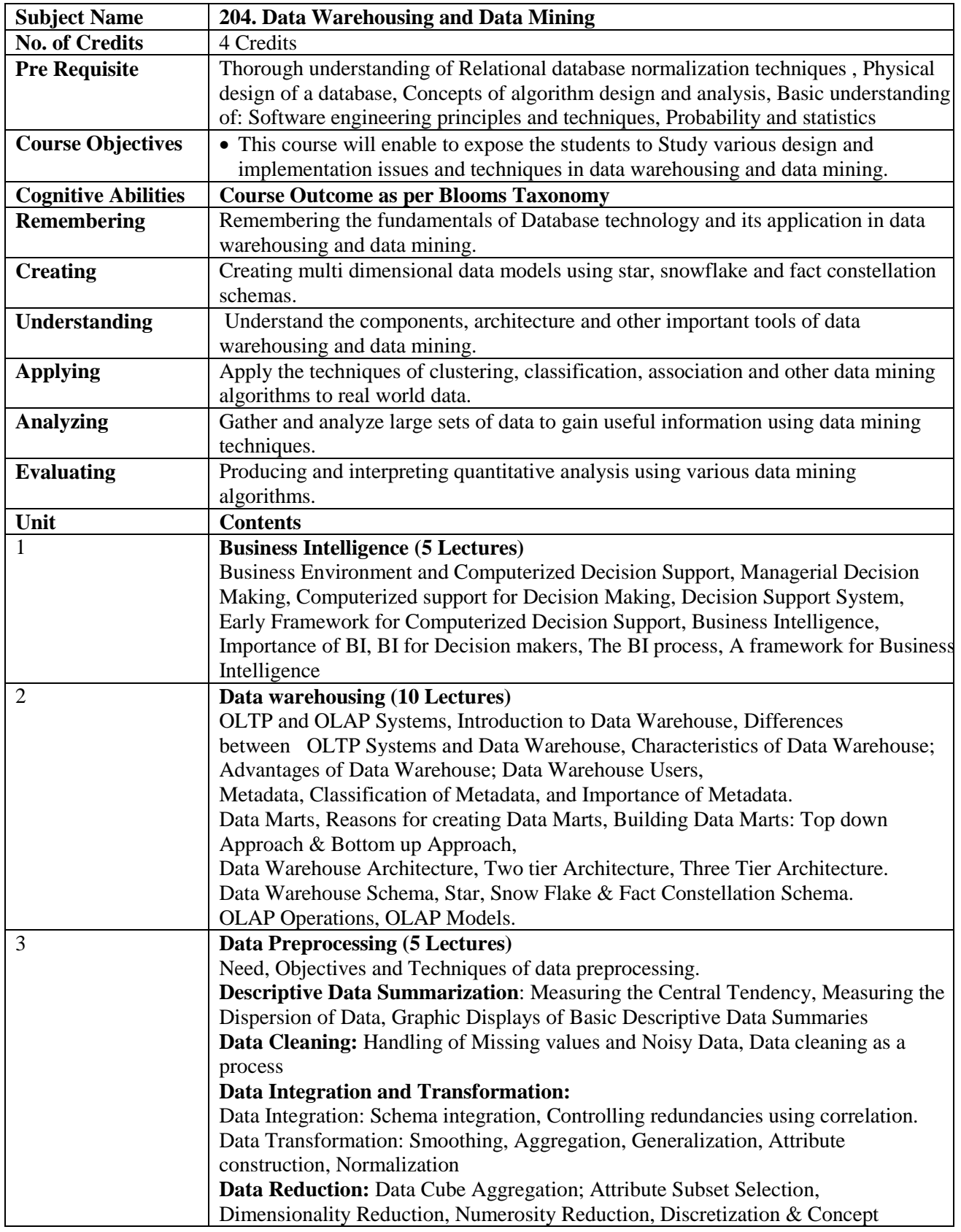

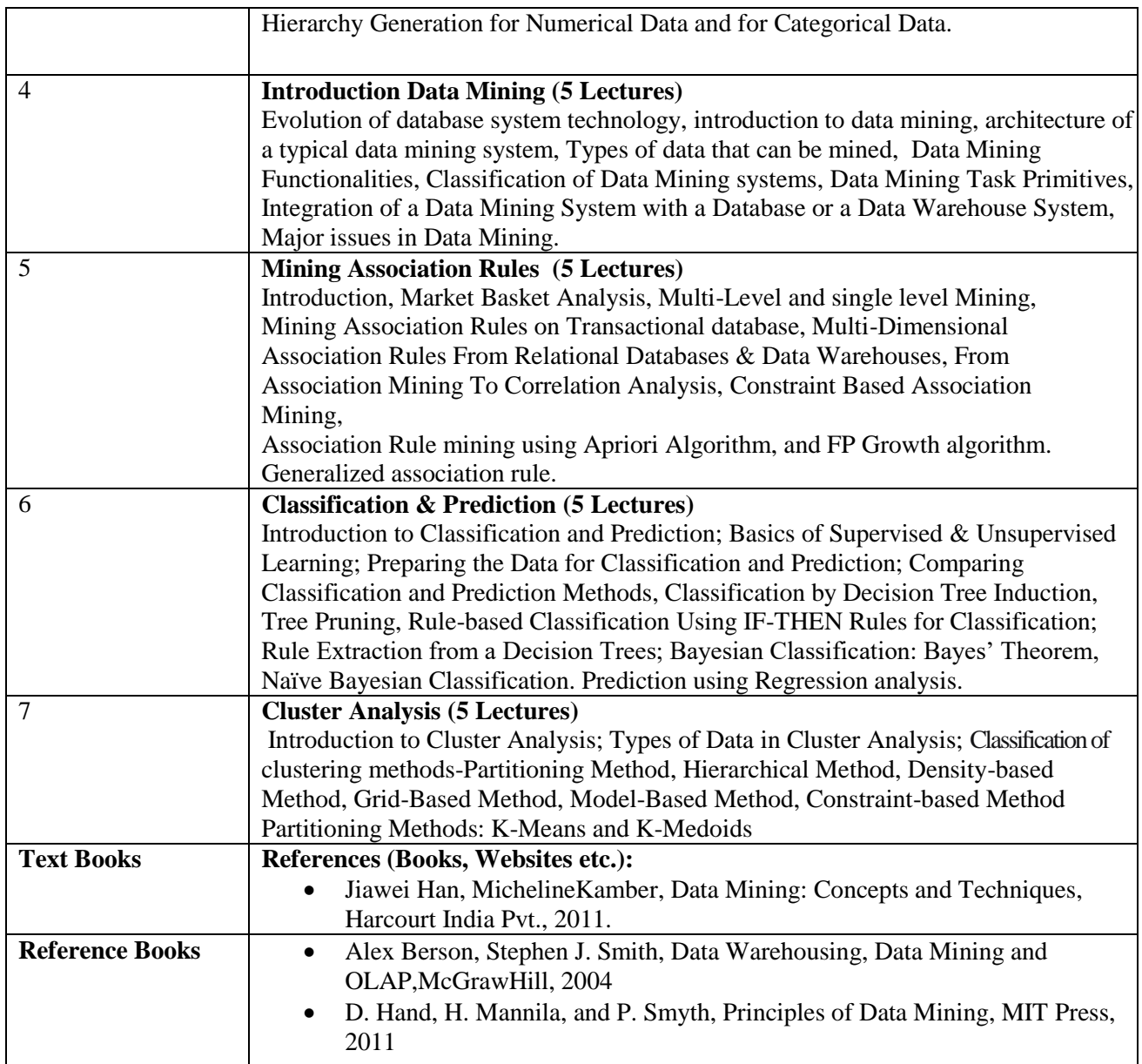

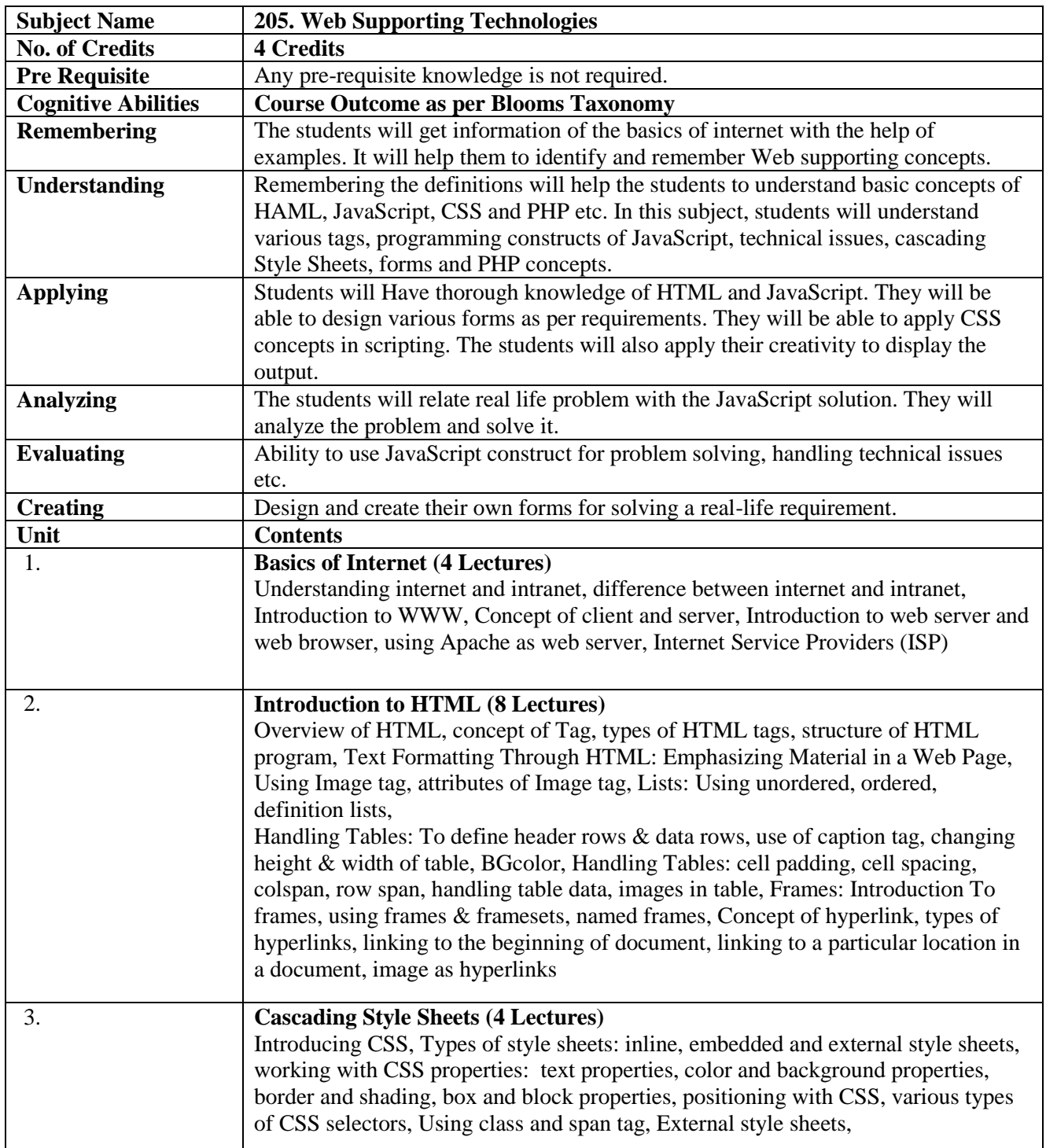

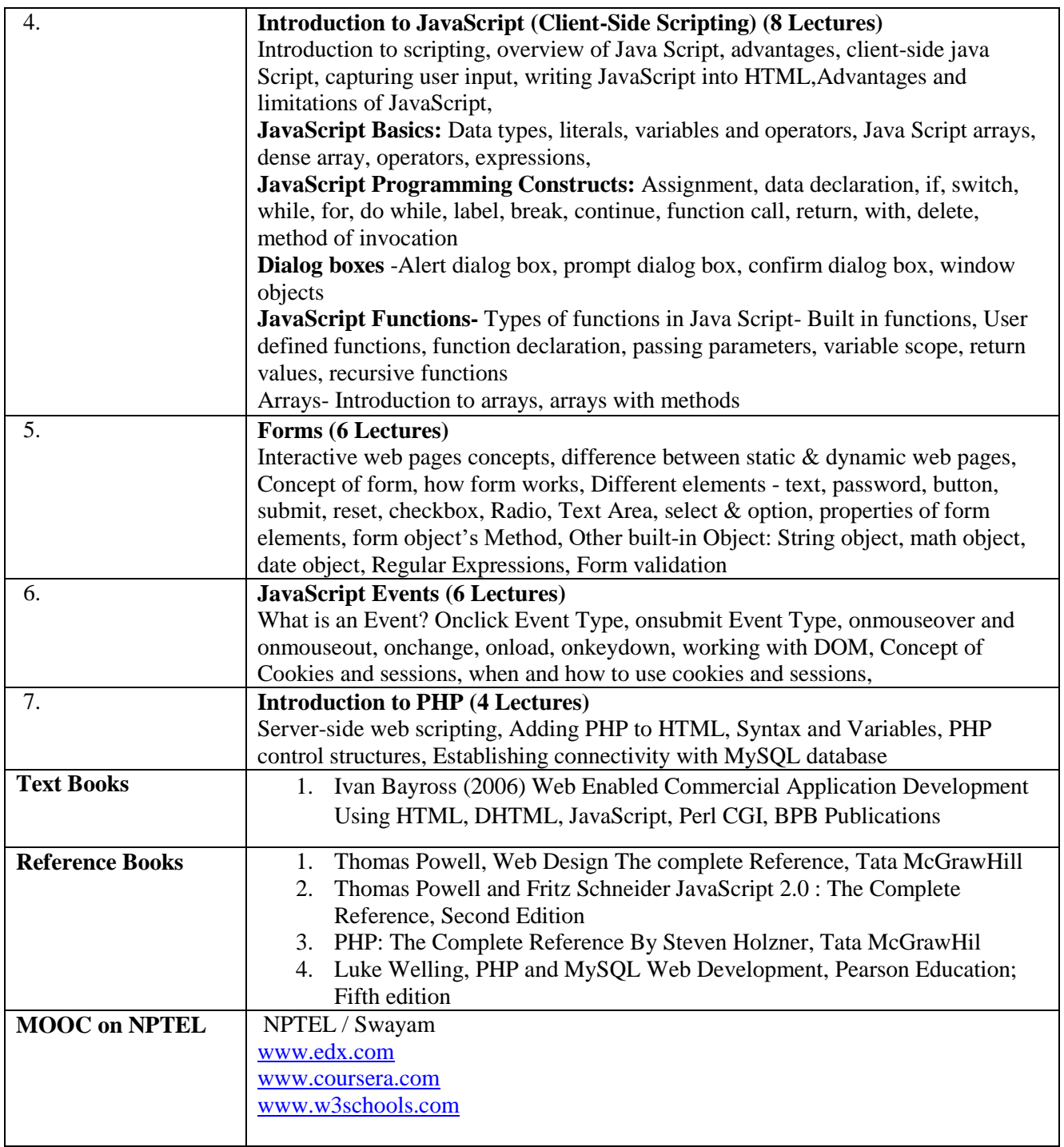

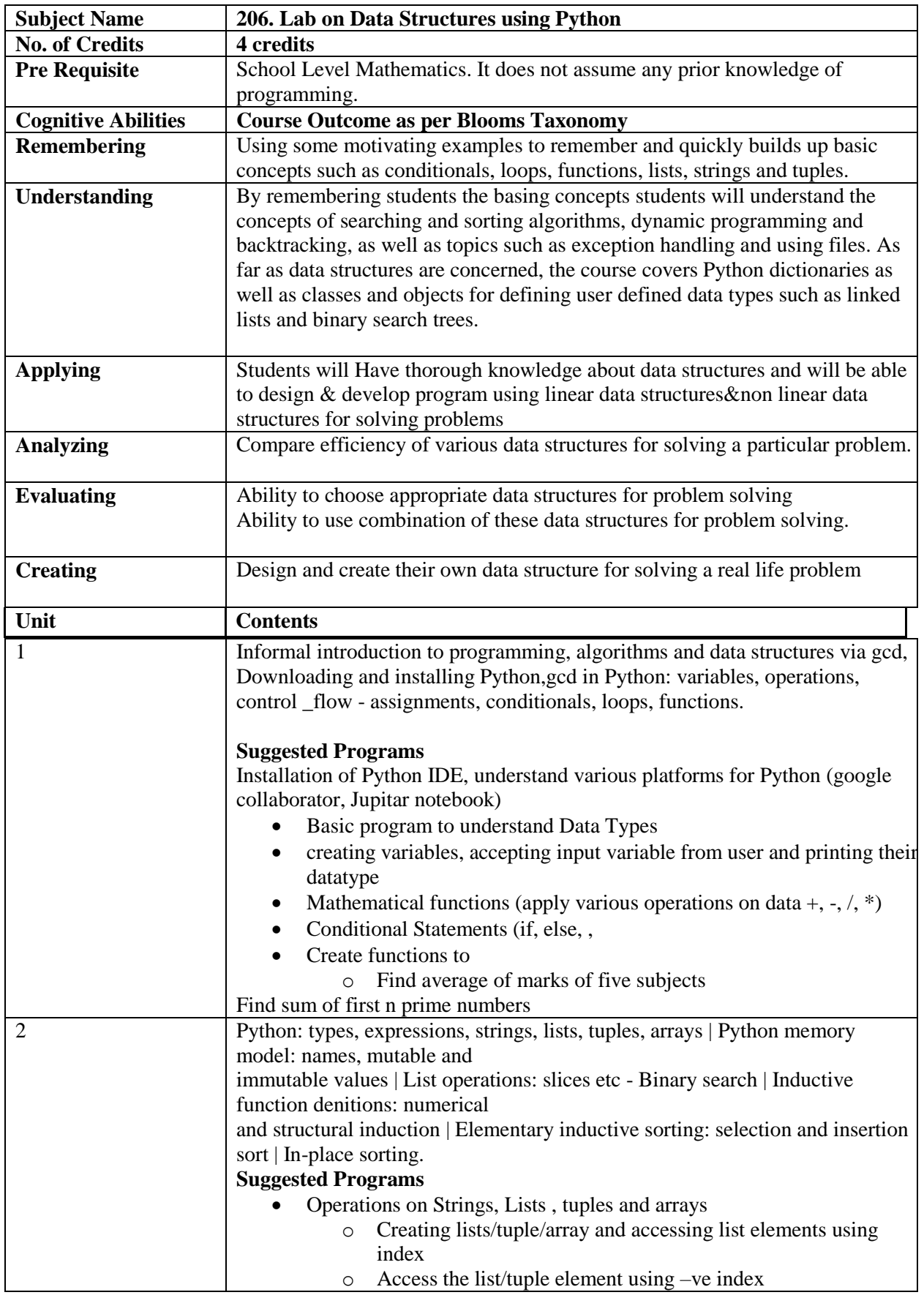

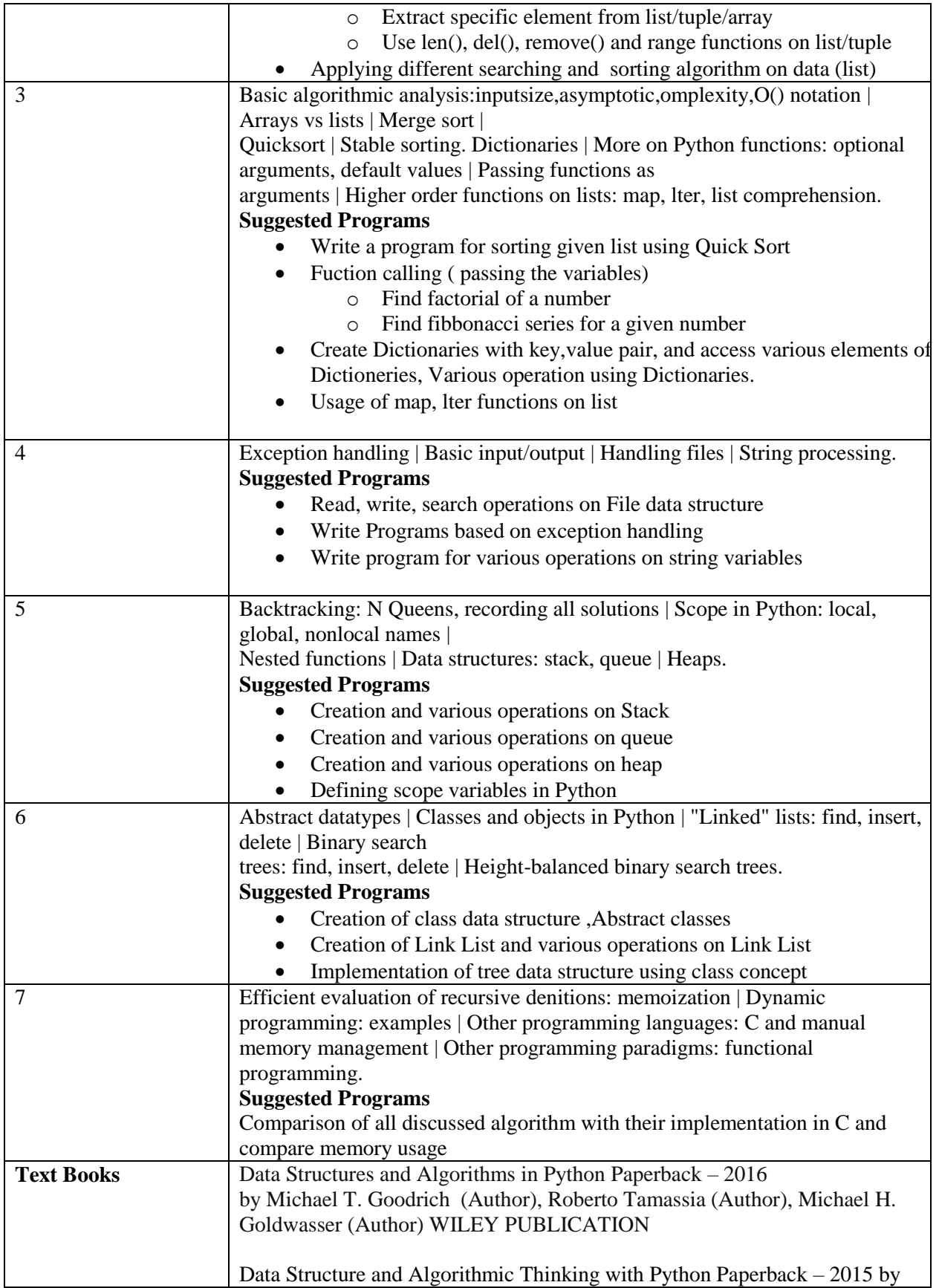

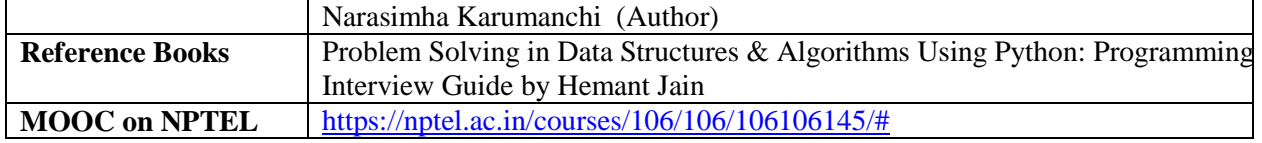

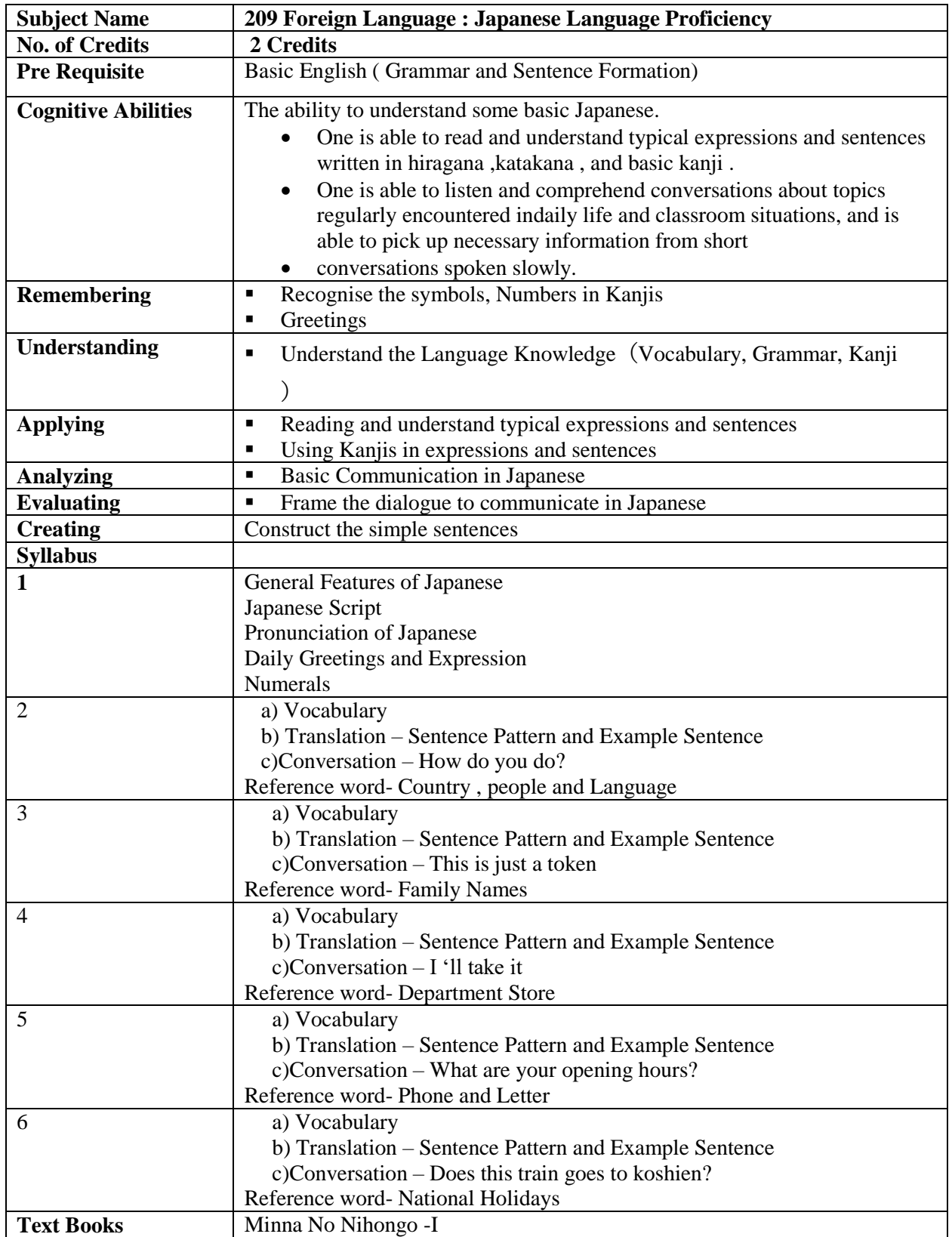

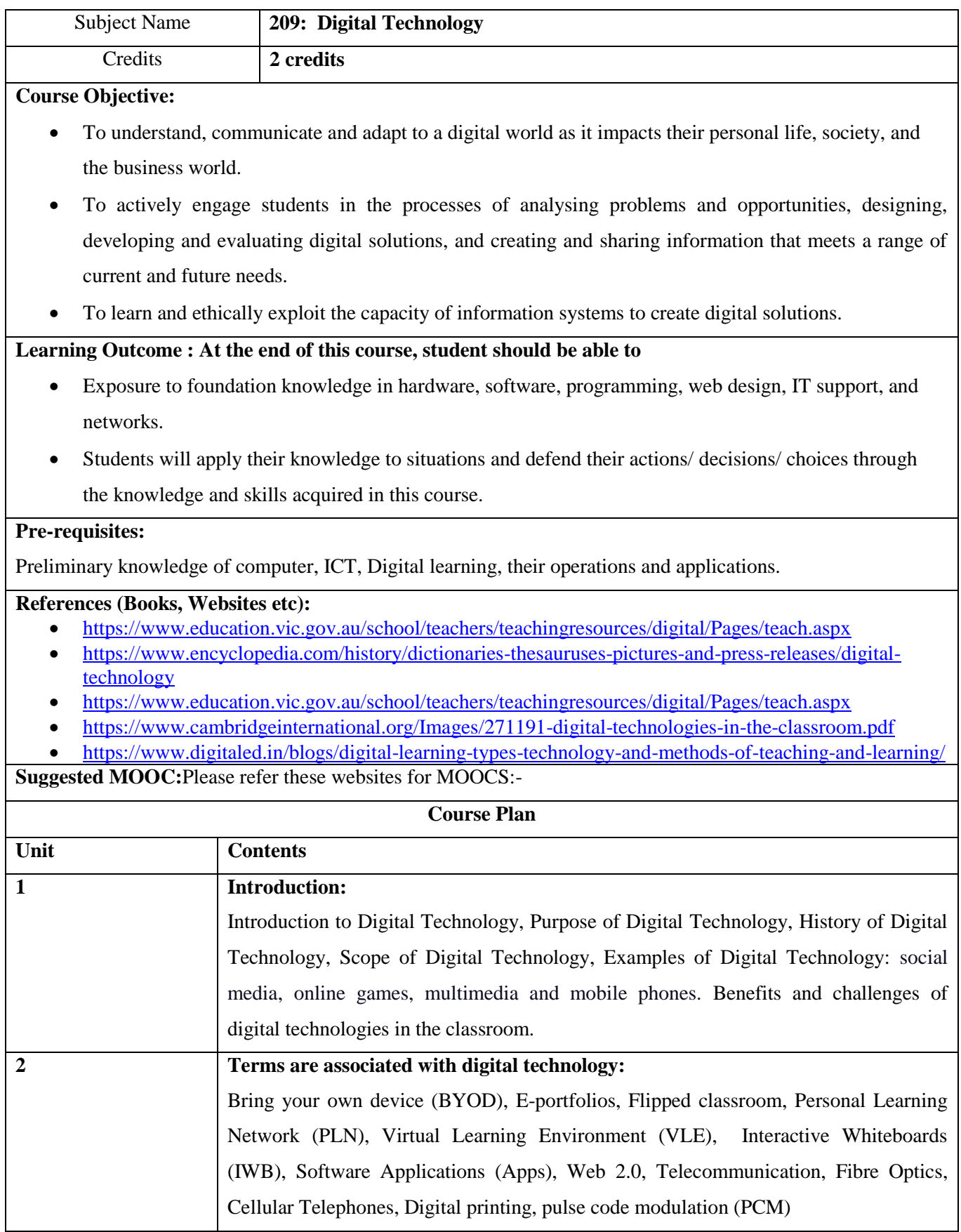

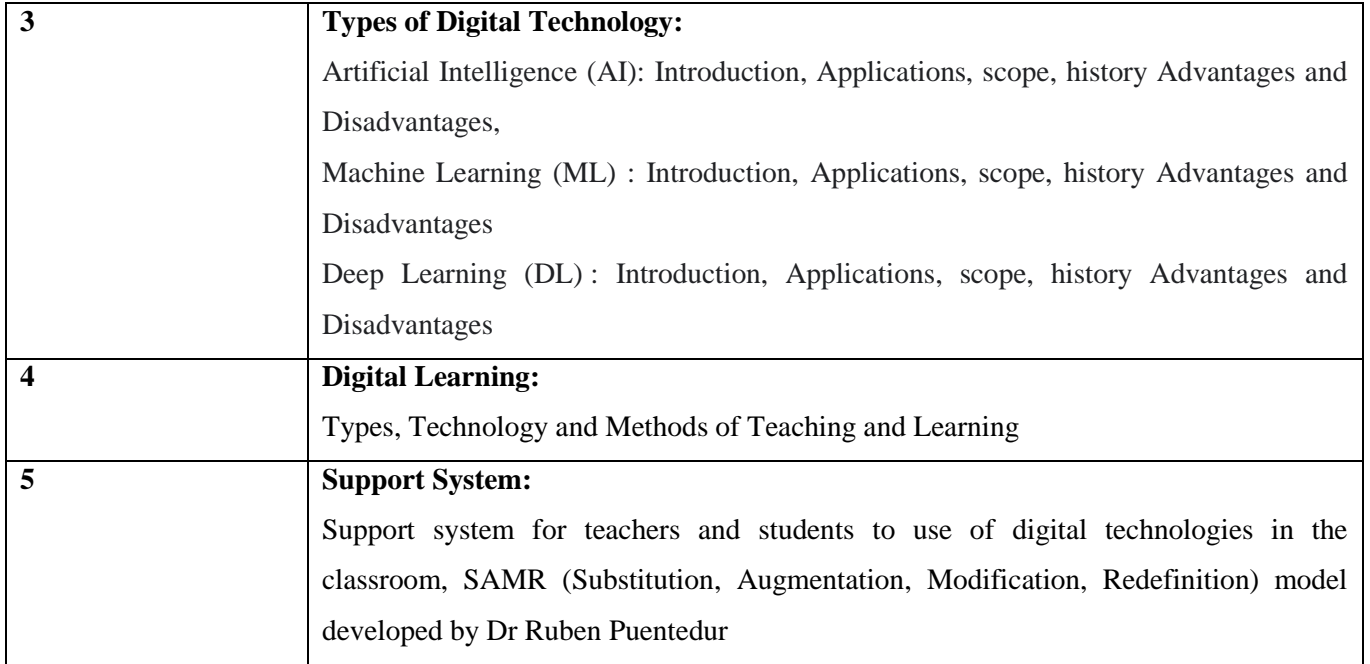

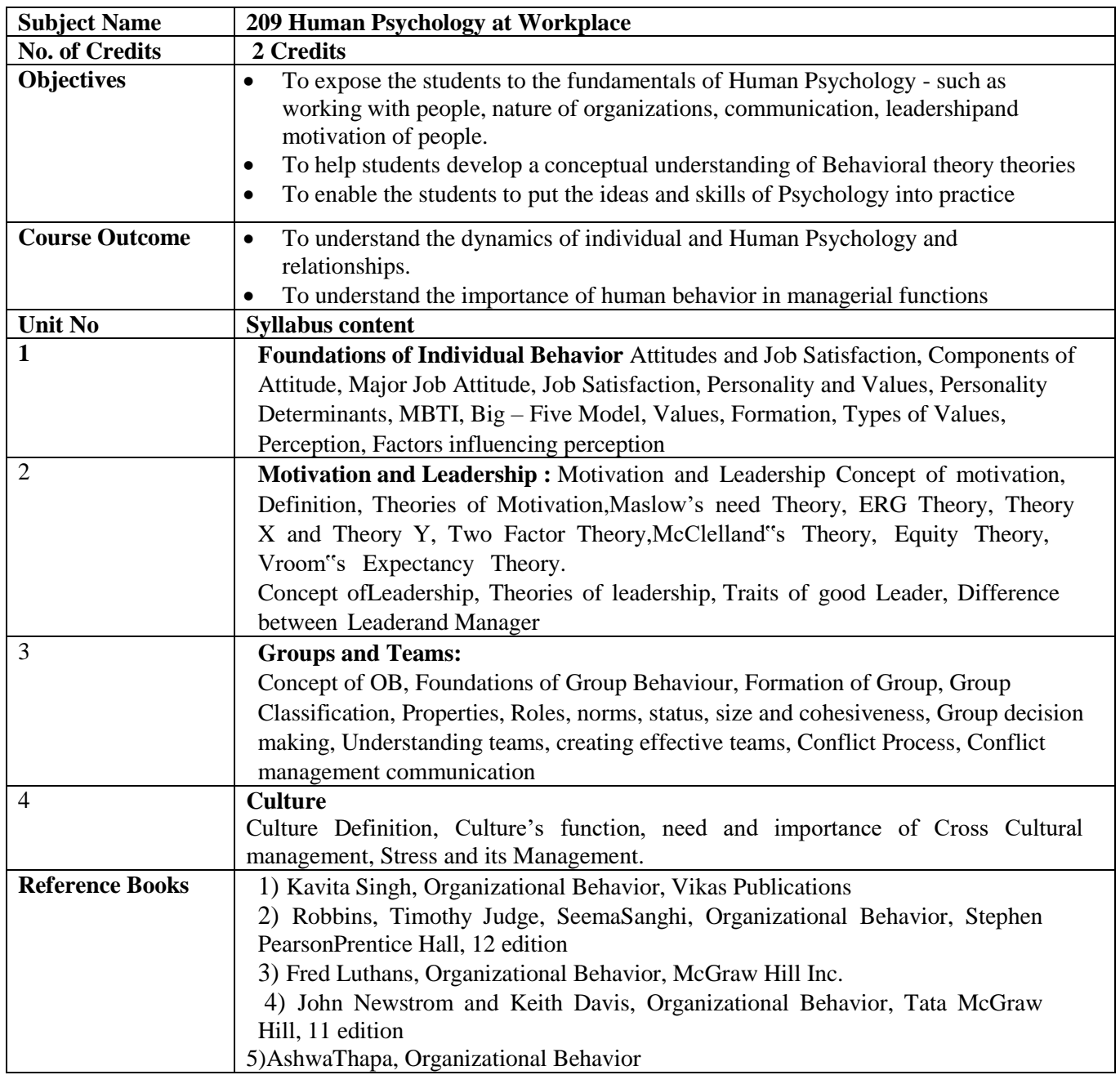

**SEMESTER III**

--

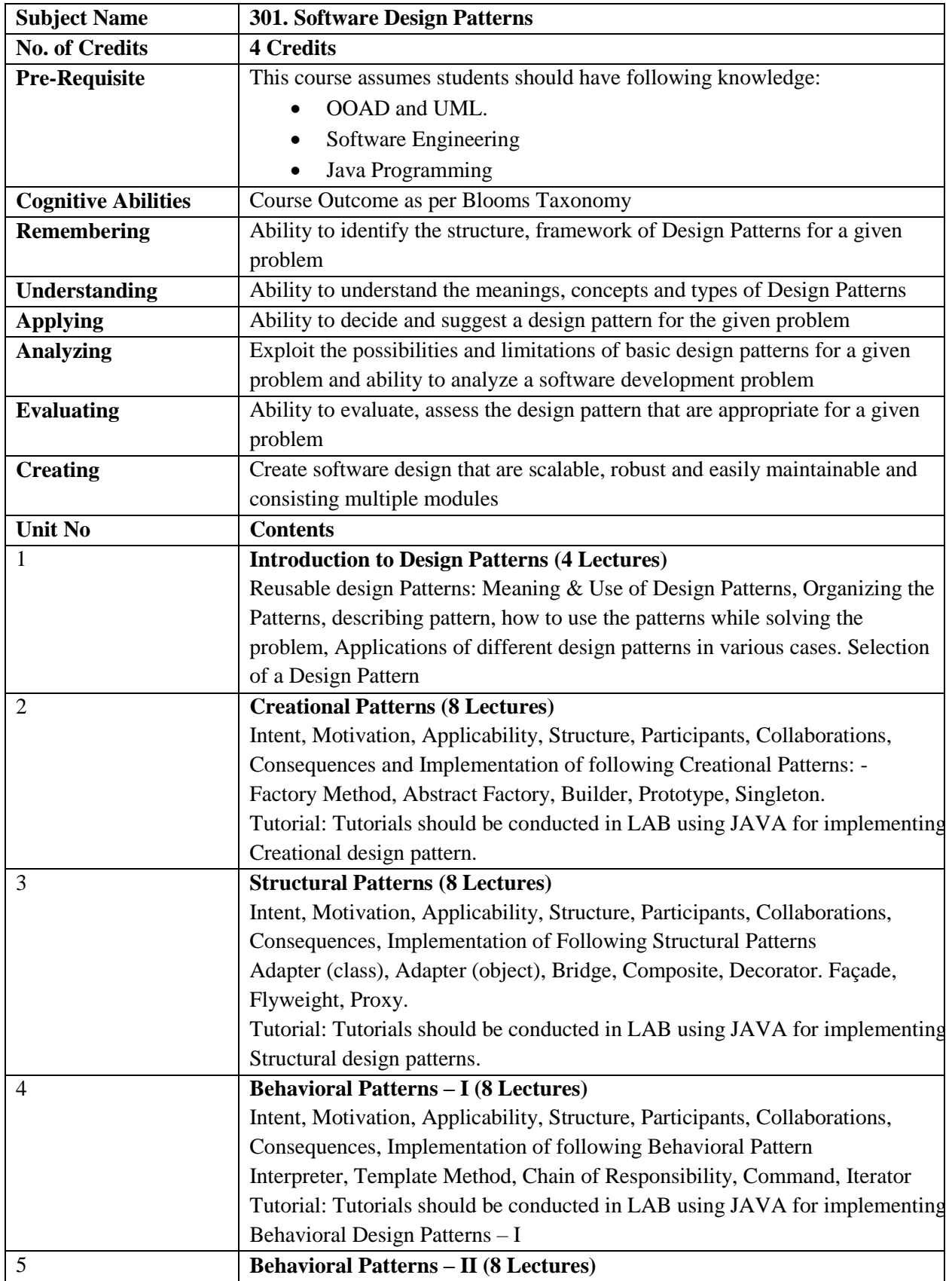

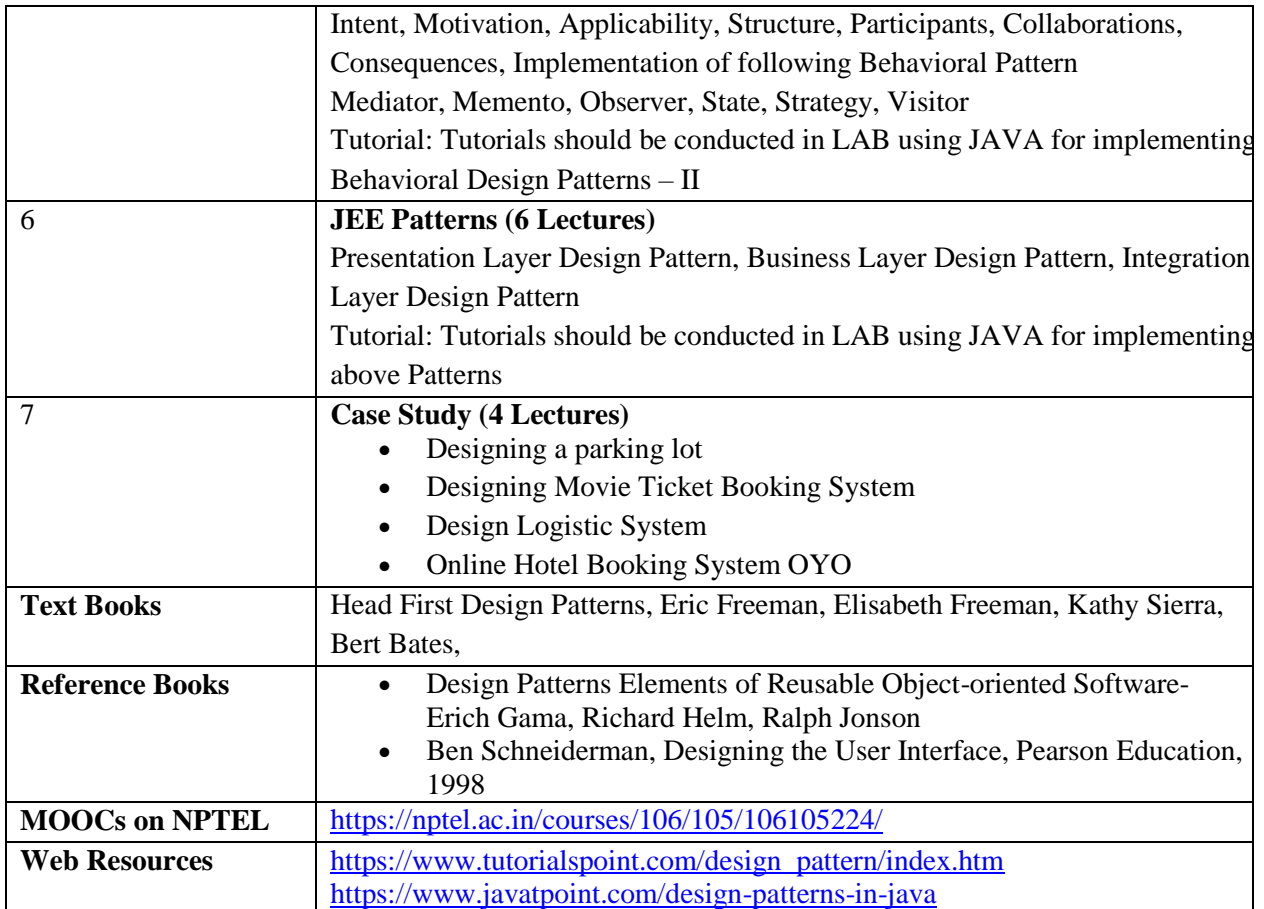

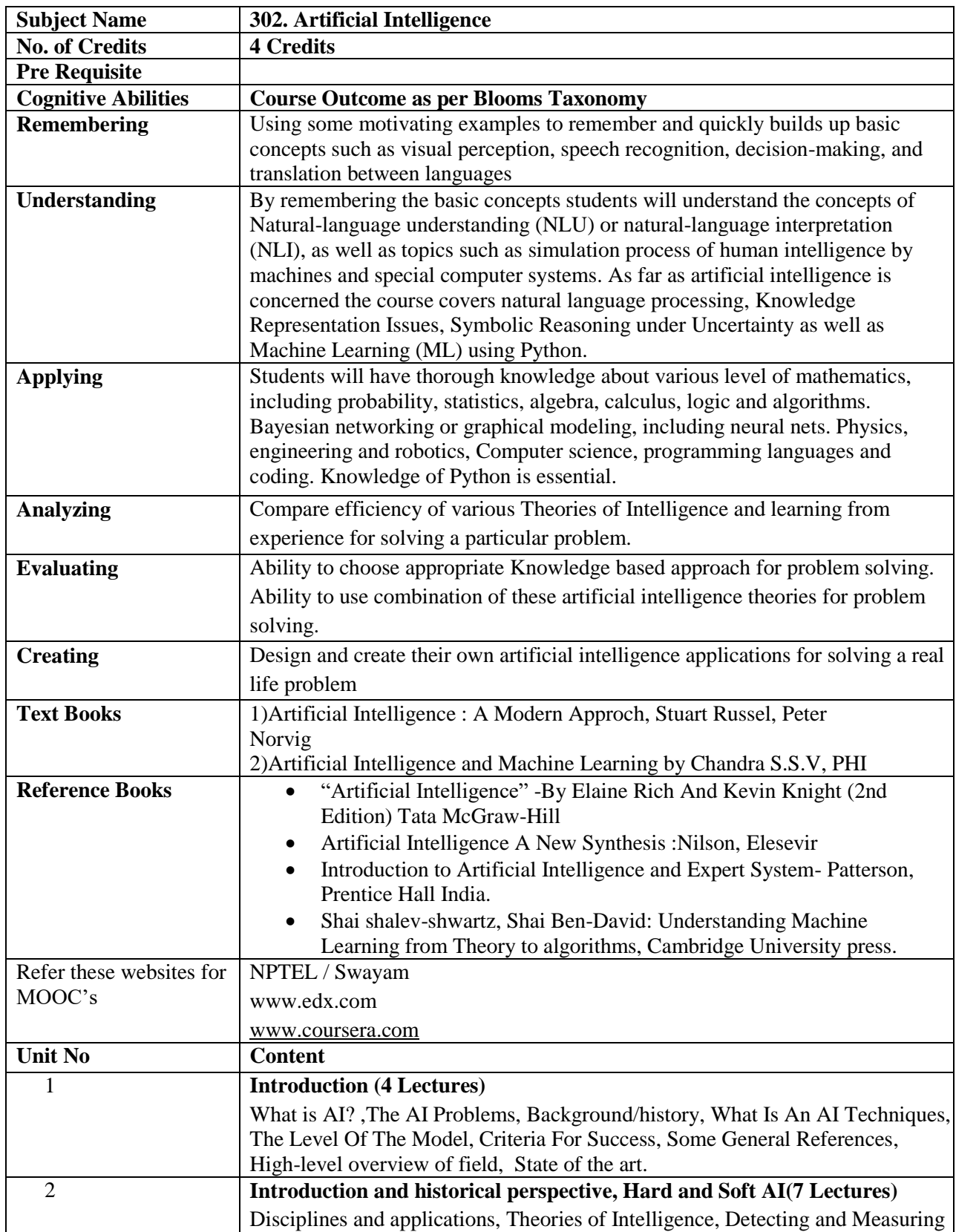

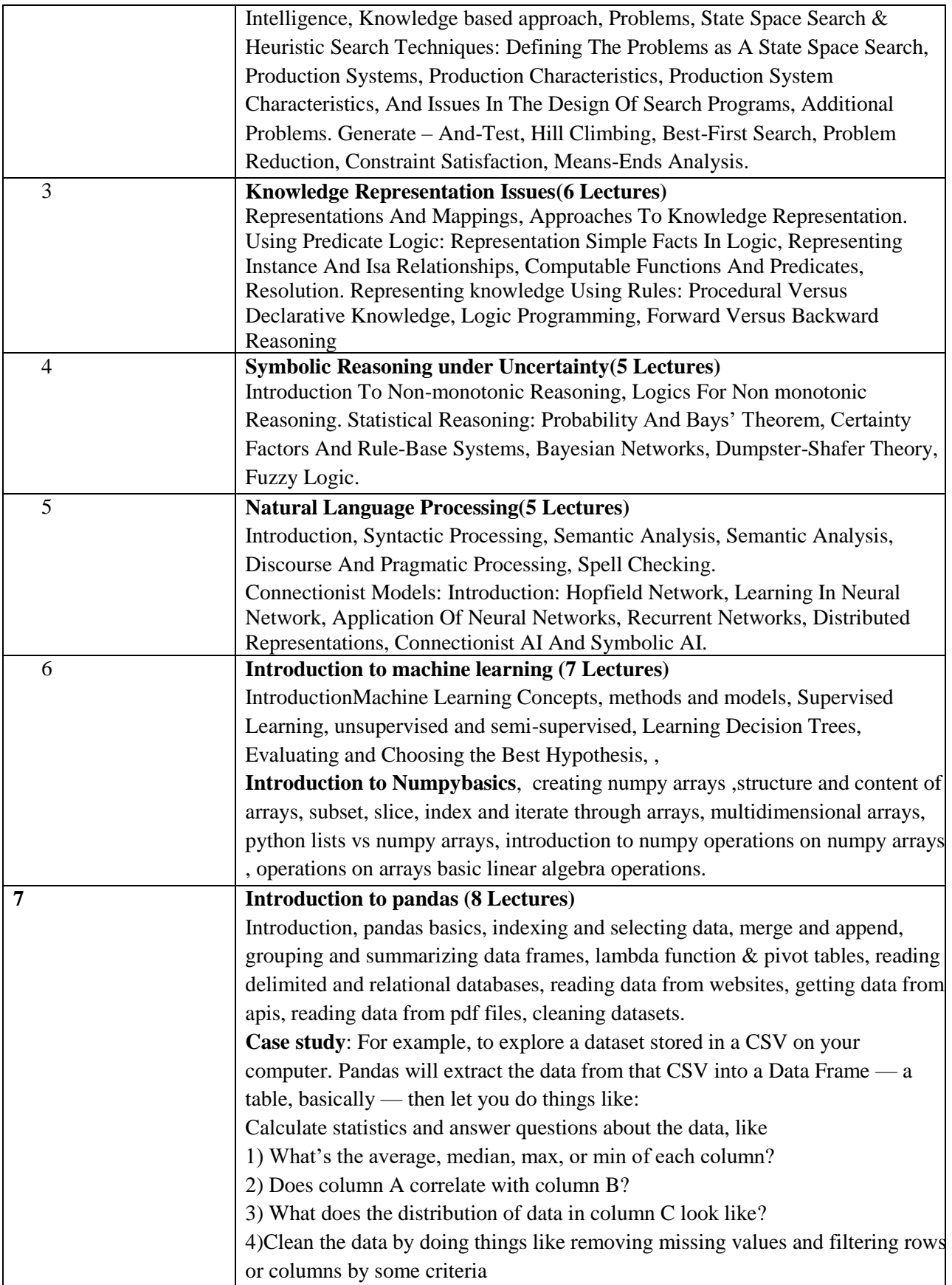

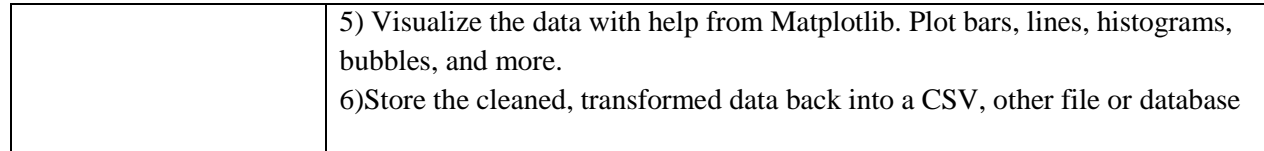

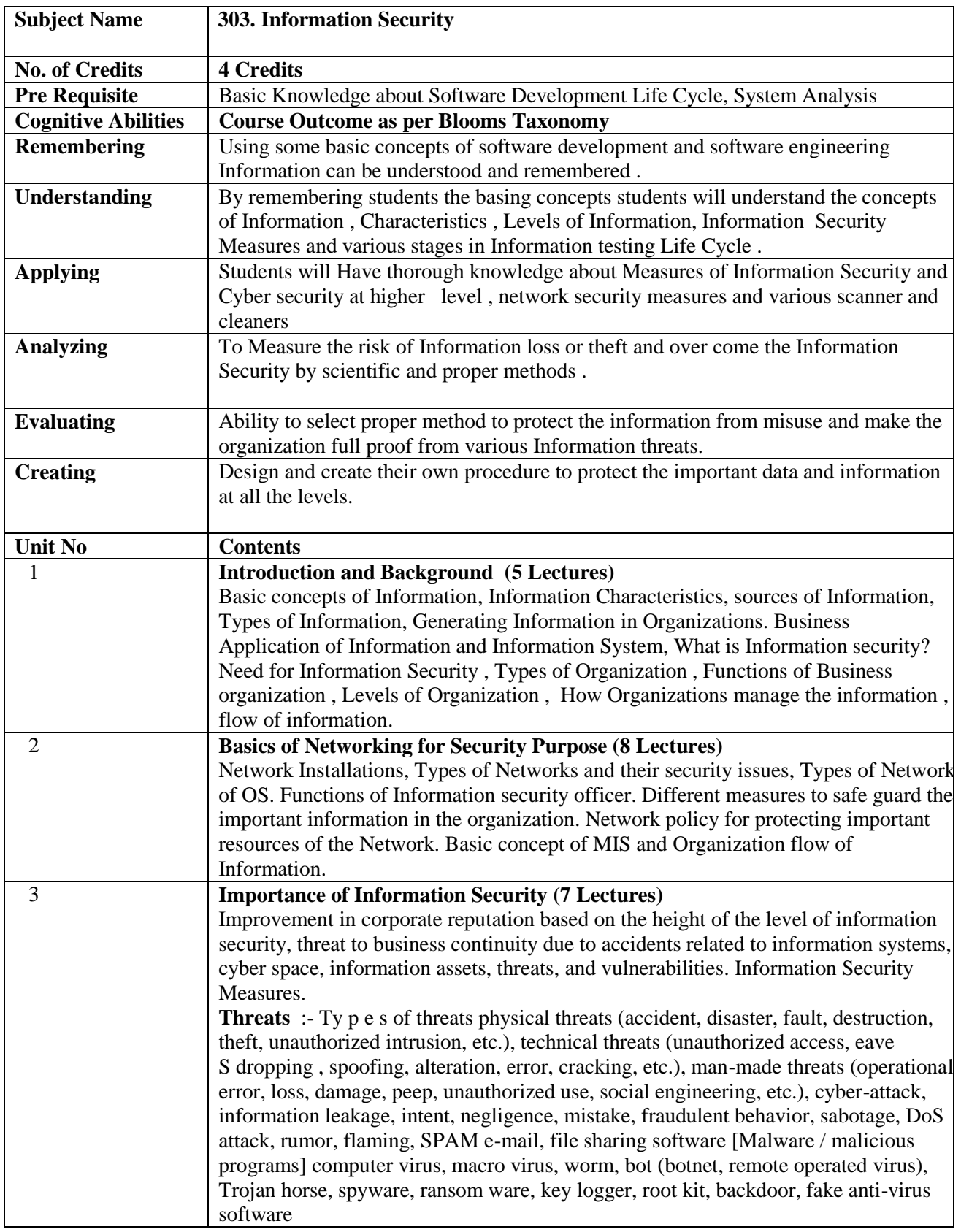

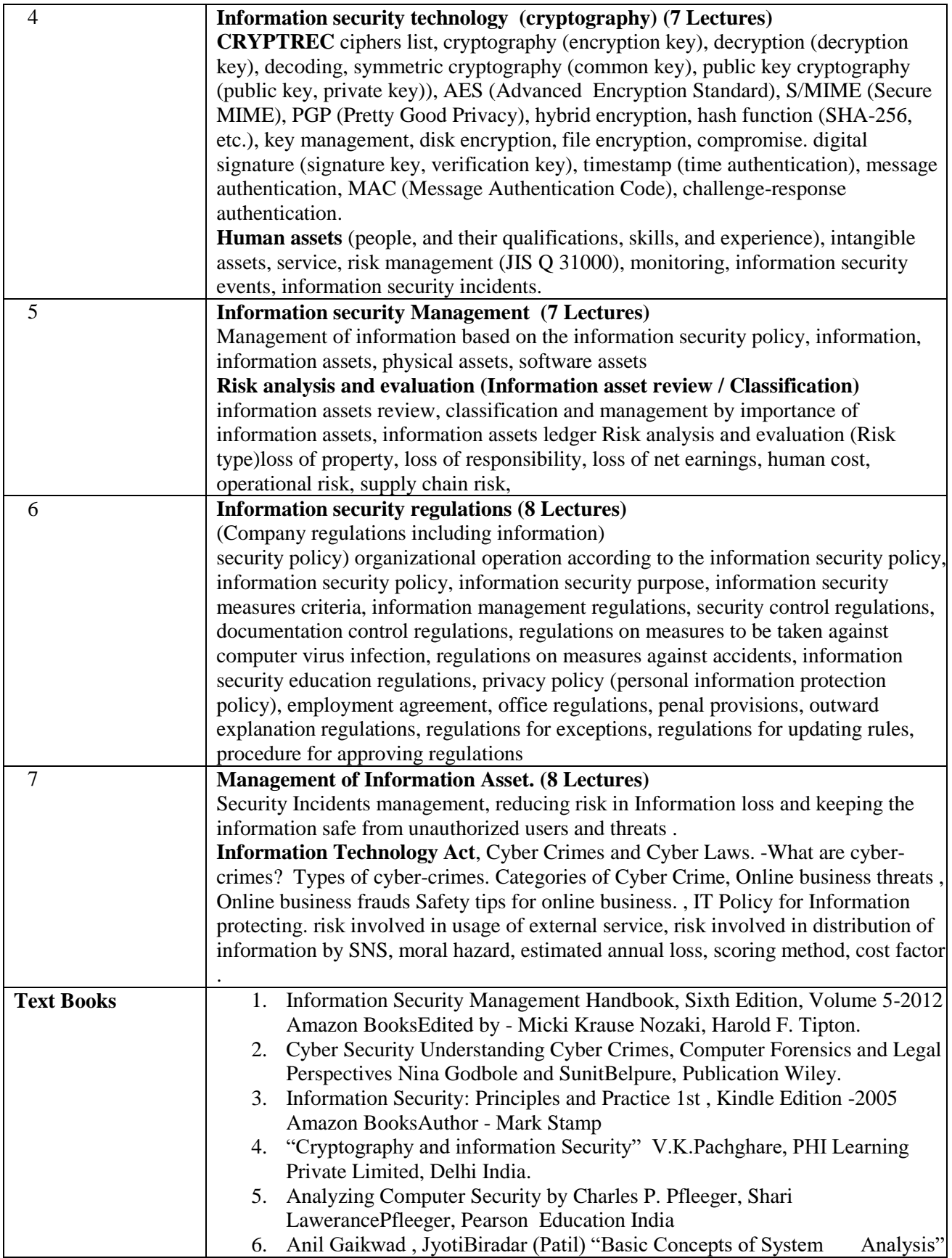

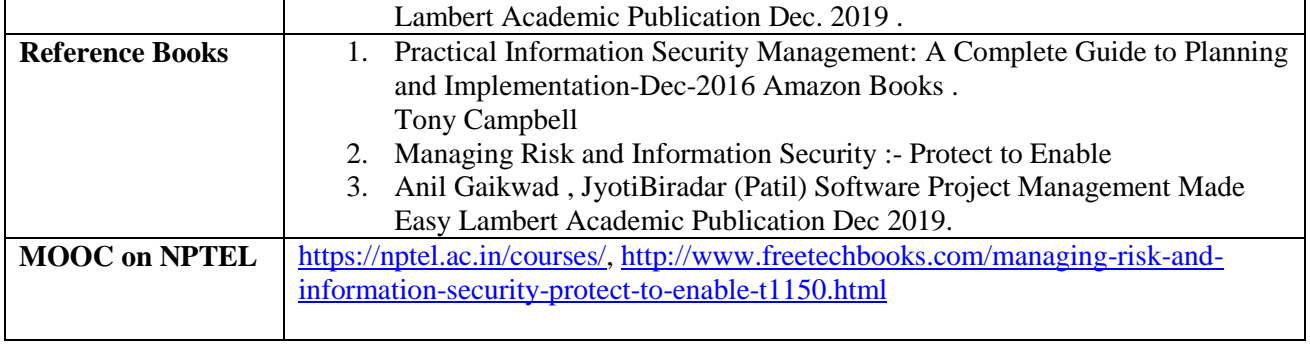

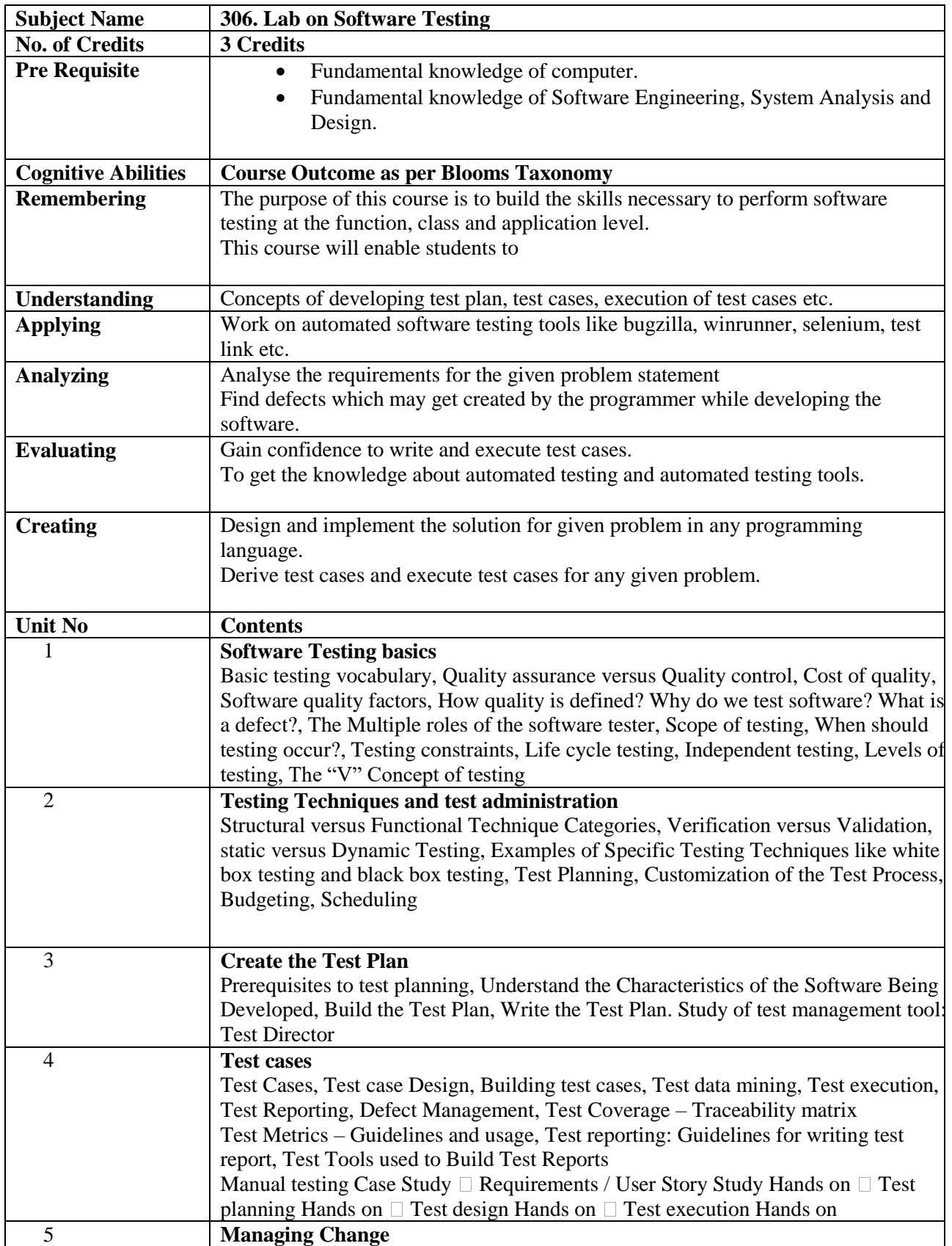

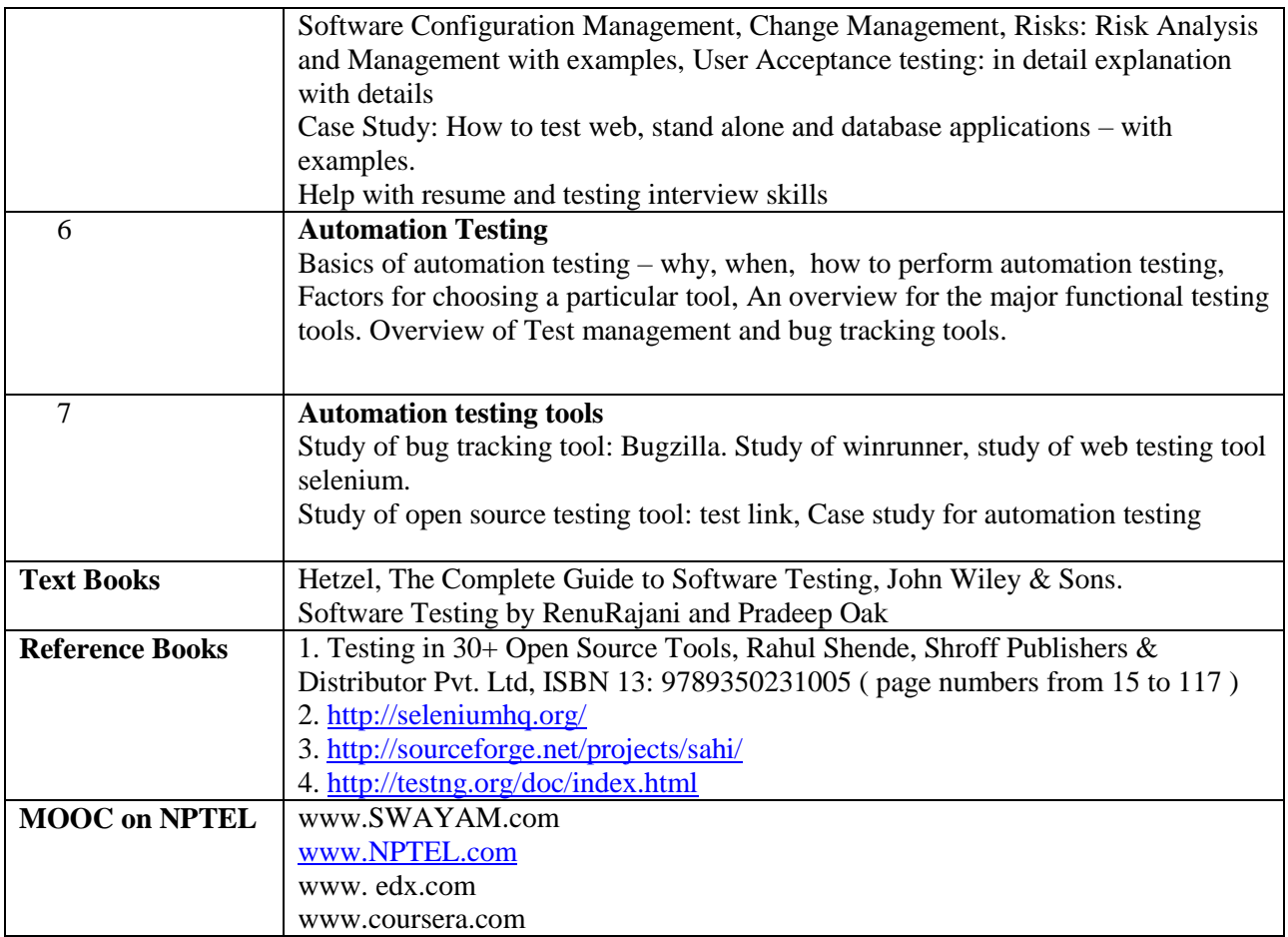

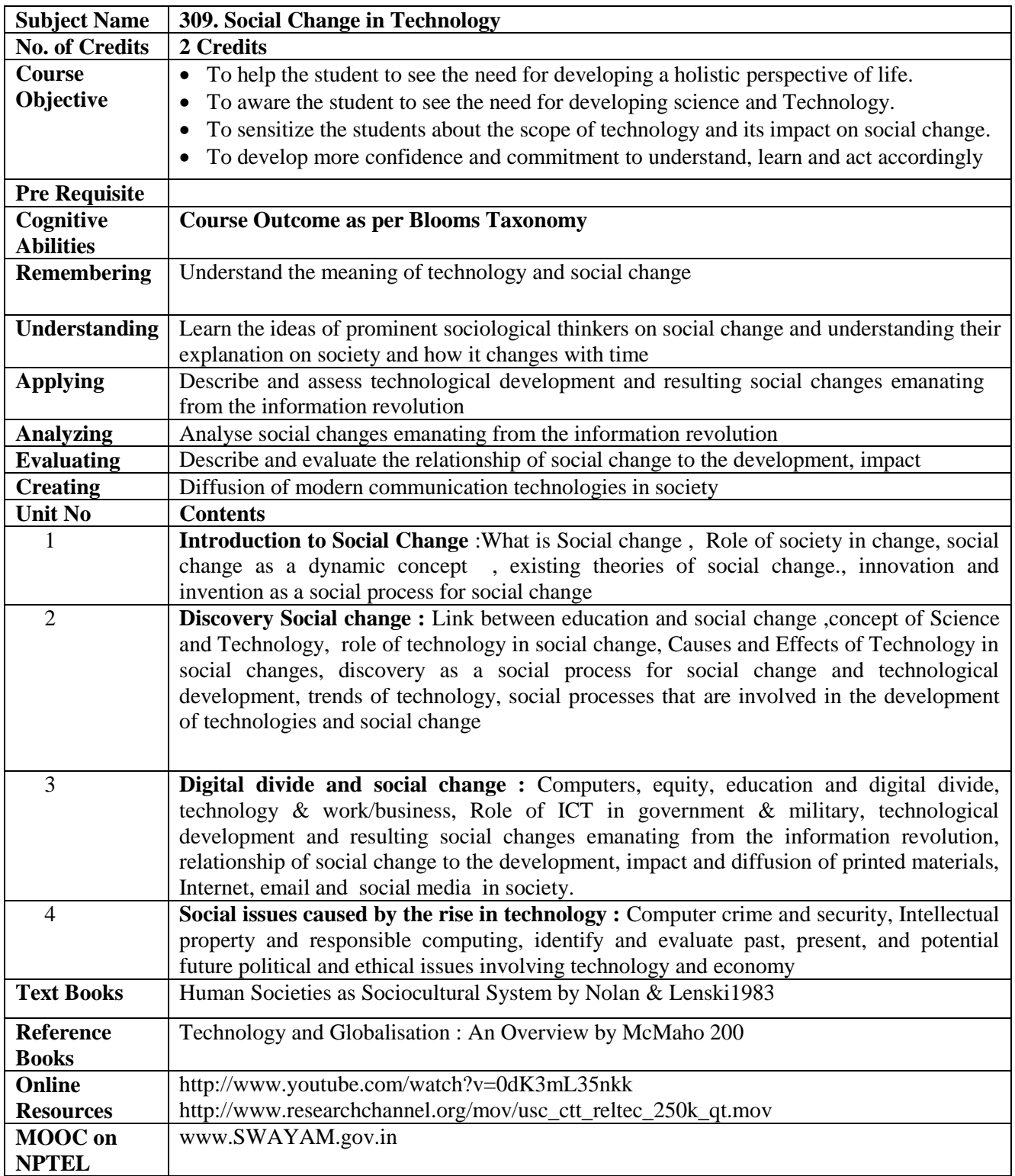
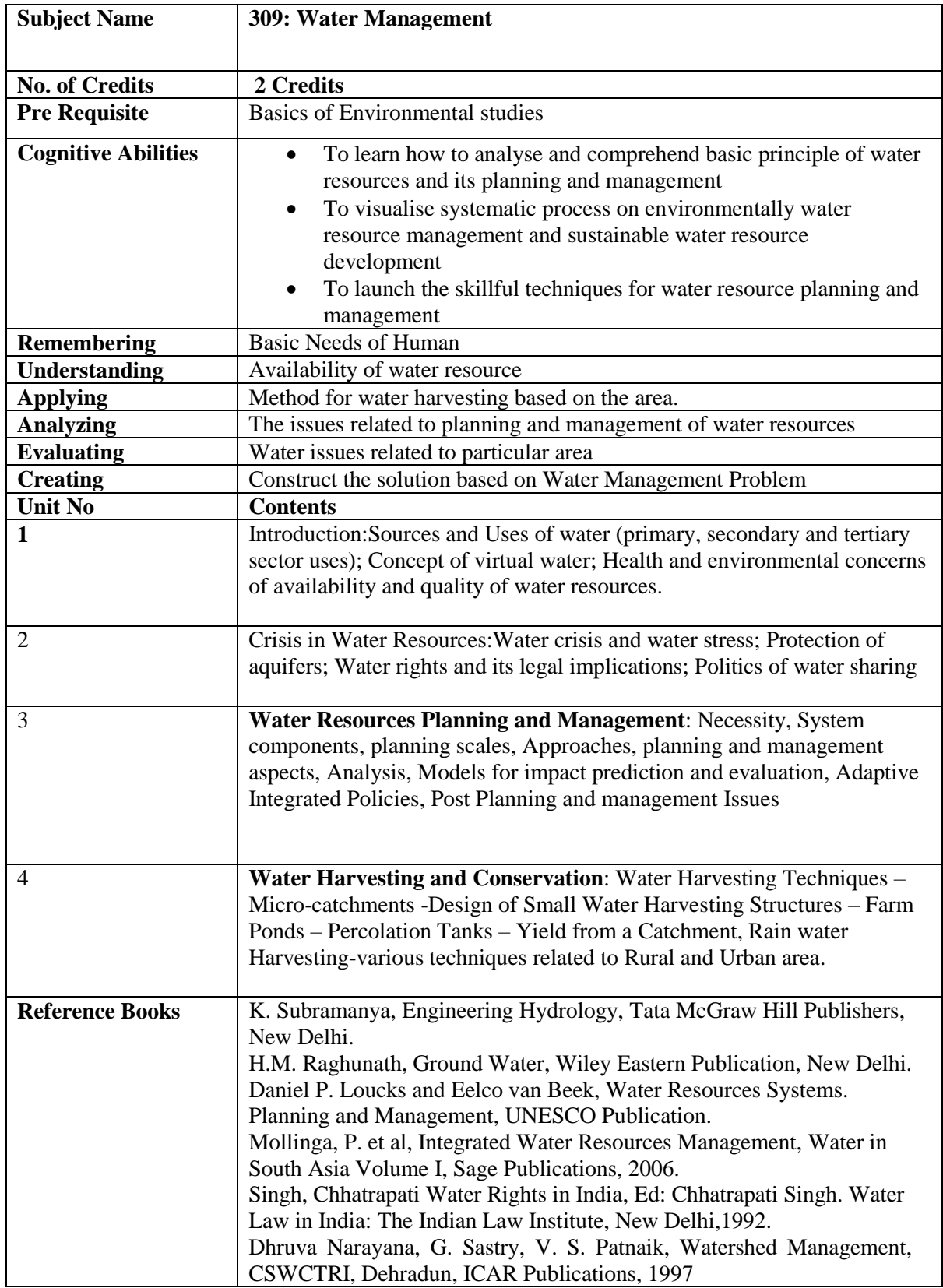

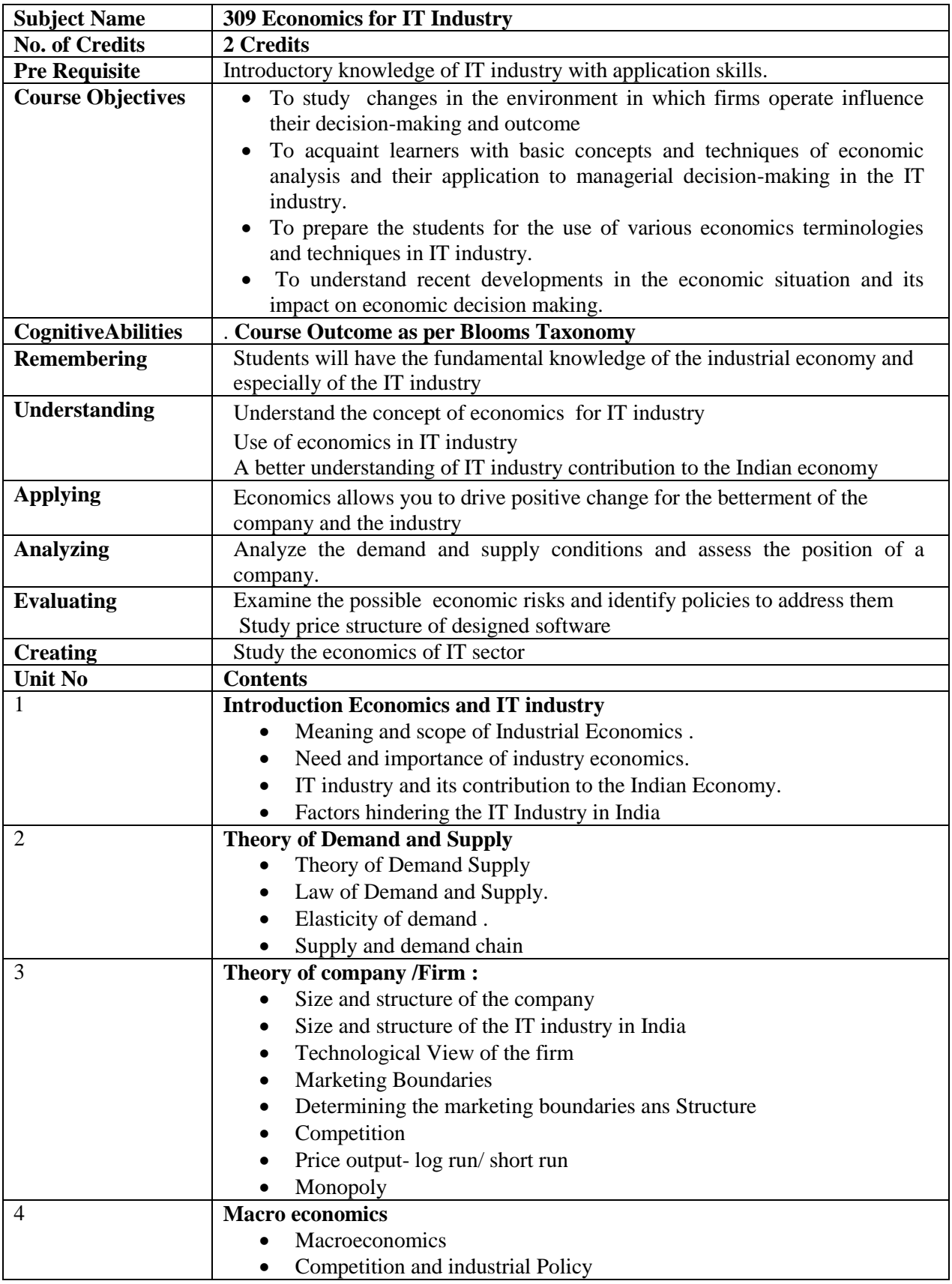

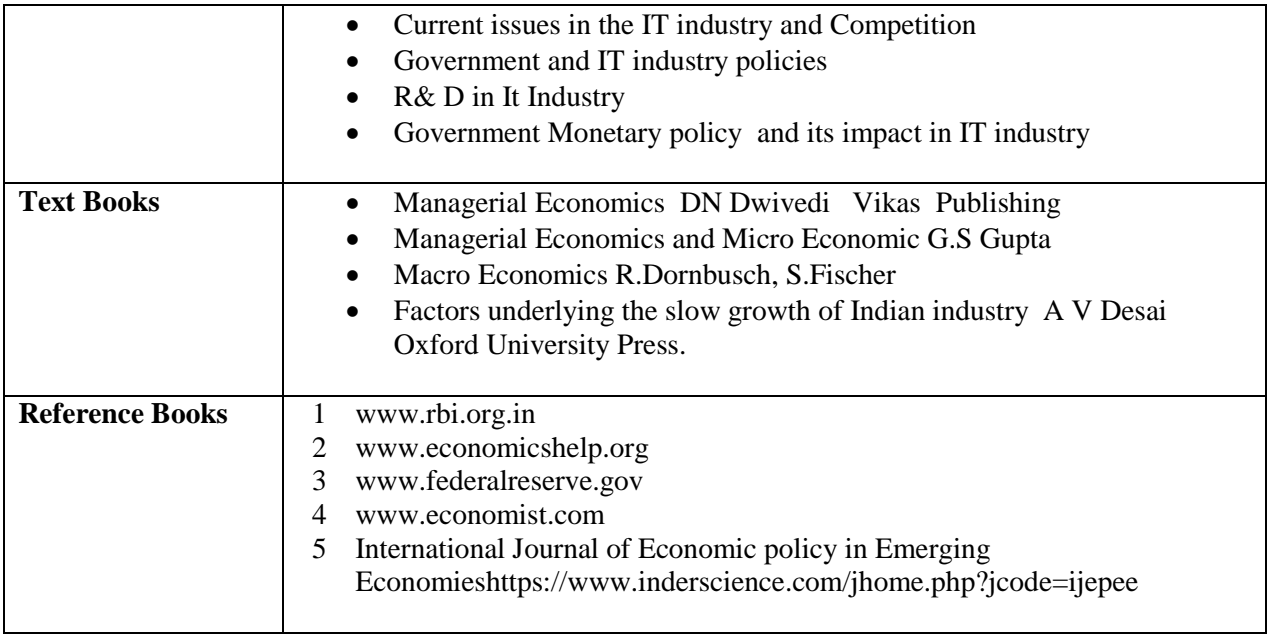

**ELECTIVE GROUPS**

#### **ELECTIVE GROUP (01): CLOUD COMPUTING**

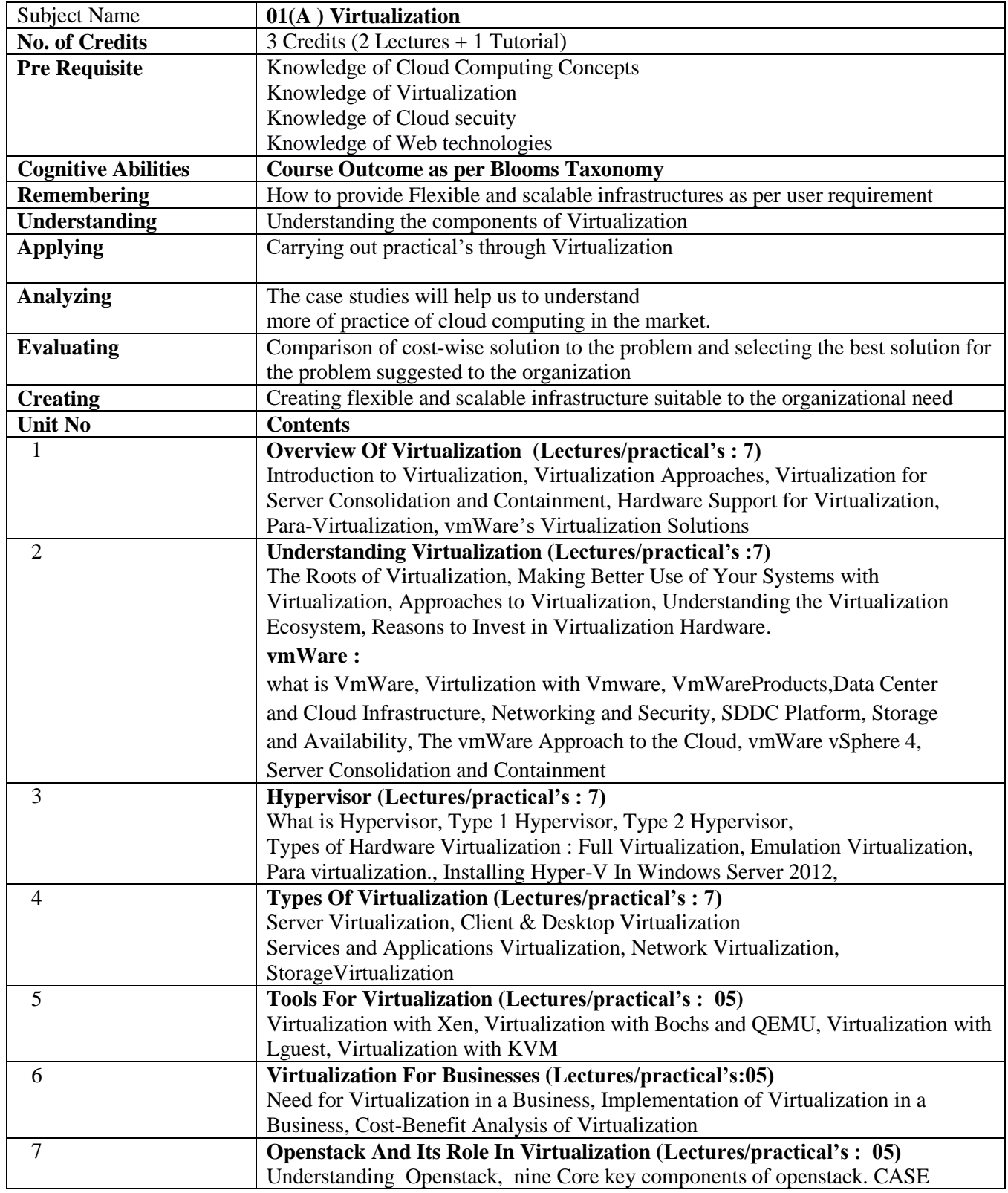

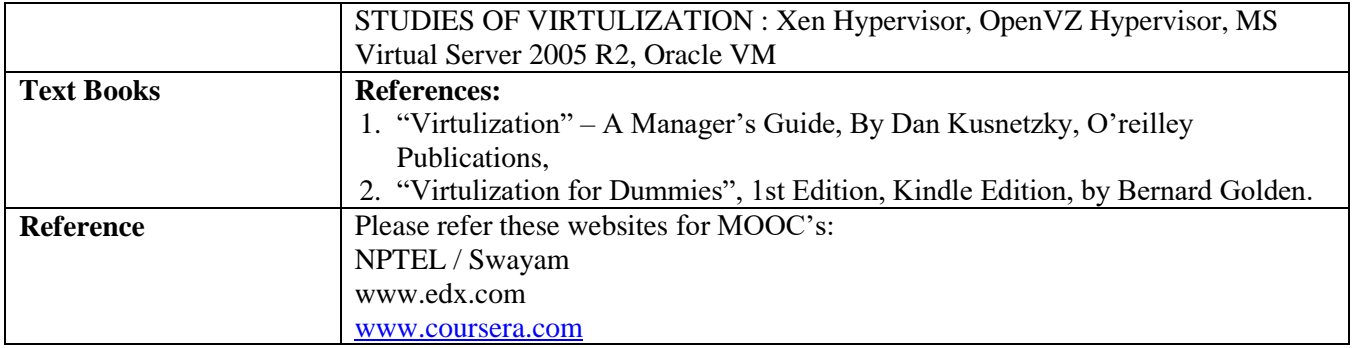

#### **ELECTIVE GROUP (01): CLOUD COMPUTING**

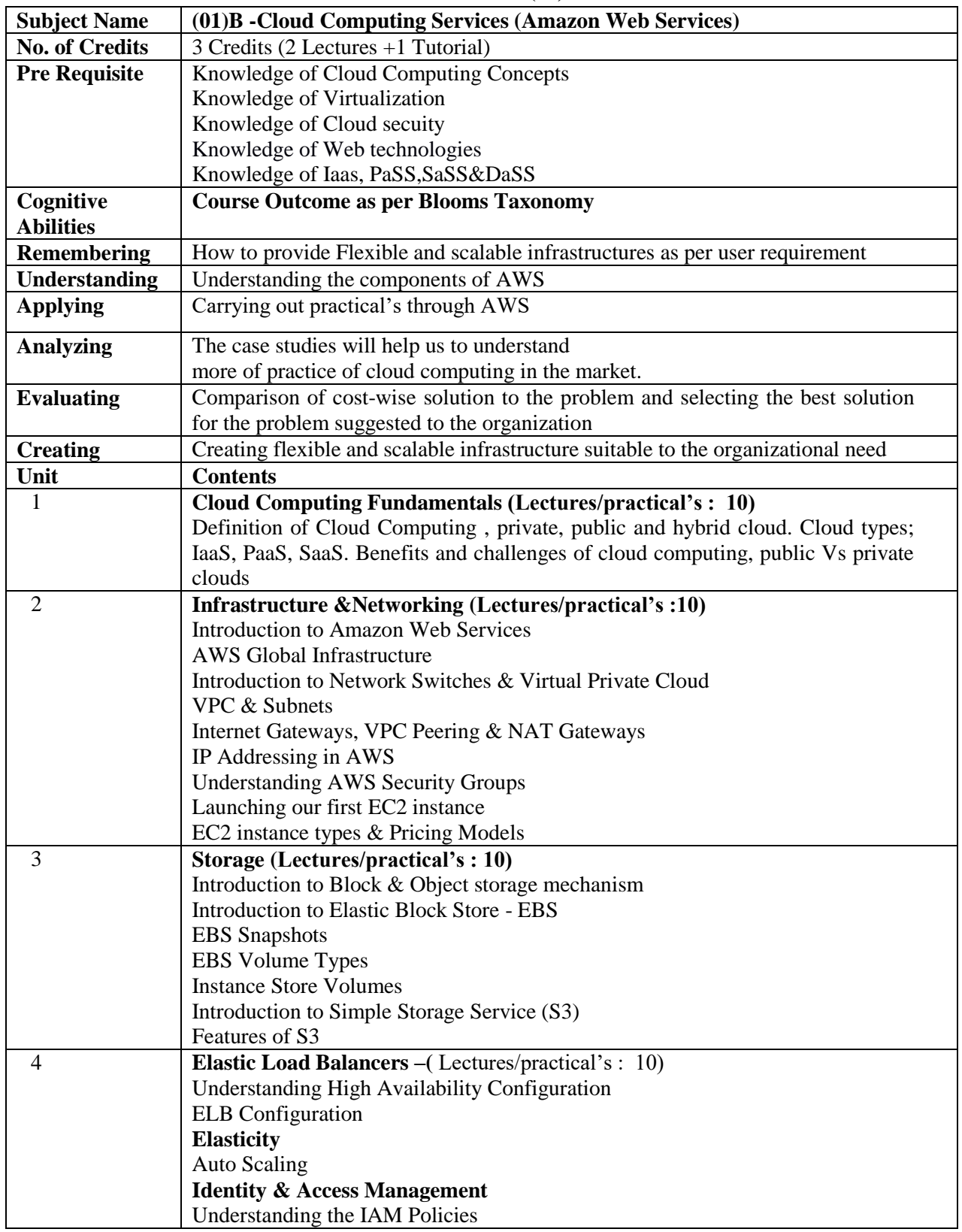

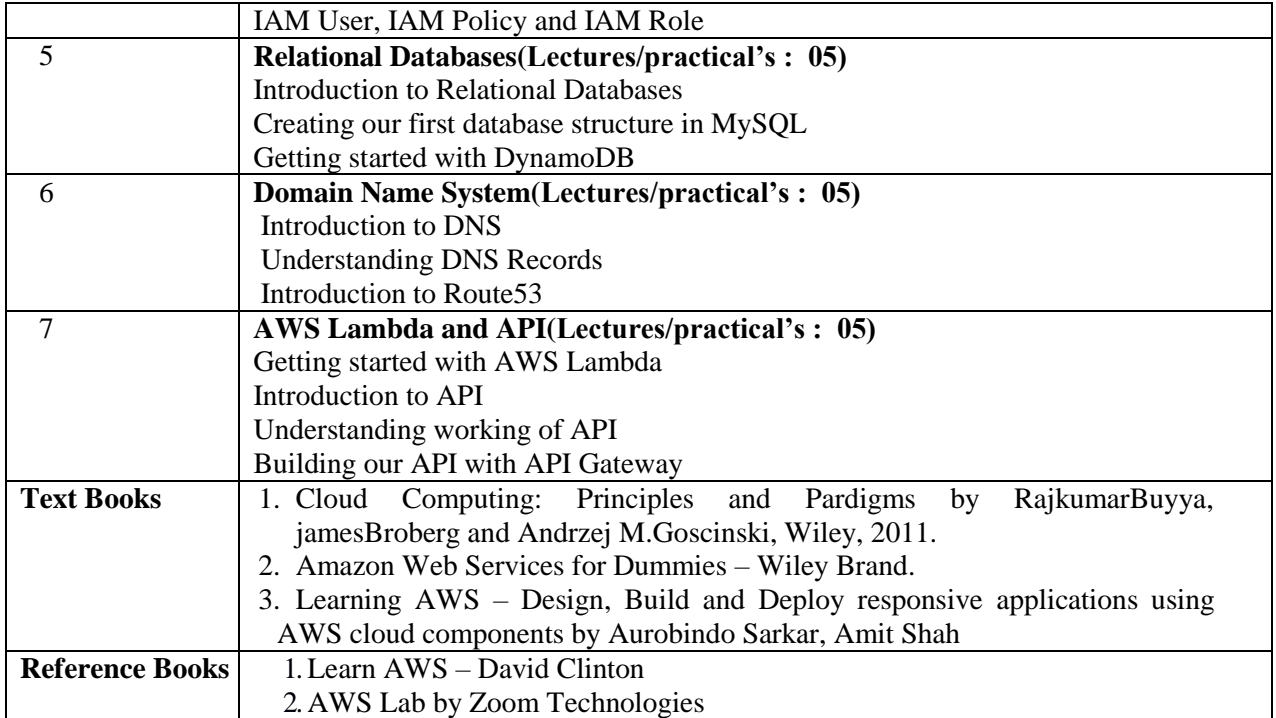

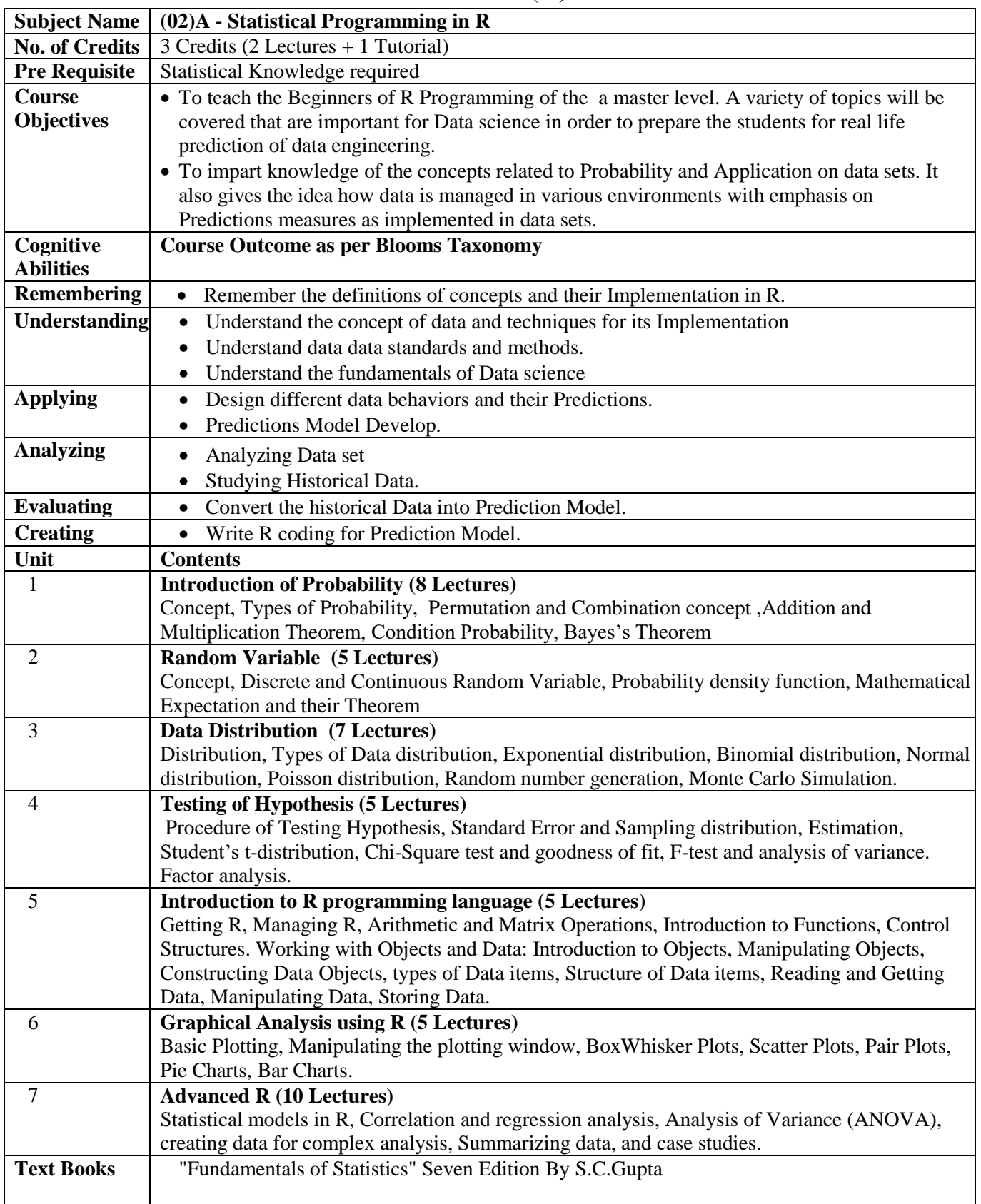

#### **ELECTIVE GROUP (02):DATA SCIENCE**

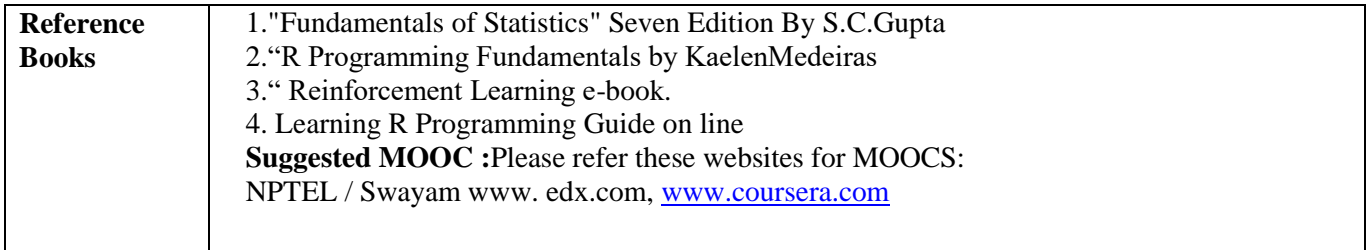

# **ELECTIVE GROUP (02):DATA SCIENCE**

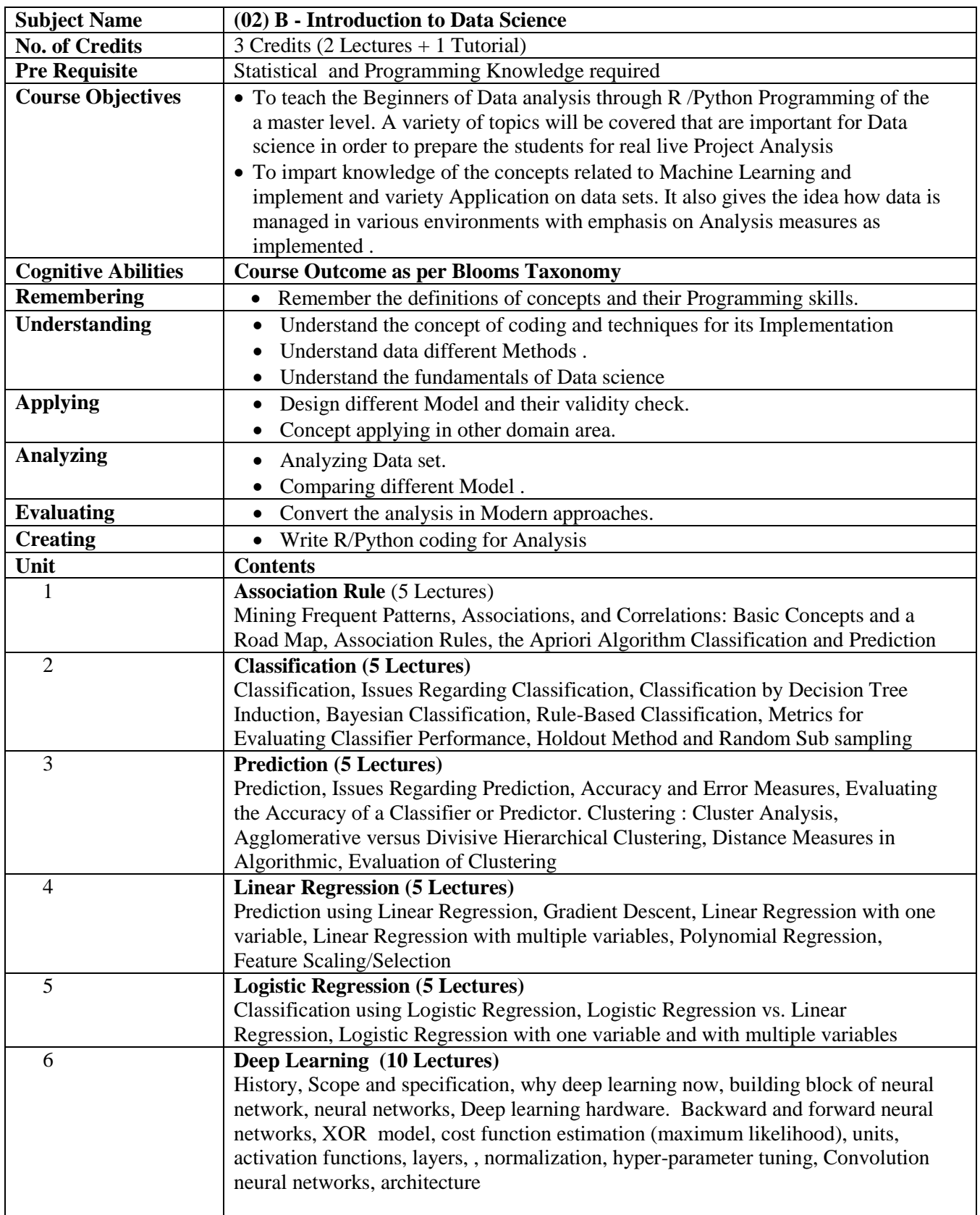

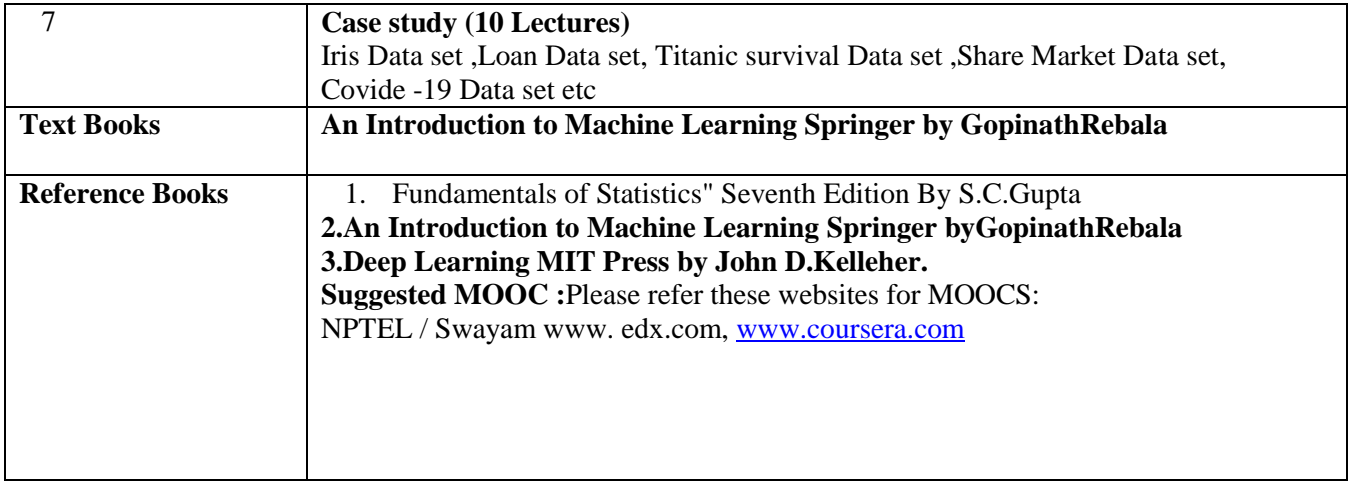

#### **ELECTIVE GROUP (03): LINUX**

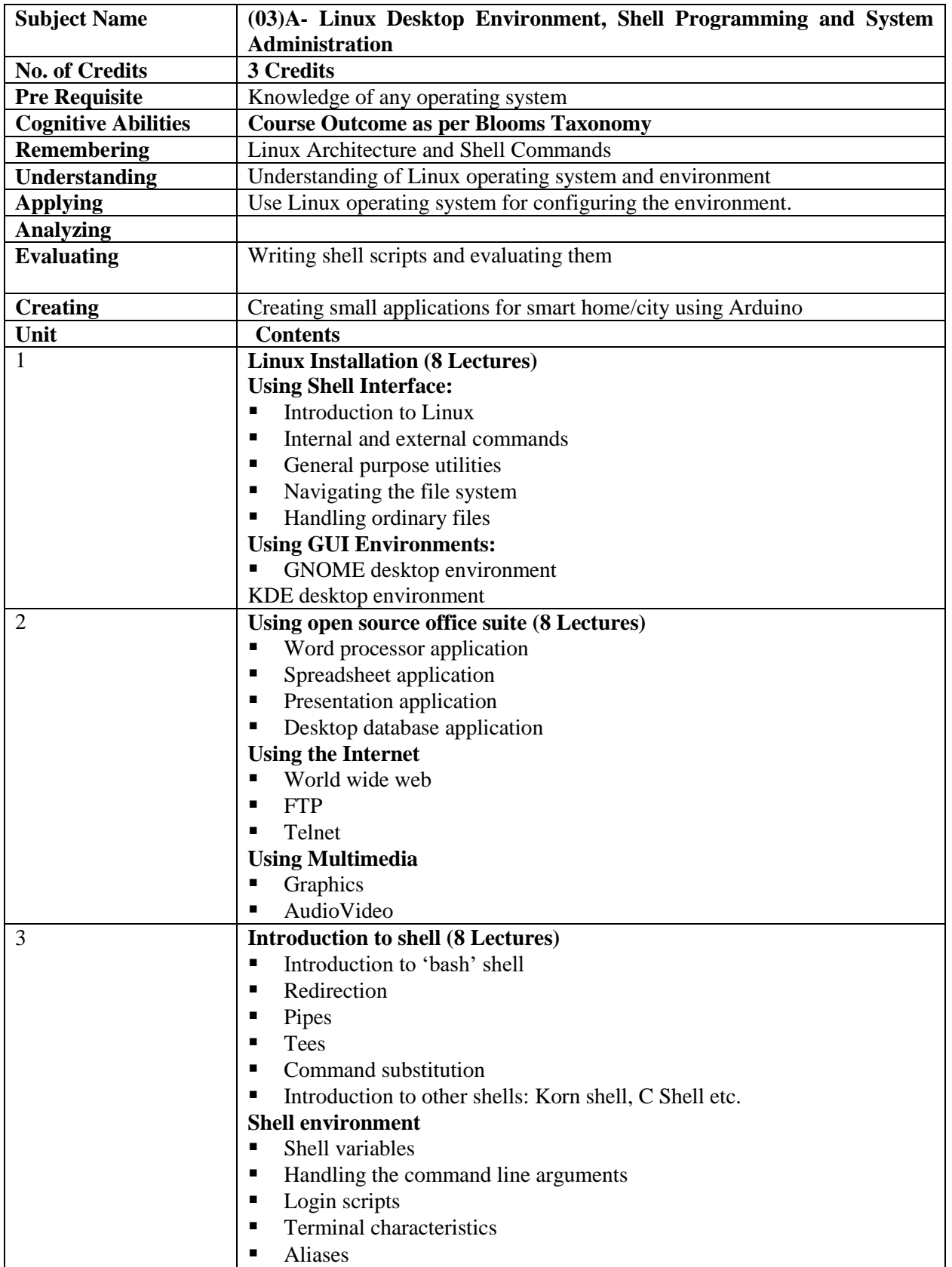

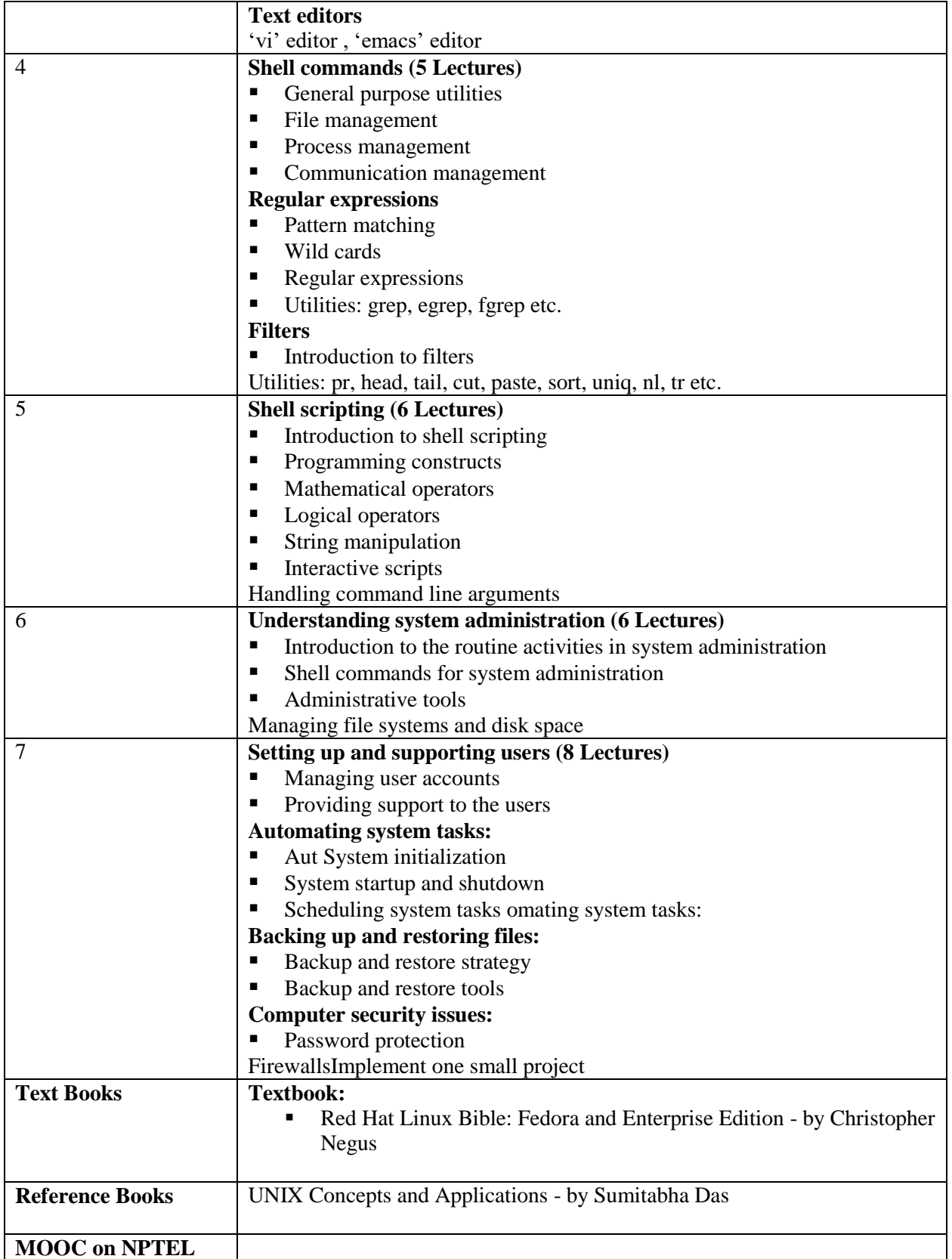

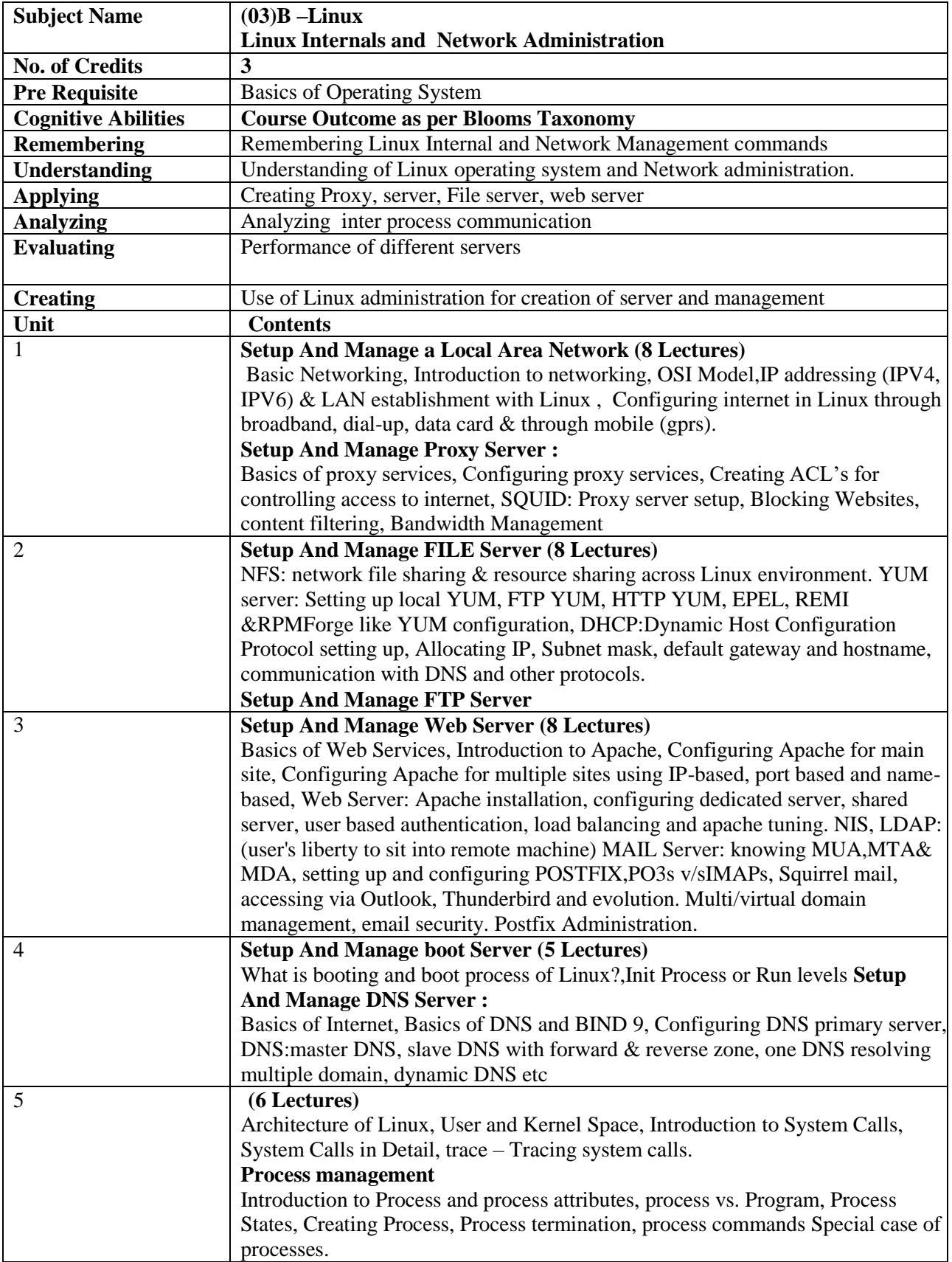

#### **ELECTIVE GROUP (03): LINUX**

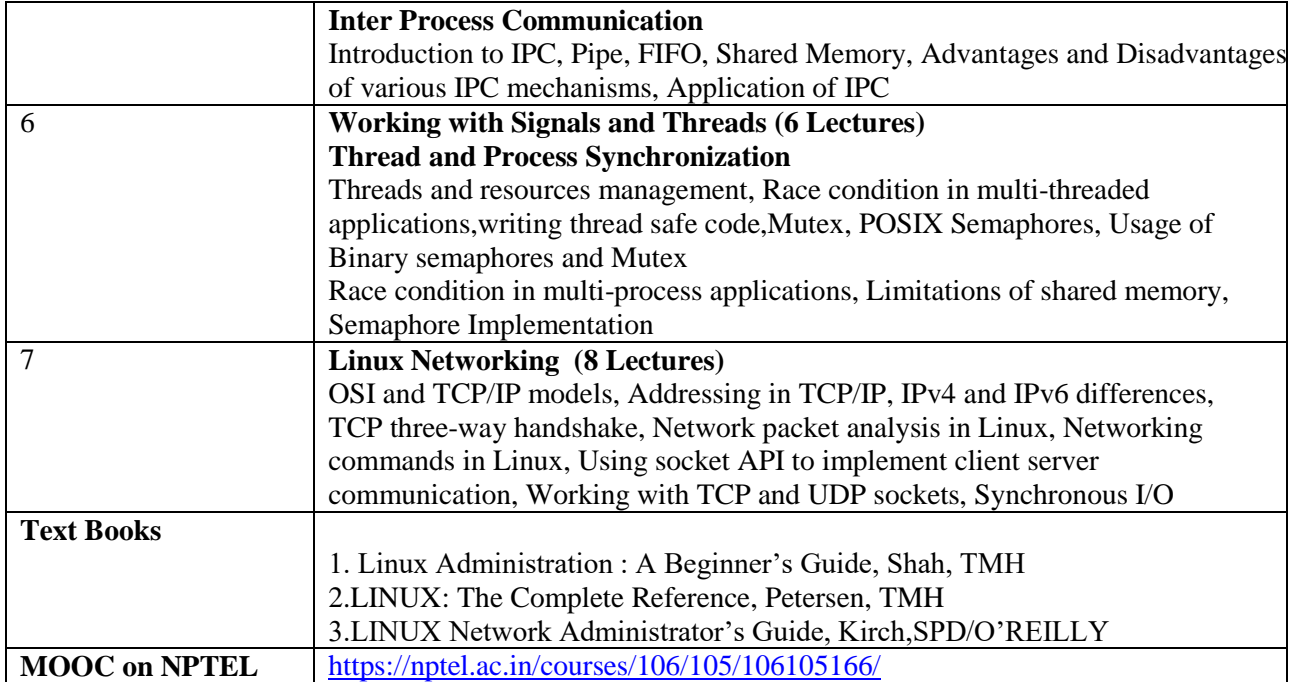

# **ELECTIVE GROUP (04):OPEN SOURCE TECHNOLOGIES**

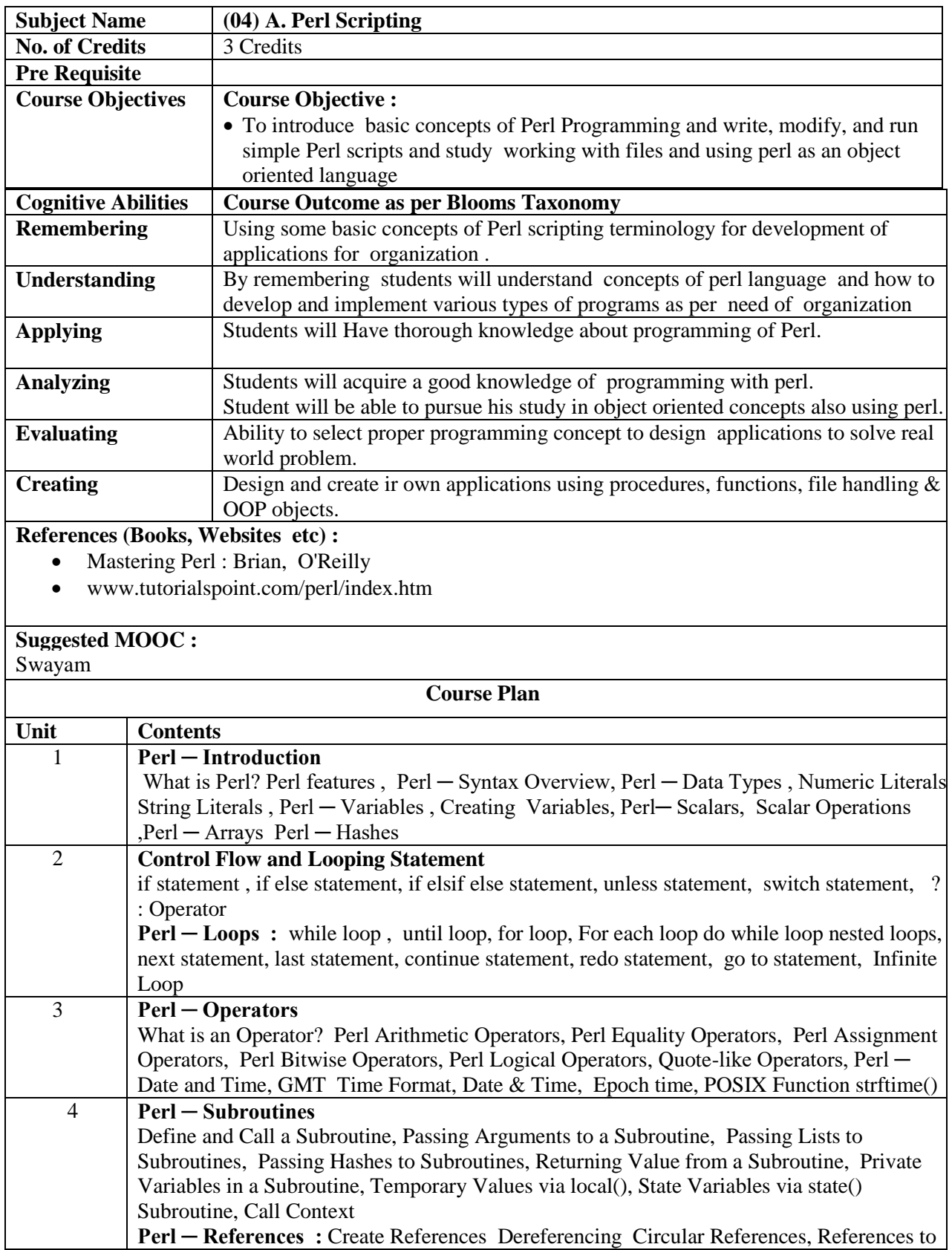

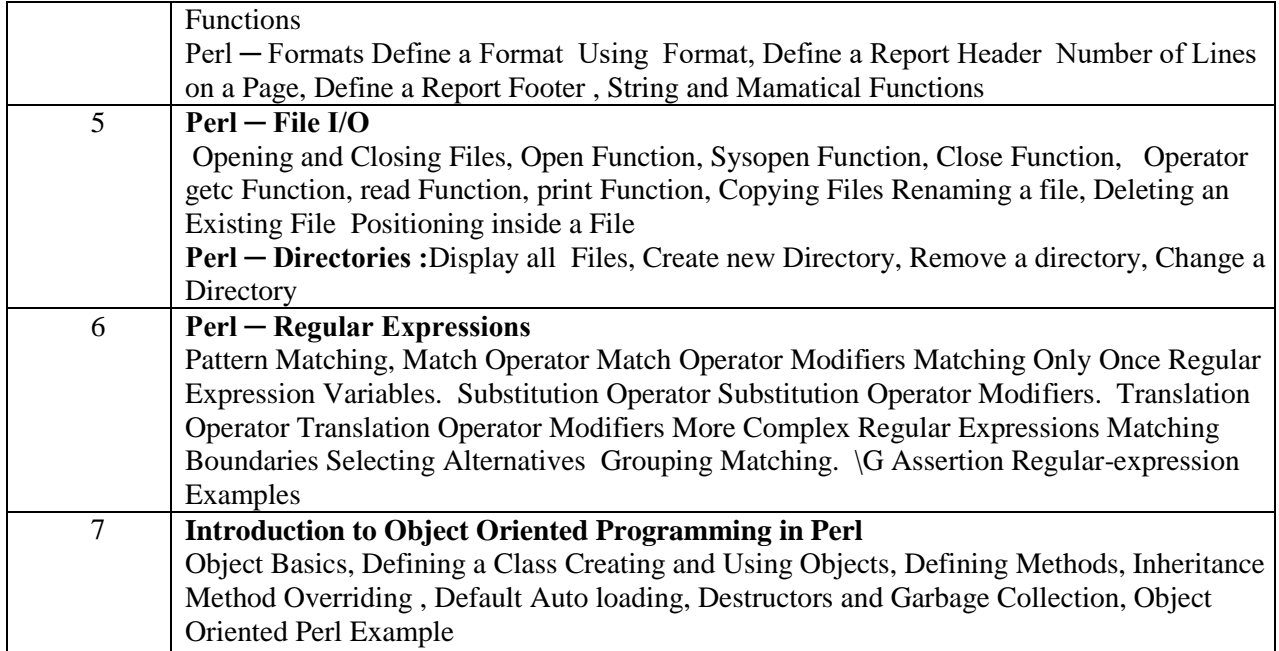

#### **ELECTIVE GROUP (04):OPEN SOURCE TECHNOLOGIES**

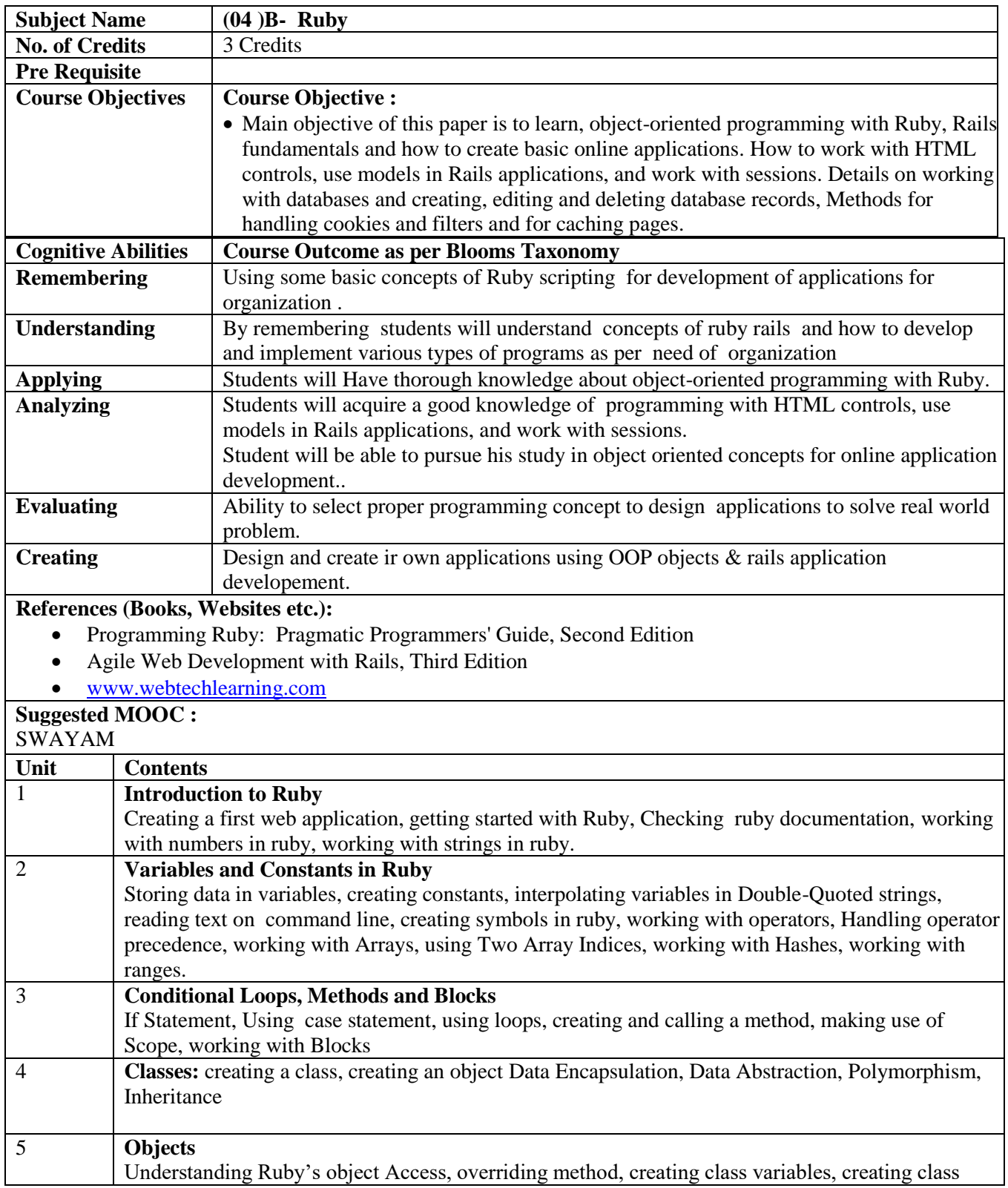

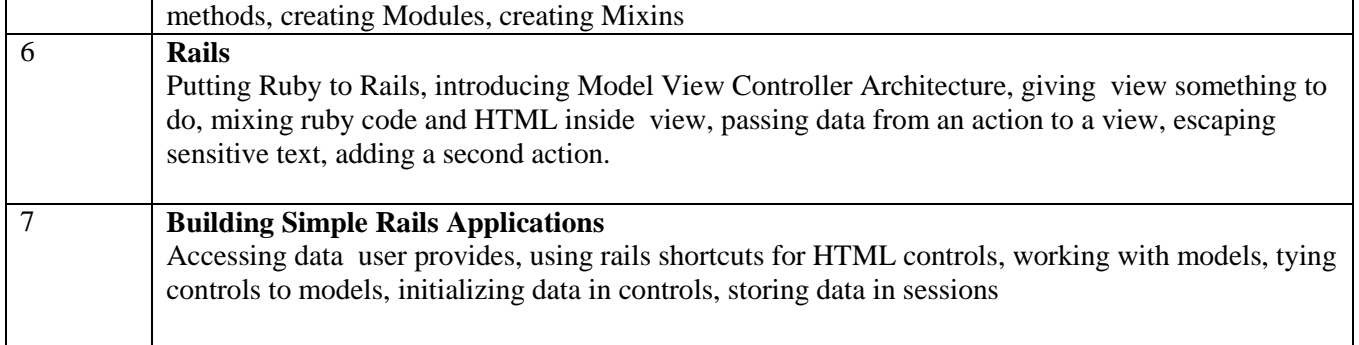

# **ELECTIVE GROUP (05): MOBILE COMPUTING**

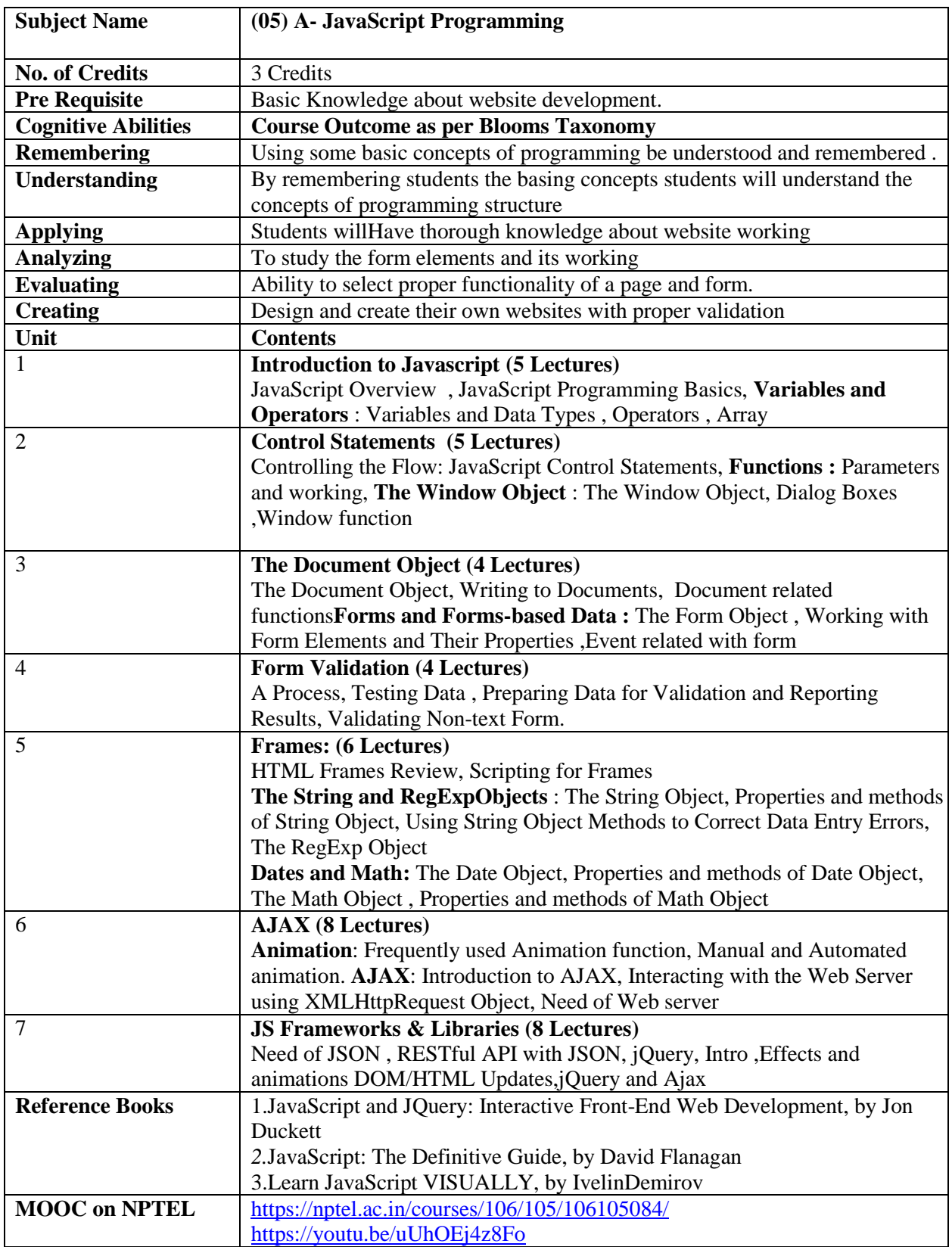

## **ELECTIVE GROUP (05): MOBILE COMPUTING**

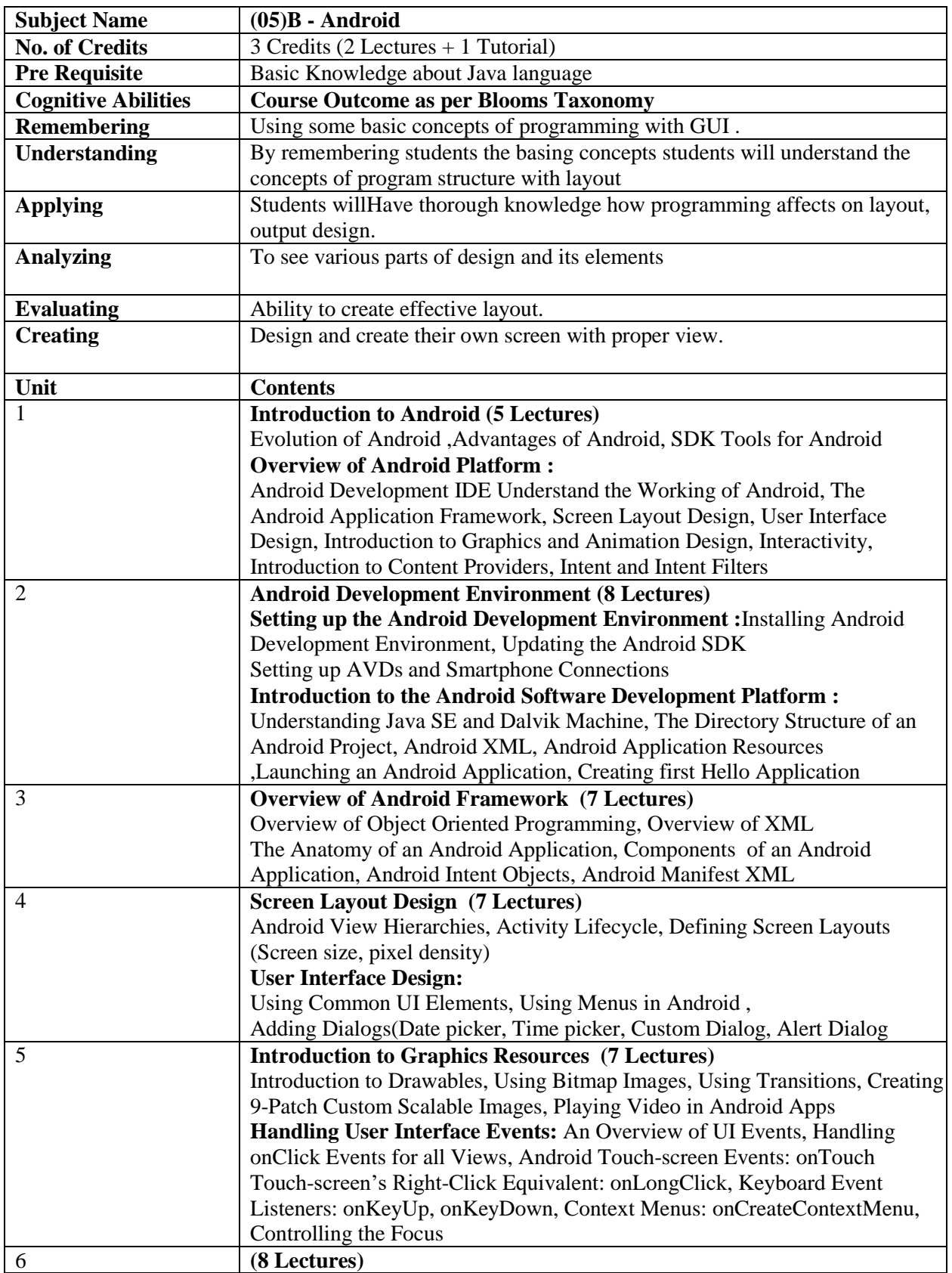

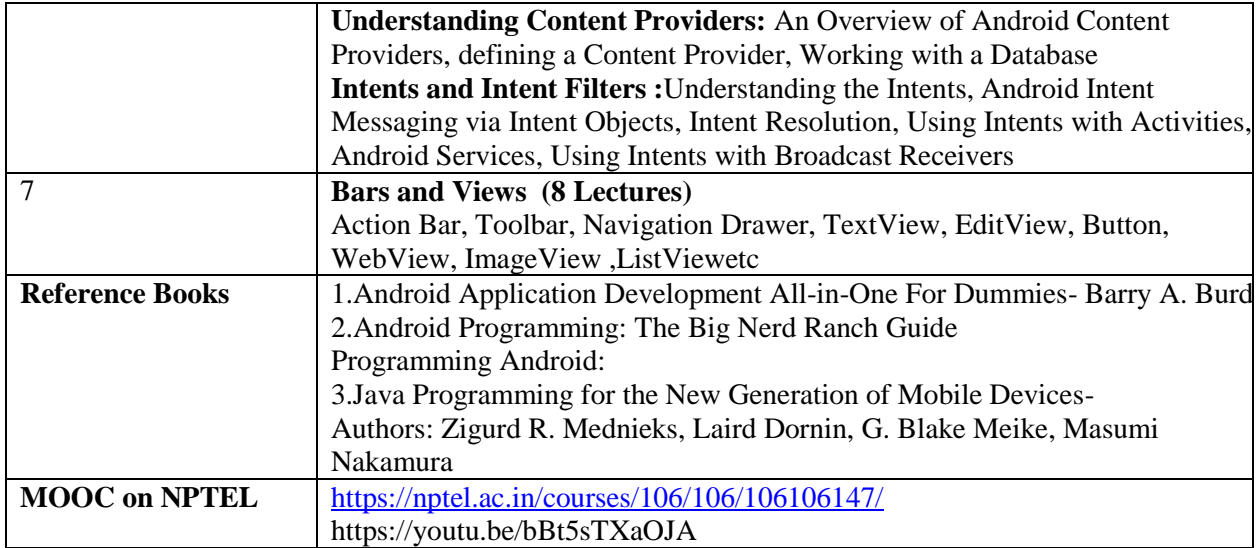

# **ELECTIVE GROUP (06): DOT NET TECHNOLOGIES**

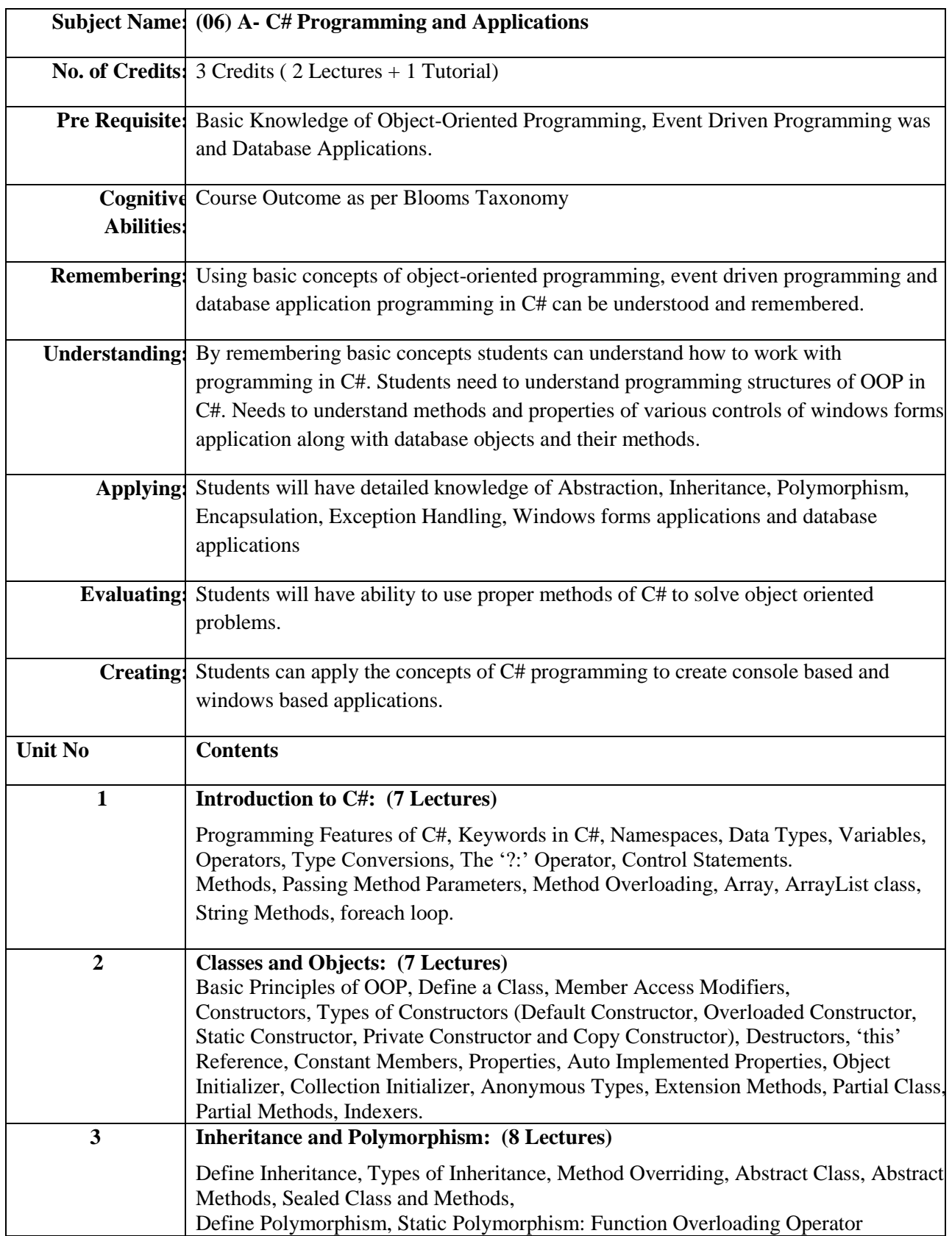

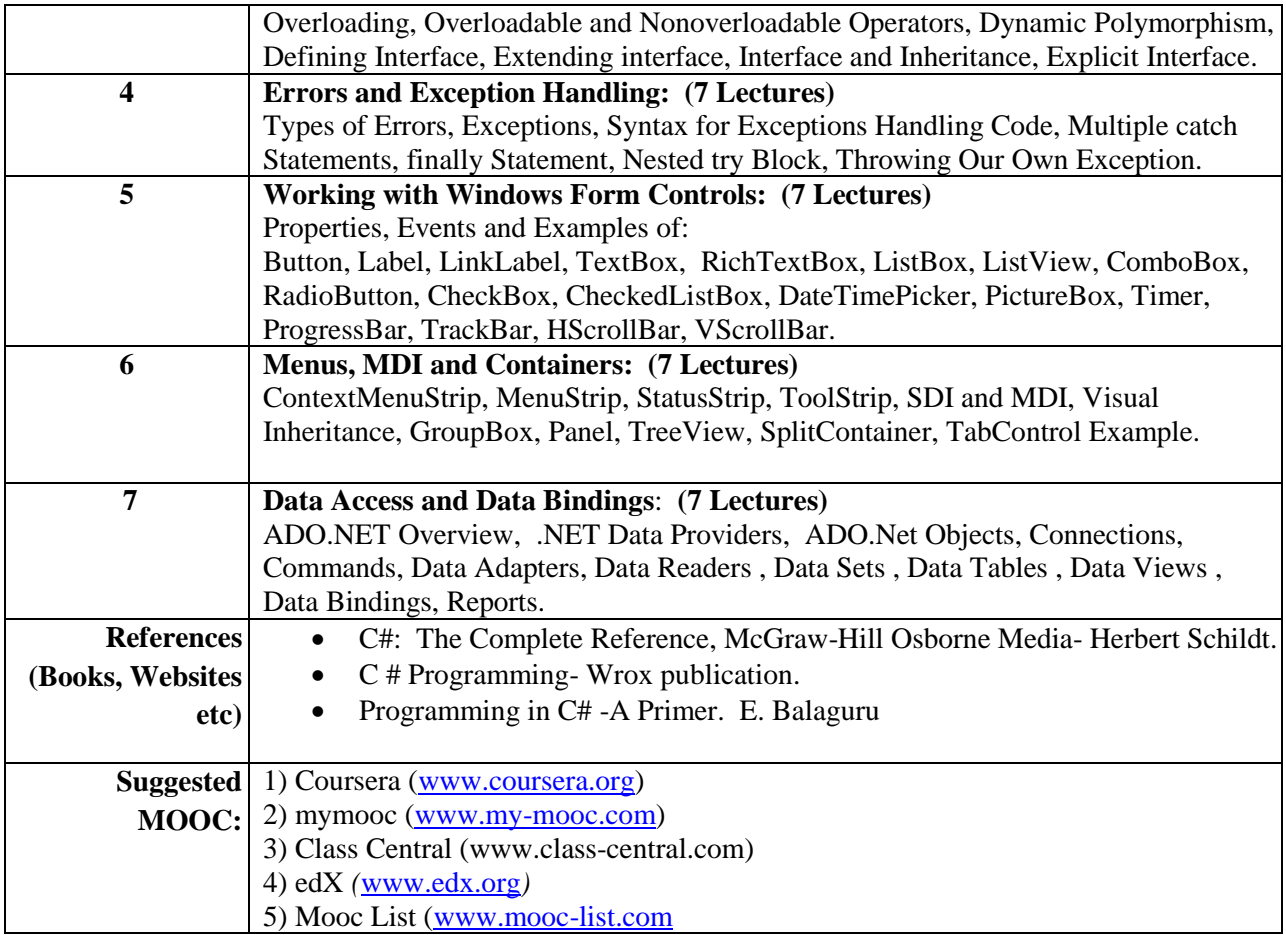

# **ELECTIVE GROUP (06): DOT NET TECHNOLOGIES**

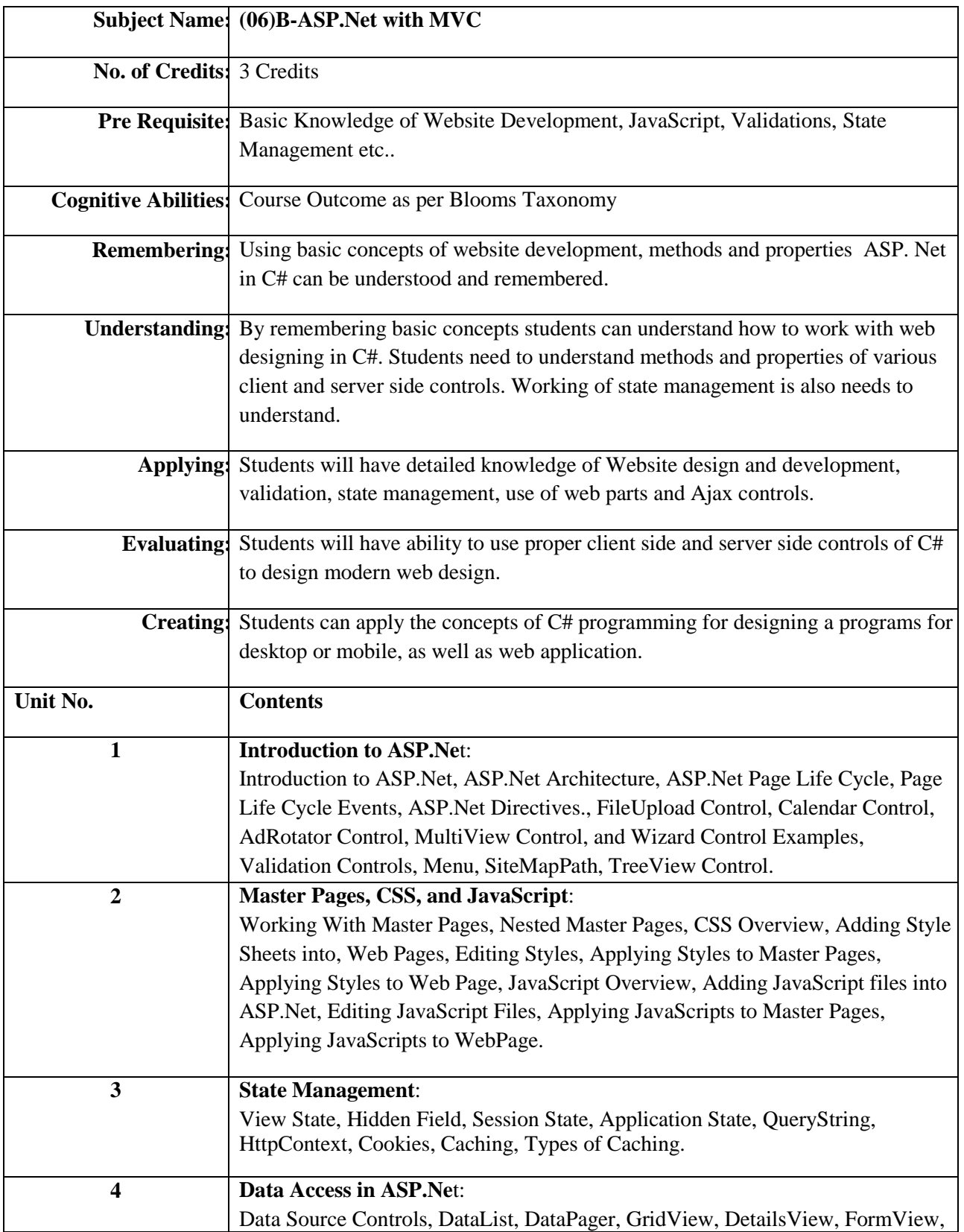

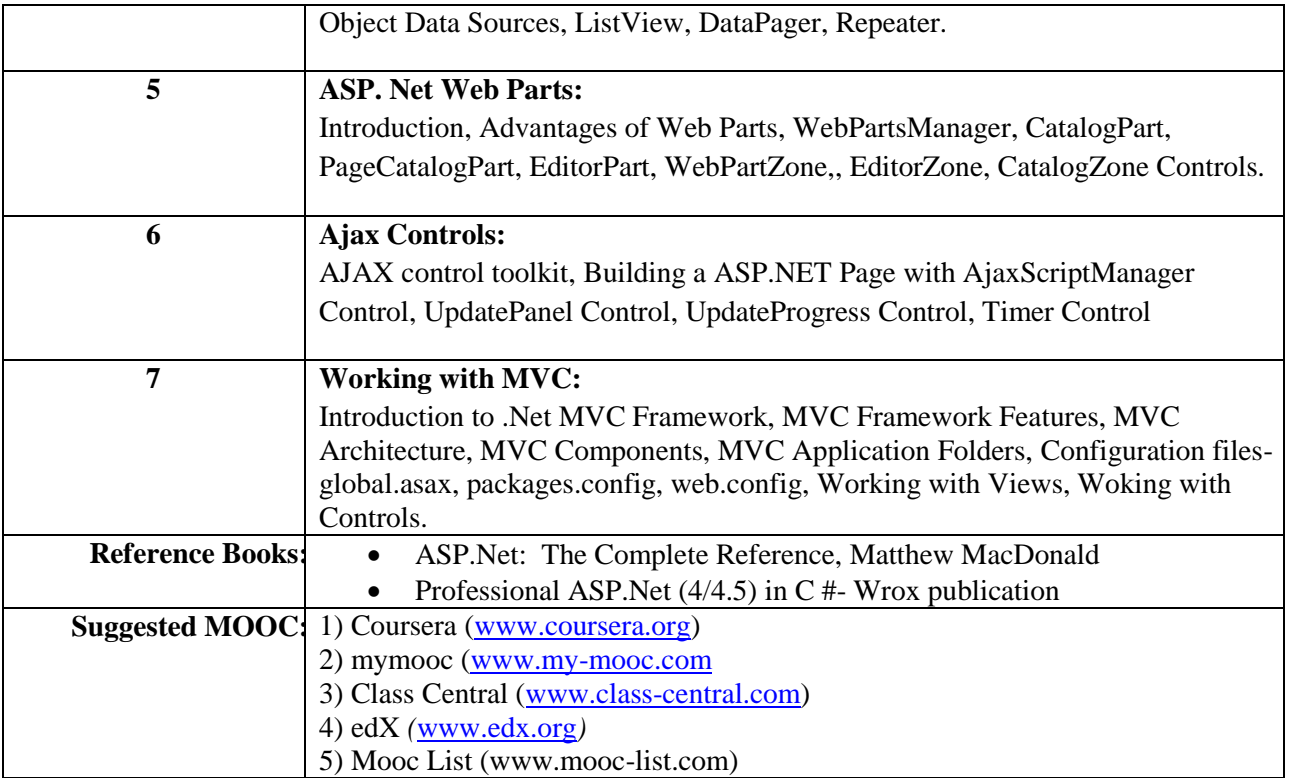

## **ELECTIVE GROUP (07): NET CENTRIC TECHNOLOGIES**

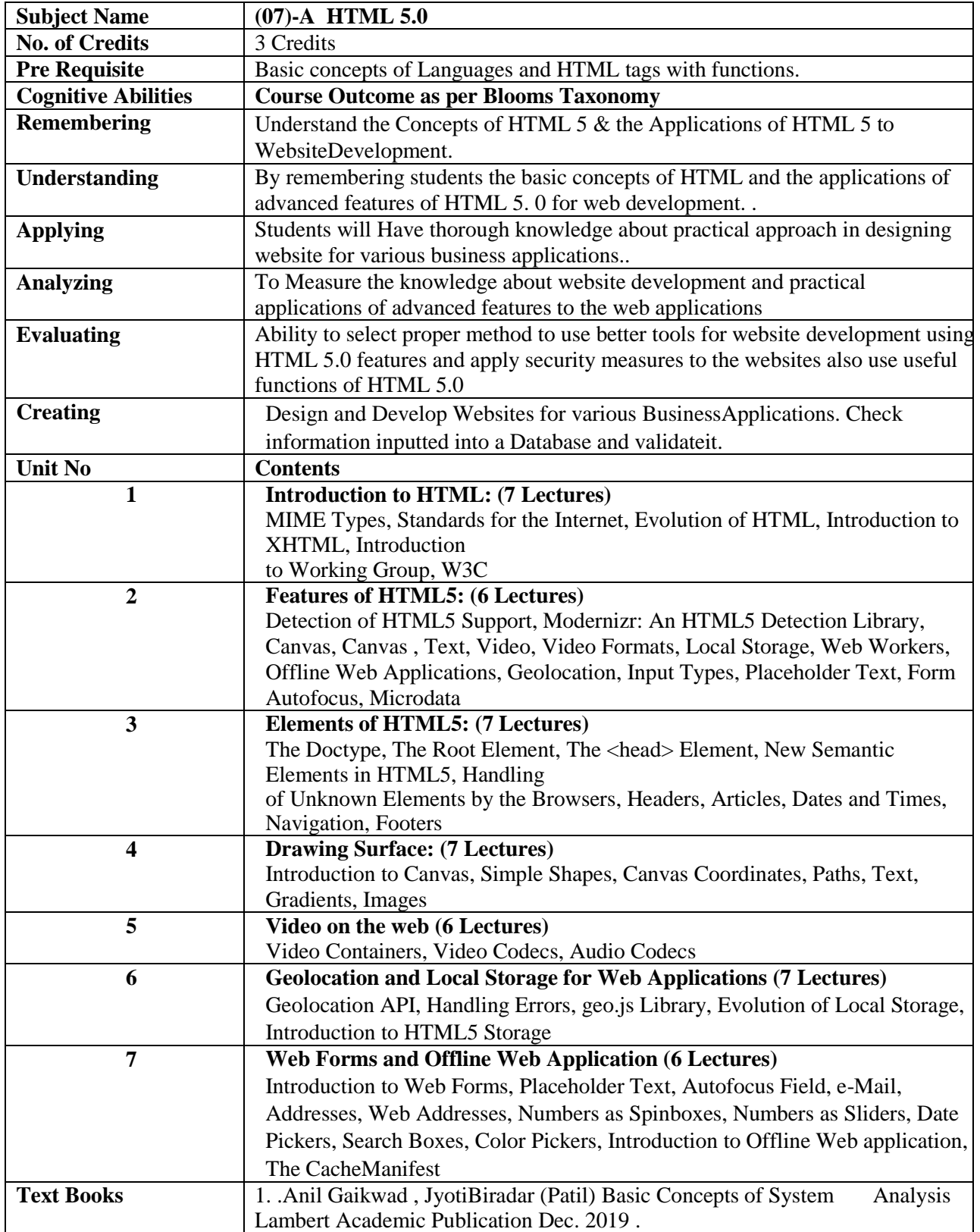

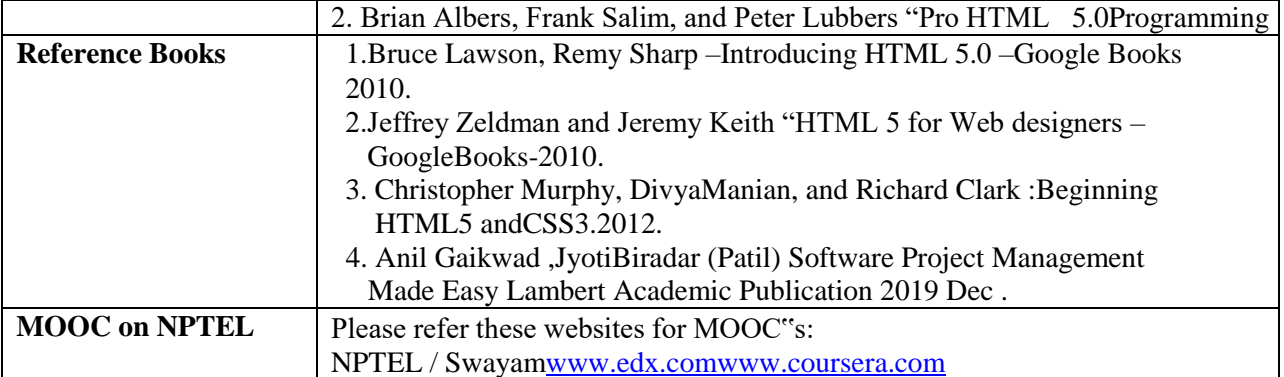

# **ELECTIVE GROUP (07): NET CENTRIC TECHNOLOGIES**

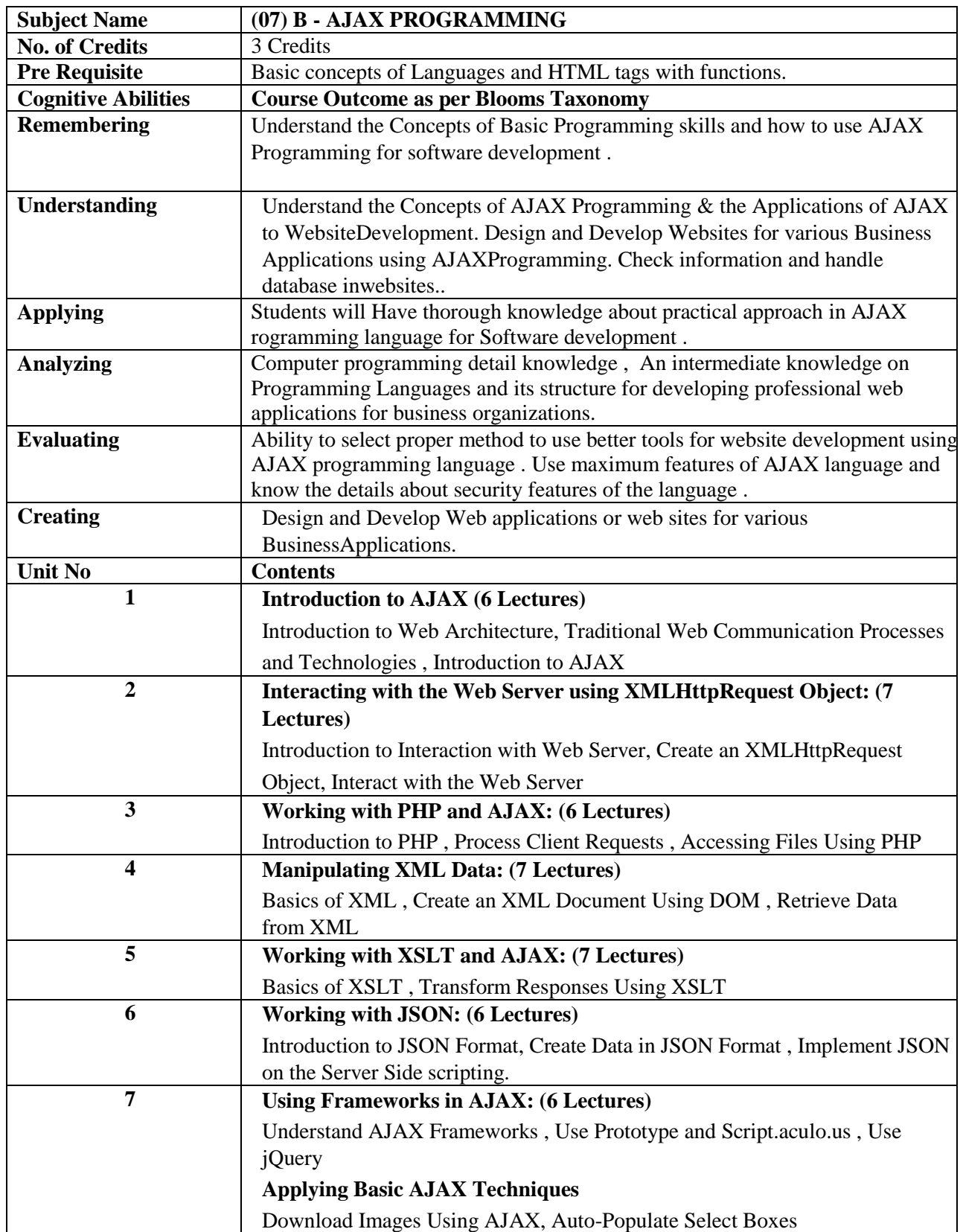

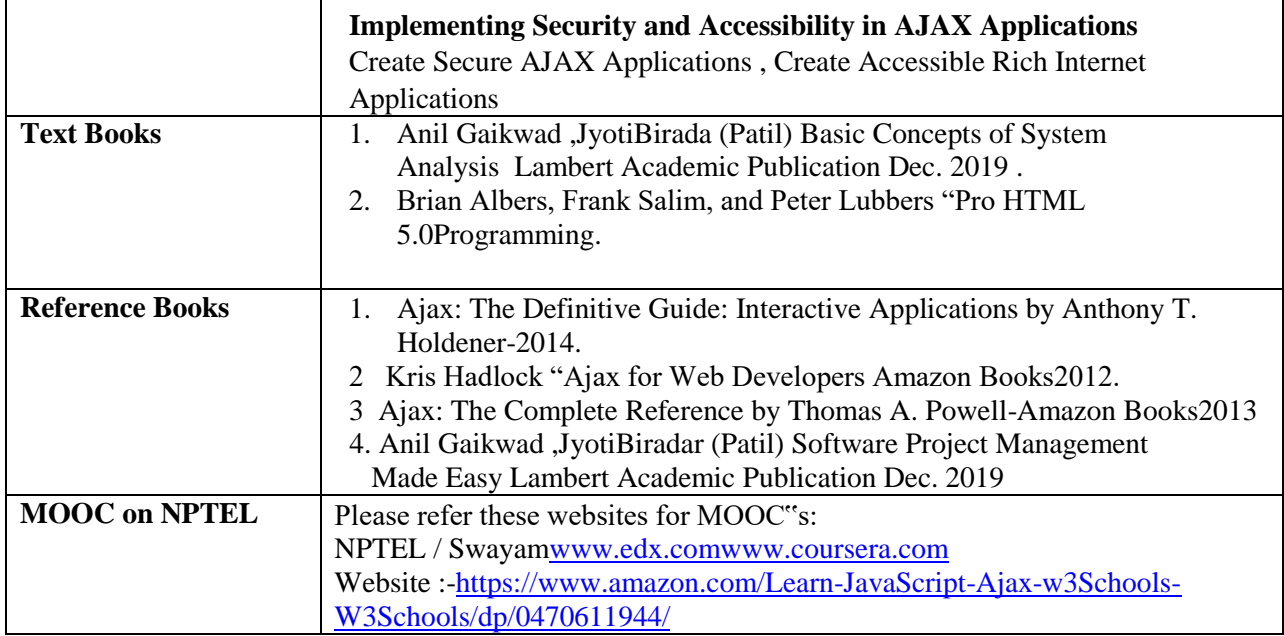

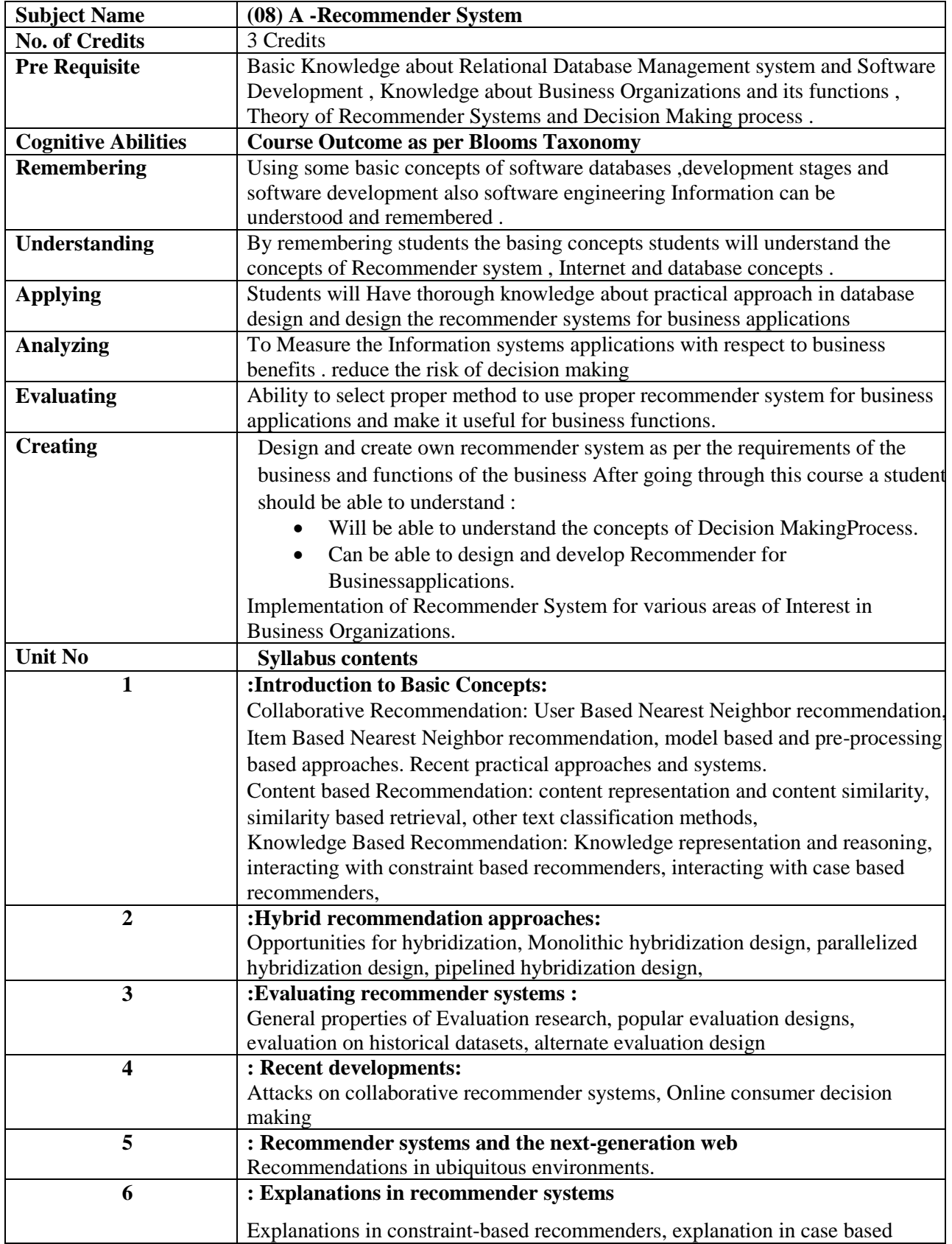

#### **ELECTIVE GROUP (08): INFORMATION SYSTEMS**

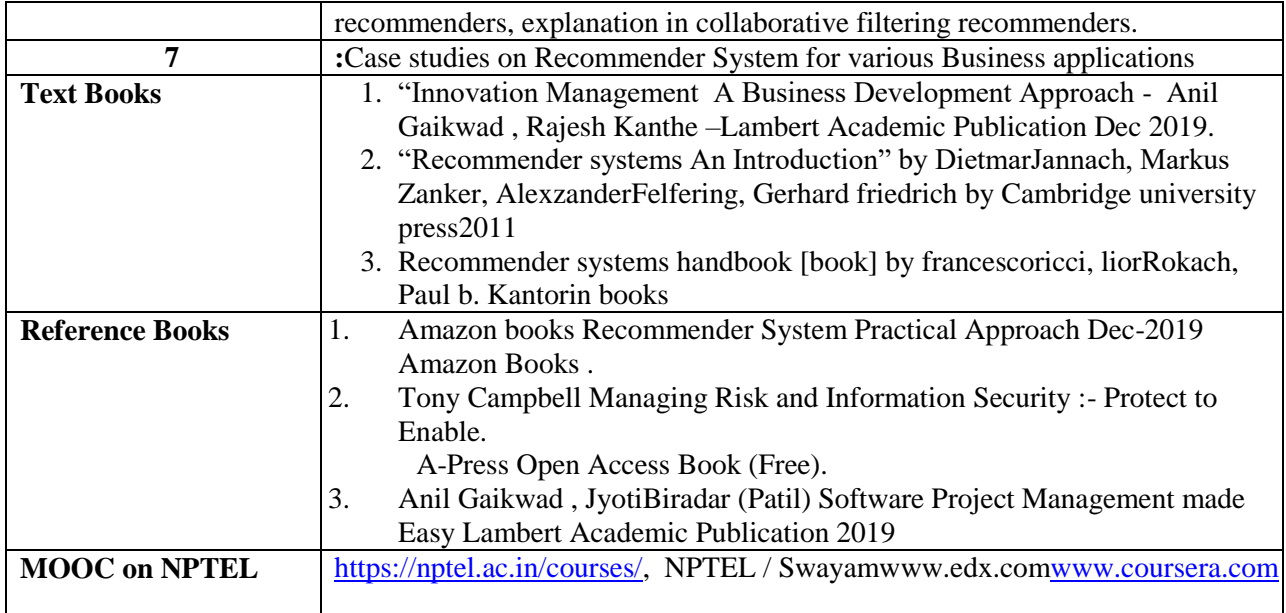

#### **ELECTIVE GROUP (08): INFORMATION SYSTEMS**

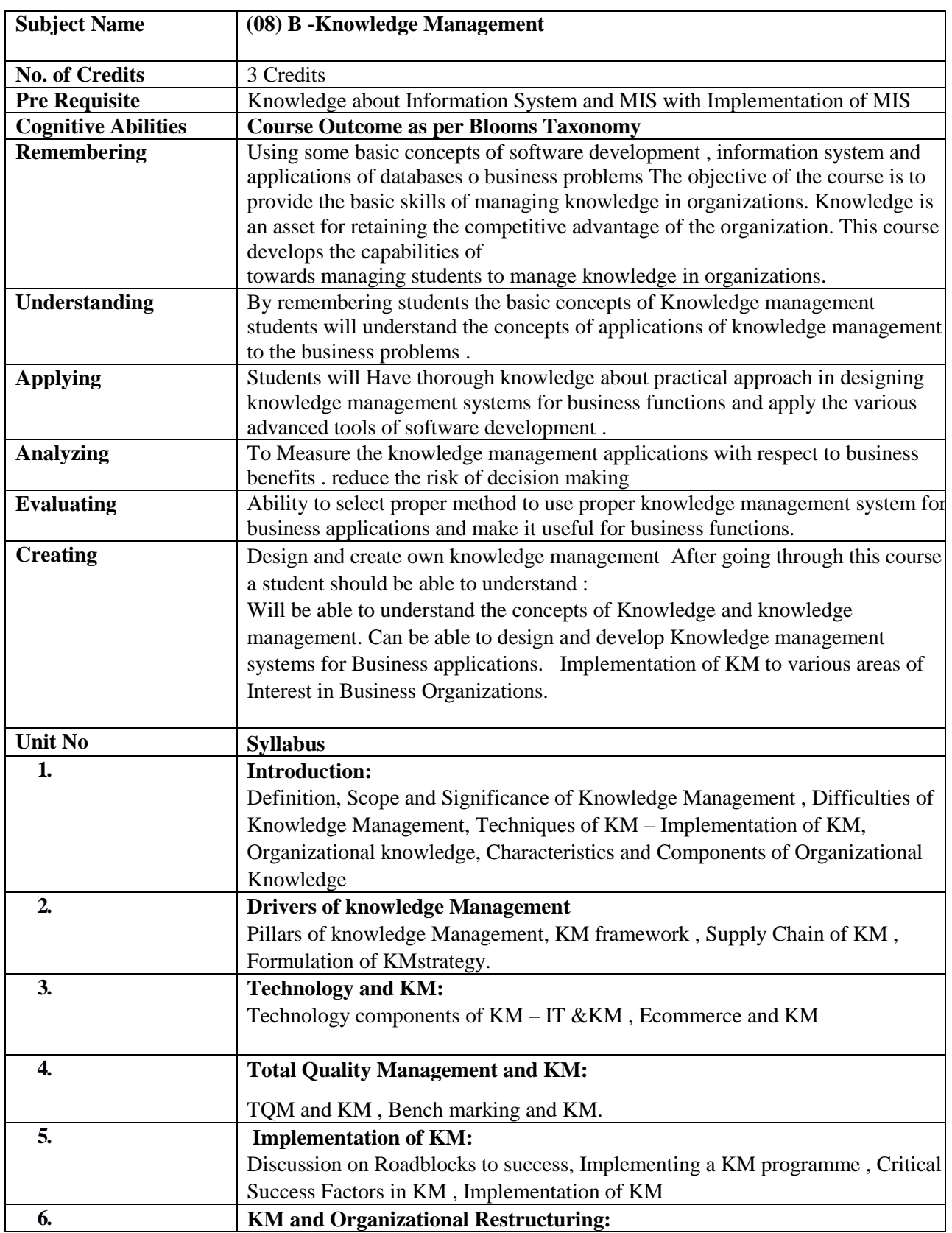

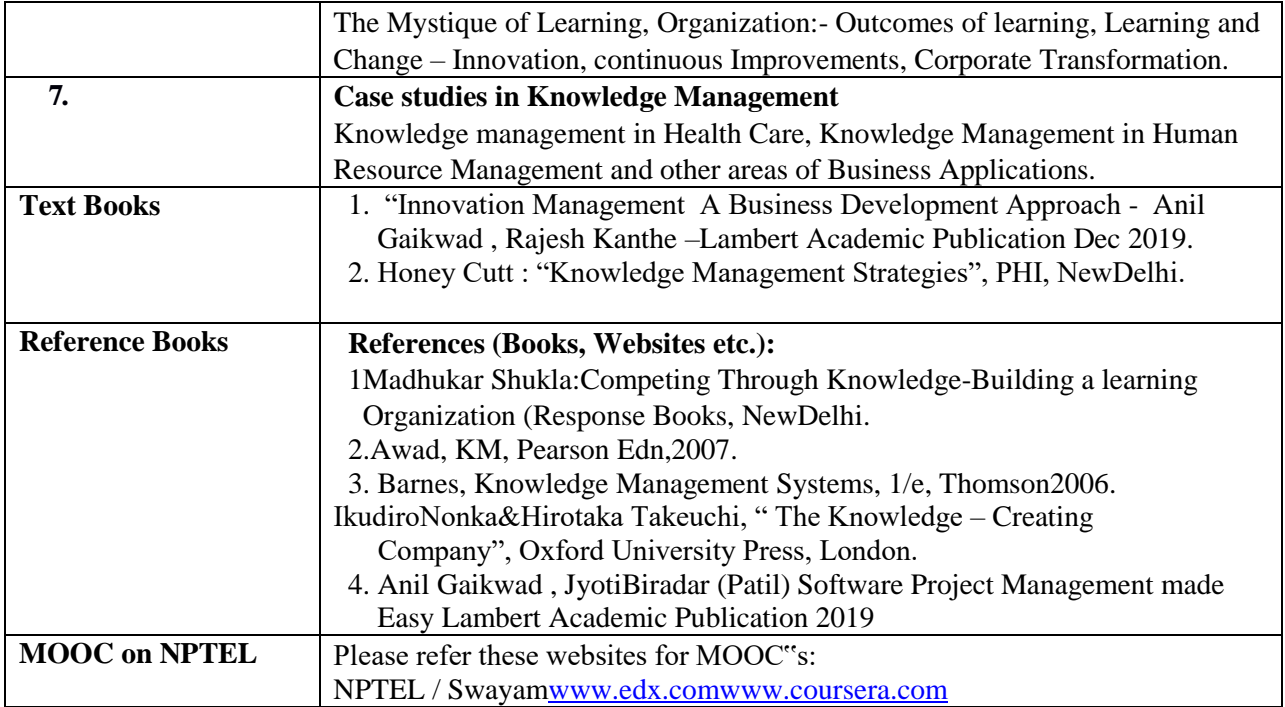

### **ELECTIVE GROUP (09): IOT**

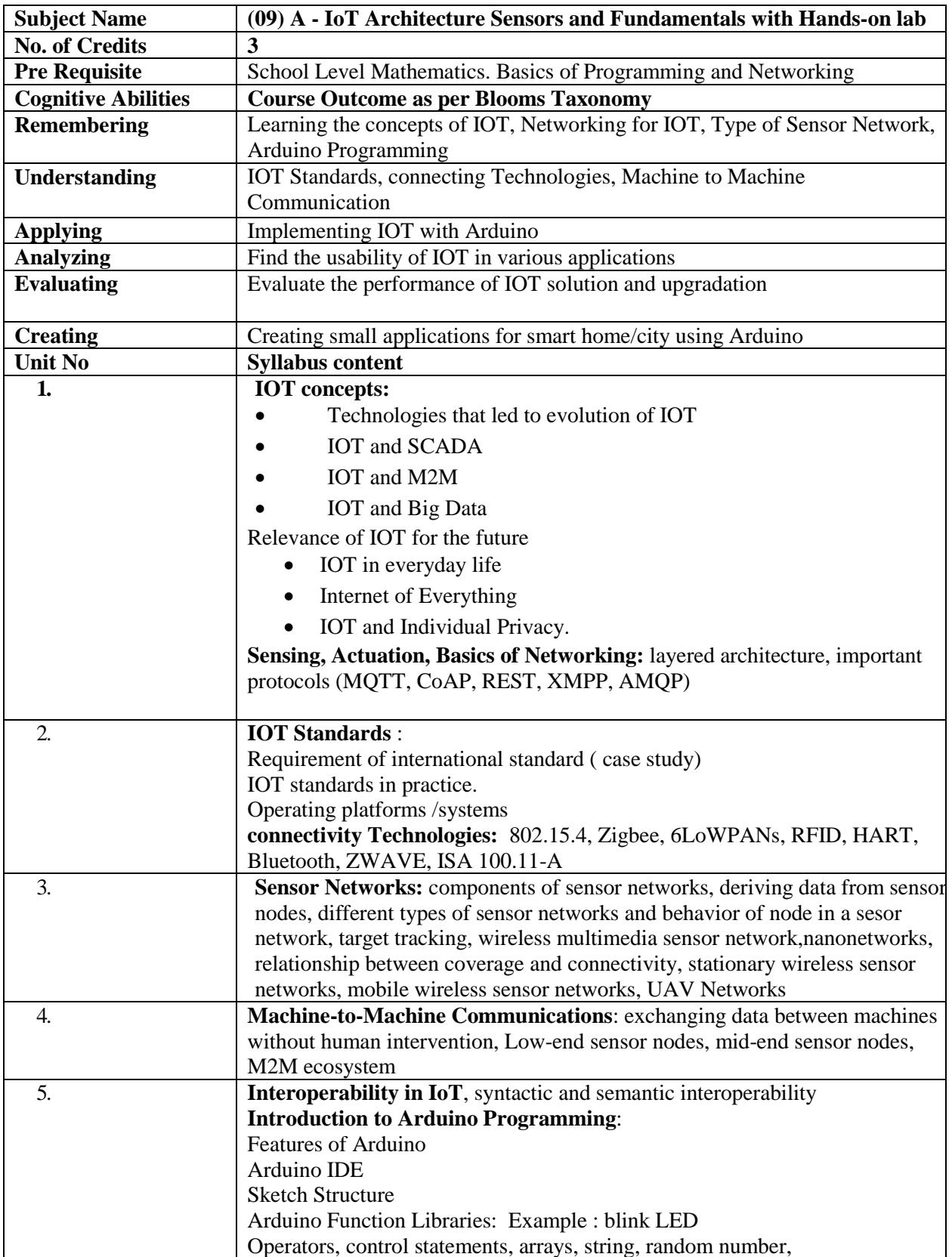
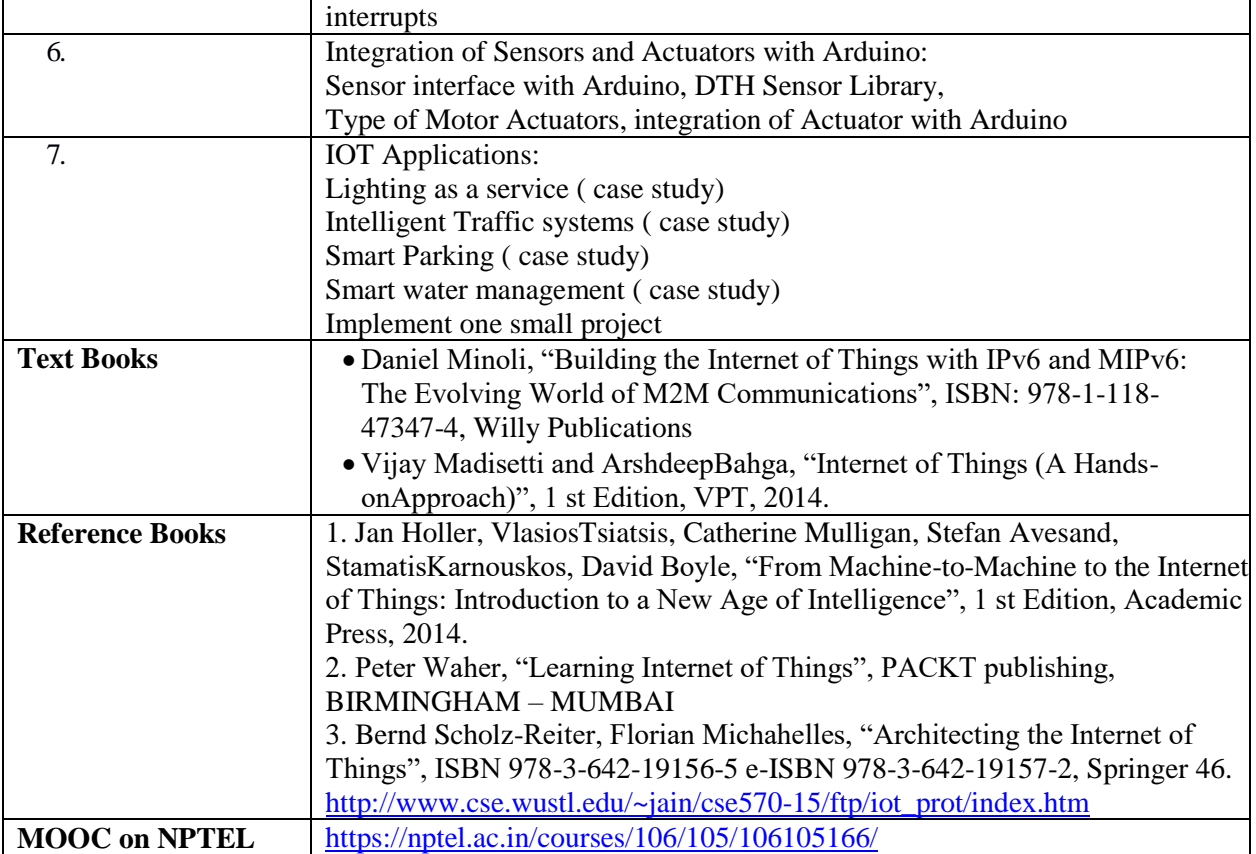

# **ELECTIVE GROUP (09): IOT**

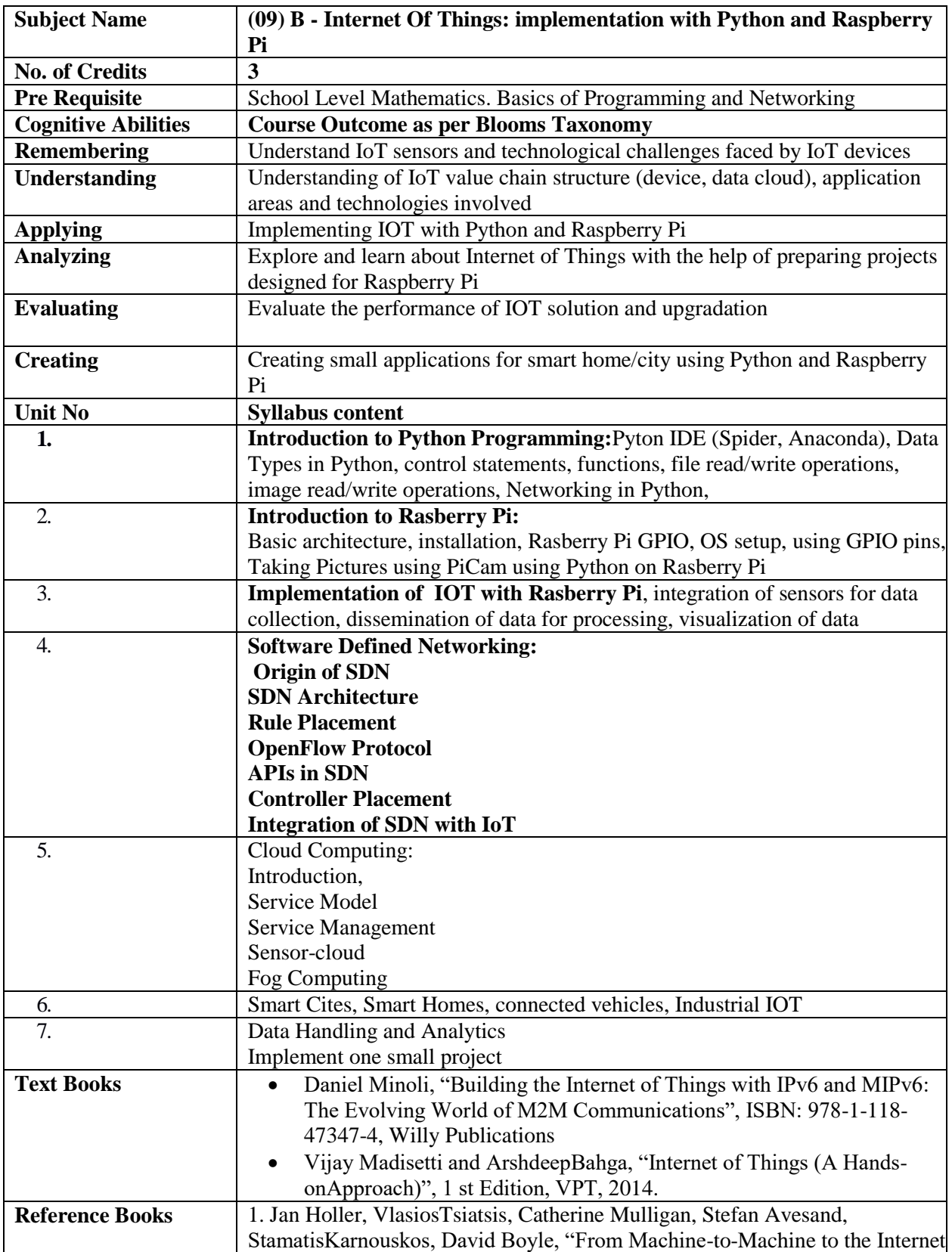

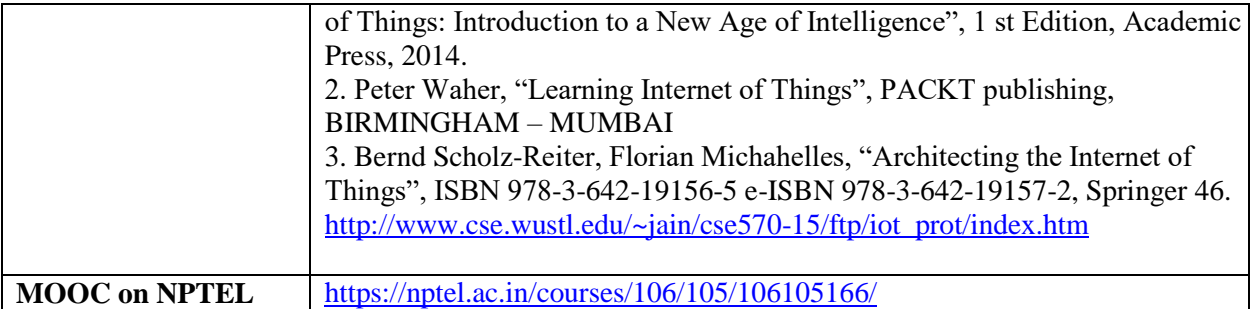

## **Subject Name (10) A - Introduction to Big Data No. of Credits** 3 Credits **Pre Requisite** Preliminary knowledge of computer, Data Mining, Data Warehousing Concepts. **Course Objectives** To introduce learner with Big Data Concept, decision making by doing analysis on the data and managing the data using Big Data Concept like Business Intelligence Concept, decision making by Business Intelligence Tools on Applications such as Finance, Marketing, Education etc. **Cognitive Abilities Course Outcome as per Blooms Taxonomy Remembering e** Remember the definitions of concepts of Big Data and Business Intelligence Tools. Understanding **Intervellet Concept of Big Data and Business Intelligence Tools.**  Understand decision making Theory and Strategies for Big Data. Understand different Business Intelligence Applications. Understanding the use of Business Intelligence for AI and Security. **Applying** • Knowledge of Decision making using analysis on the Big Data Applying on different Big Data Applications in Industries Analyzing **I I** Identify and study the Big Data Analysis by Decision Theory and Strategy. User experience on Big Data and Business Intelligence Tools. **Evaluating a** Applying Decision Making Theory on Big Data. **Creating** Case Studies: Knowledge about different applications used in industries. Using Business Intelligence in AI. Using Business Intelligence for Security **1 Introduction:**

#### **ELECTIVE GROUP (10): BIG DATA**

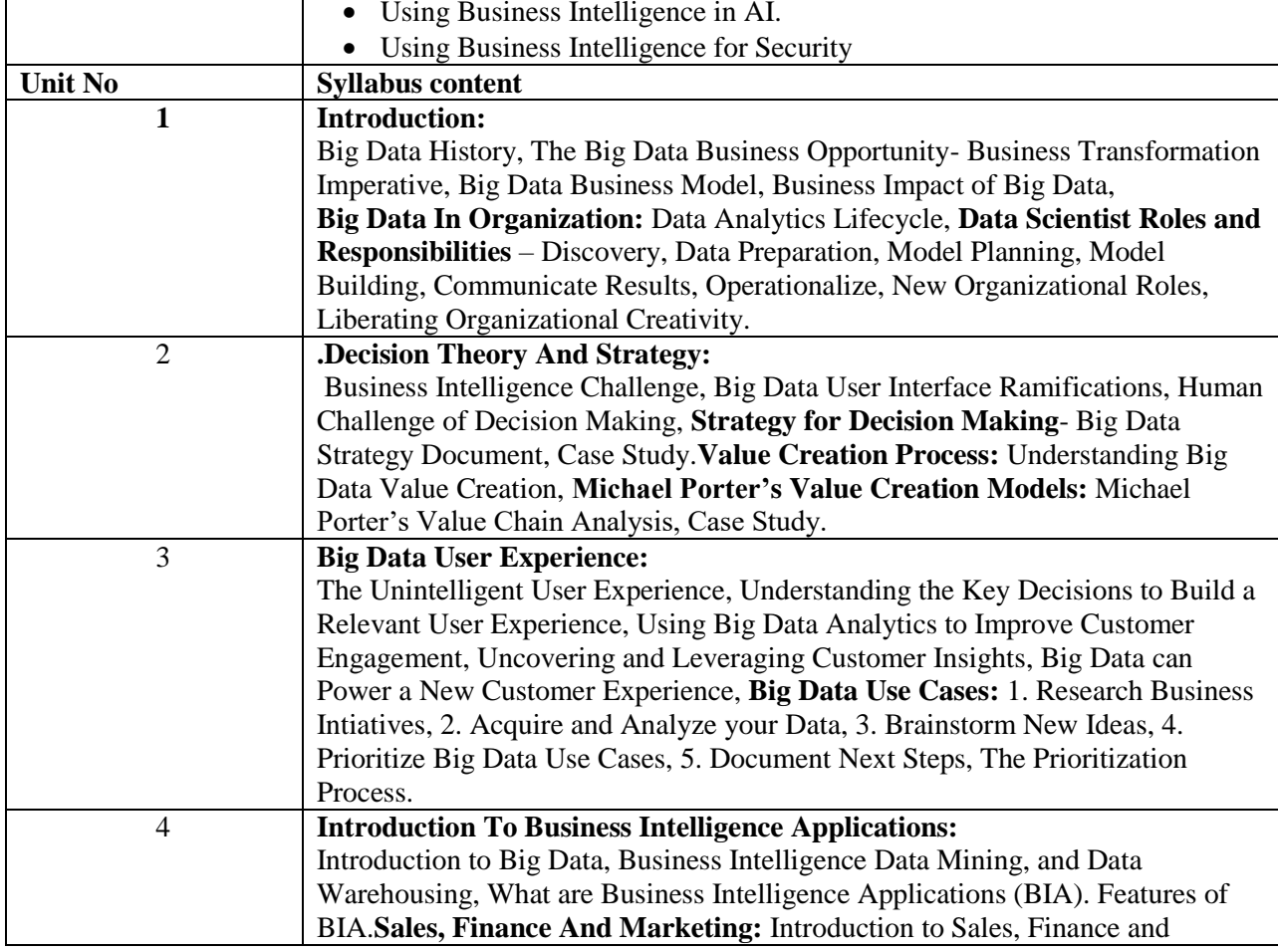

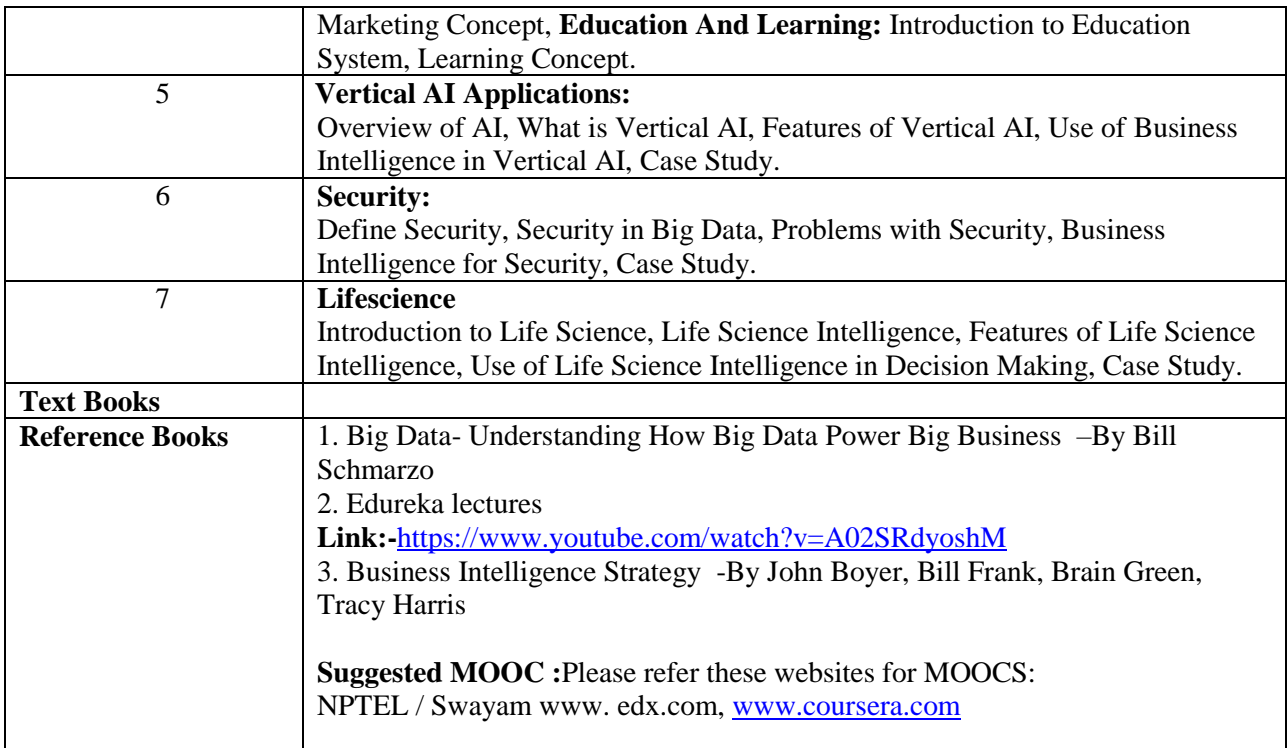

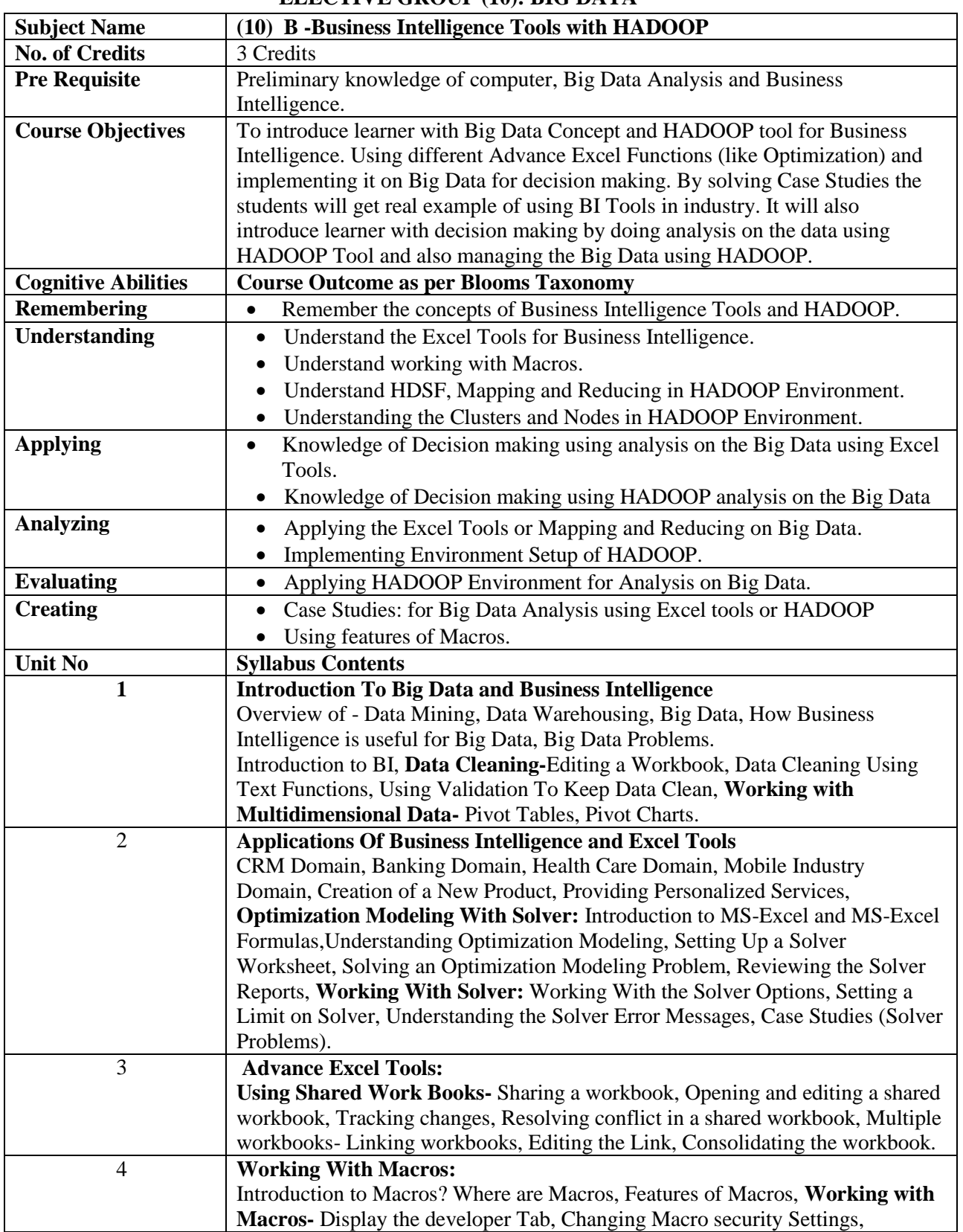

### **ELECTIVE GROUP (10): BIG DATA**

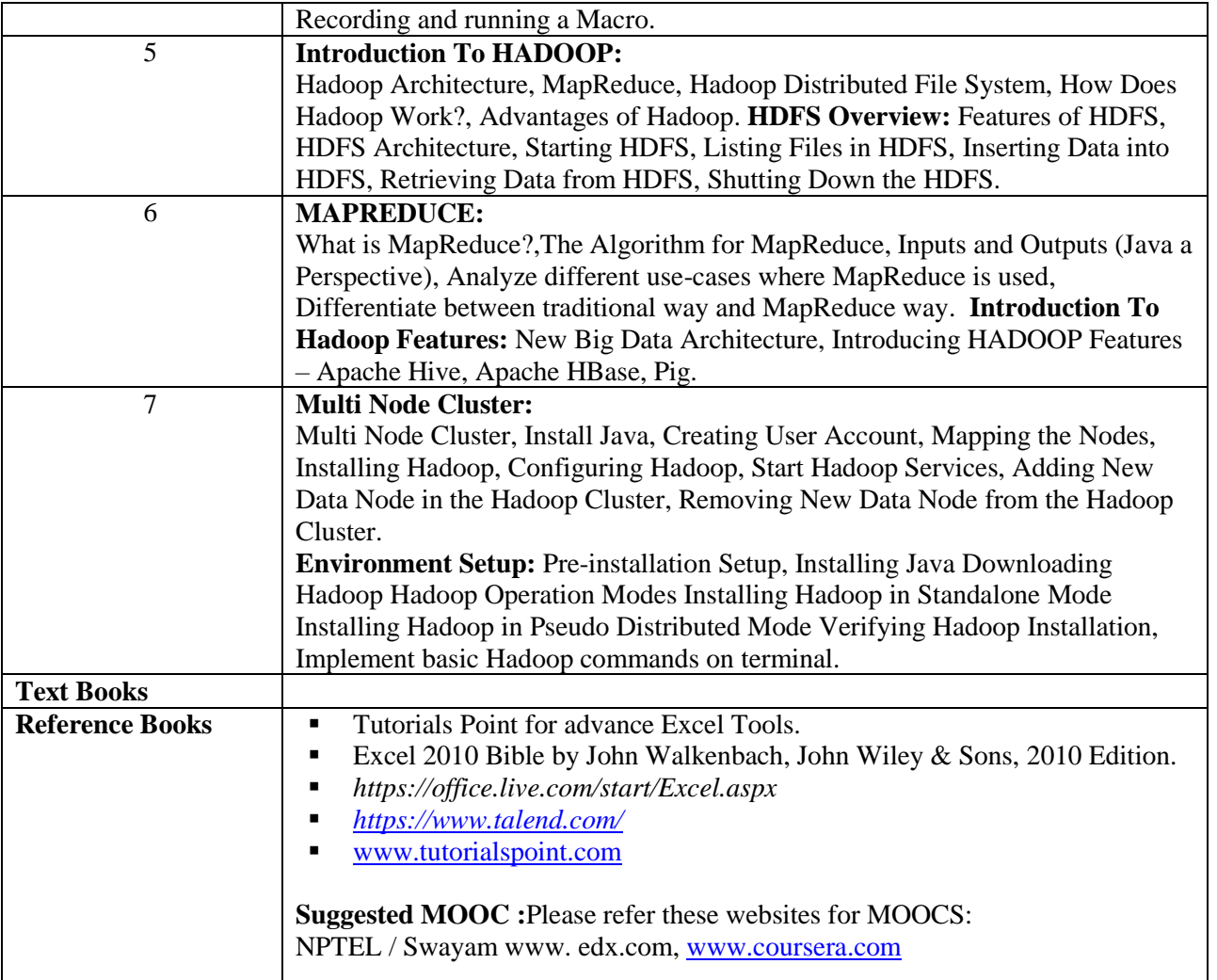

# **ELECTIVE GROUP (11): CYBER SECURITY**

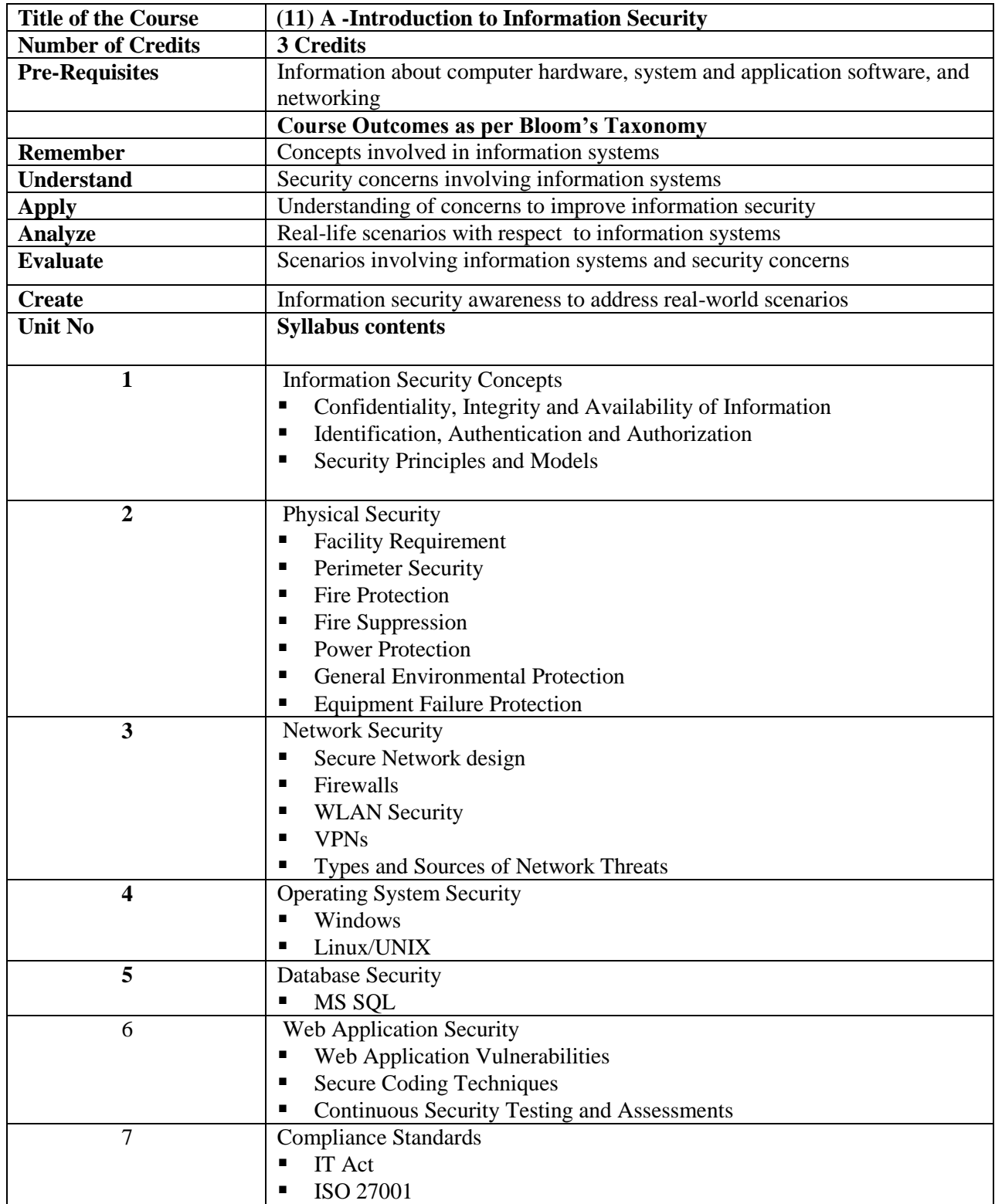

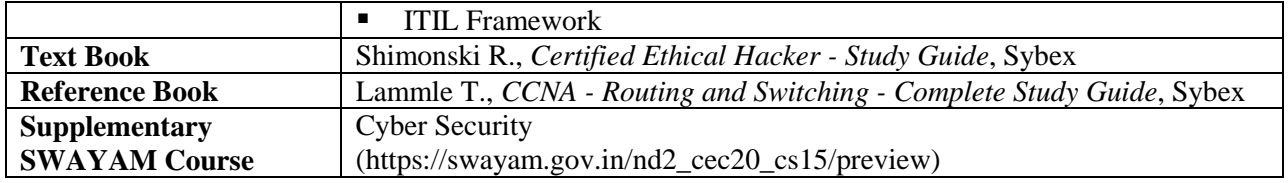

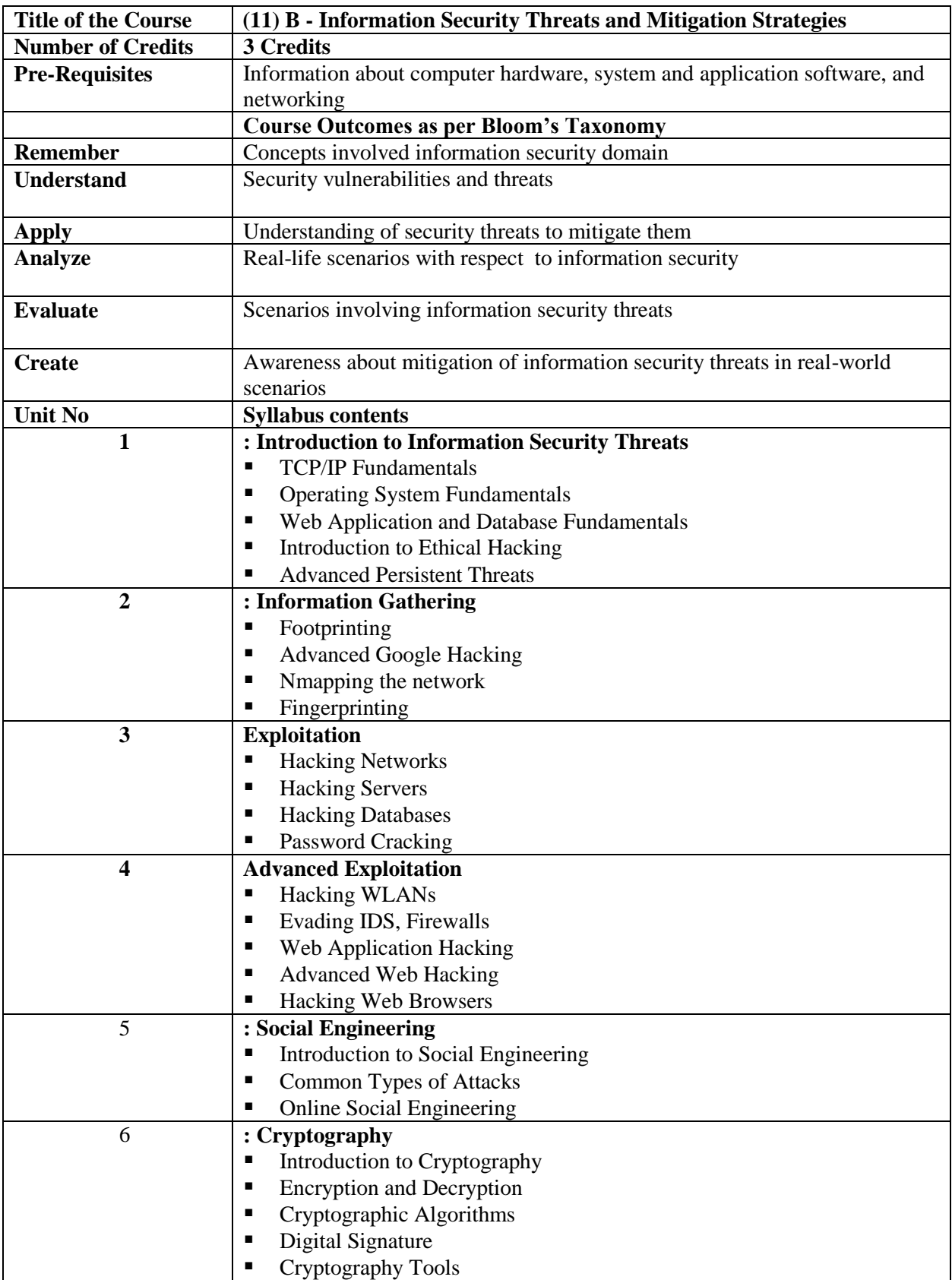

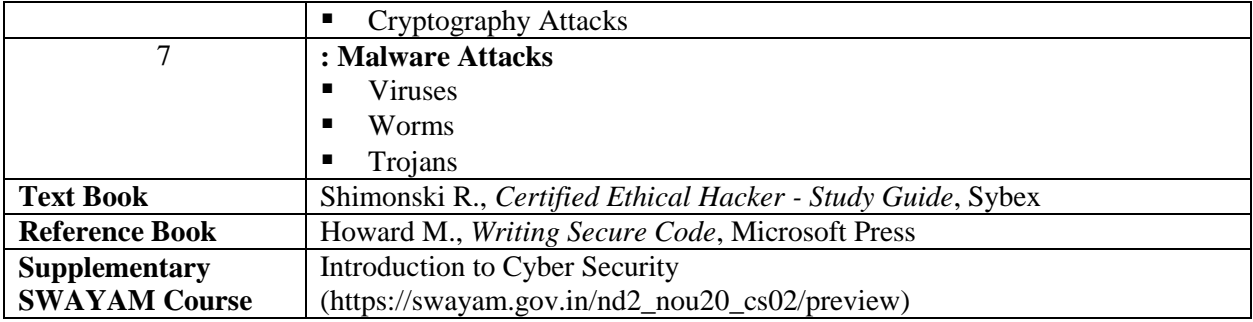

# **ELECTIVE GROUP (12) : DATA MANAGEMENT**

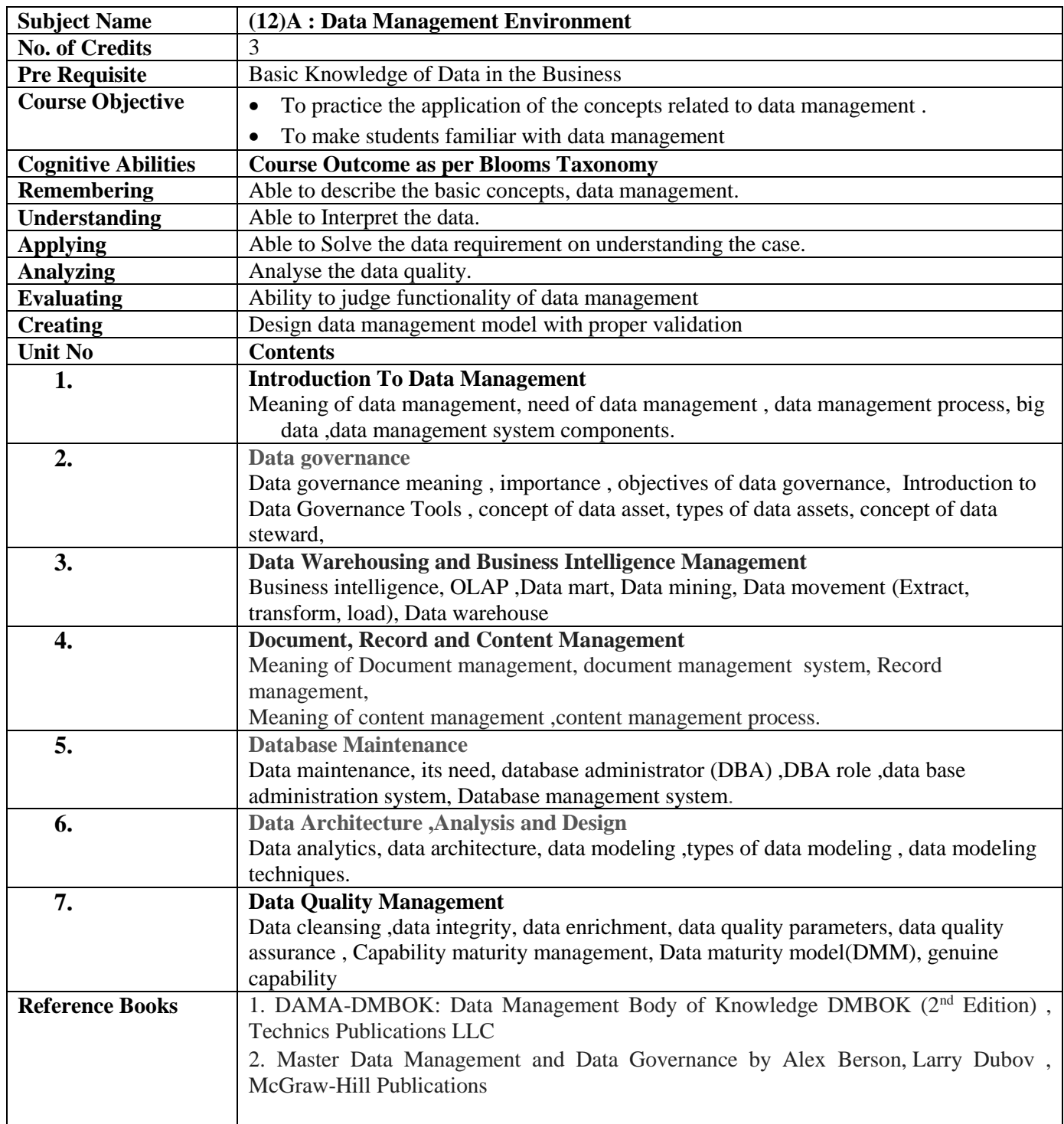

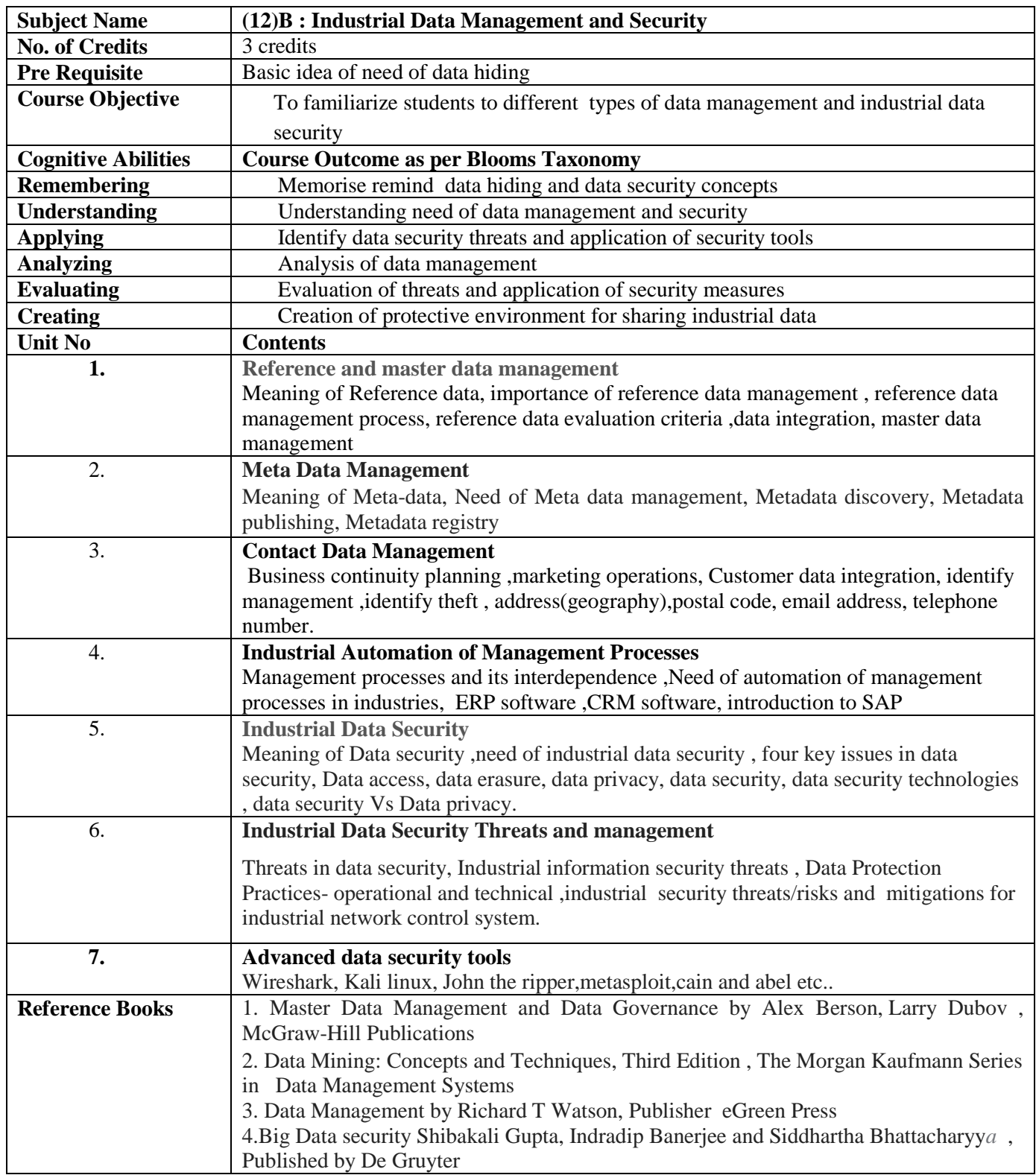